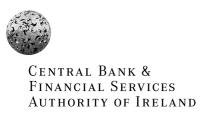

# 14/RT/06

### December 2006

# Research Technical Paper

# Comparing Alternative Predictors Based on Large-Panel Factor Models

Antonello D'Agostino
CBFSAI\*

#### Domenico Giannone

ECARES, Université Libre de Bruxelles\*\*

Economic Analysis and Research Department
Central Bank and Financial Services Authority of Ireland
P.O. Box 559, Dame Street
Dublin 2
Ireland
http://www.centralbank.ie

<sup>\*</sup>E-mail: antonello.dagostino@centralbank.ie

<sup>\*\*</sup>E-mail: dgiannon@ulb.ac.be. We are greatly indebted to Lucrezia Reichlin for her support, comments, and overall guidance. We thank Marta Banbura, Jean Boivin, Marc Hallin, Terhi Jokipii, Michele Lenza, Christian Schumacher, Paolo Surico, Karl Whelan and the seminar participants at University of Modena and at CBFSAI internal seminars for their comments. The views expressed in this paper are those of the authors, and do not necessarily reflect those of the European Central Bank or the Central Bank and Financial Services Authority of Ireland. Domenico Giannone was supported by a PAI contract of the Belgian Federal Government and an ARC grant of the Communauté Française de Belgique.

#### Abstract

This paper compares the predictive ability of the factor models of Stock and Watson (2002) and Forni, Hallin, Lippi, and Reichlin (2005) using a "large" panel of US macroeconomic variables. We propose a nesting procedure of comparison that clarifies and partially overturns the results of similar exercises in the literature. As in Stock and Watson (2002), we find that efficiency improvements due to the weighting of the idiosyncratic components do not lead to significant more accurate forecasts. In contrast to Boivin and Ng (2005), we show that the dynamic restrictions imposed by the procedure of Forni, Hallin, Lippi, and Reichlin (2005) are not harmful for predictability. Our main conclusion is that for the dataset at hand the two methods have a similar performance and produce highly collinear forecasts.

JEL Classification: C31, C52, C53.

Keywords: Factor Models, Forecasting, Large Cross-Section.

#### 1 Introduction

This paper compares two standard methods for forecasting using factor models in large panels: Stock and Watson (2002)'s static principal components method (SW) and Forni, Hallin, Lippi, and Reichlin (2005)'s two-step approach based on dynamic principal components (FHLR). We are not the first in performing such an evaluation. Boivin and Ng (2005) focus on a very similar problem, while Stock and Watson (2005) compare the performances of a larger class of predictors.

The SW and FHLR methods essentially differ in the computation of the forecast of the common component. In particular, they differ in the estimation of the factor space and in the way projections onto this space are performed. In SW, the factors are estimated by static principal components (PC) of the sample covariance matrix and the forecast of the common component is simply the projection of the predicted variable on the factors.

FHLR propose efficiency improvements in two directions. First, they estimate the common factors based on generalized principal components (GPC) in which observations are weighted according to their signal to noise ratio. Second, they impose the constraints implied by the dynamic factors structure when the variables of interest are projected on the common factors. Specifically, they take into account the leading and lagging relations across series by means of principal components in the frequency domain. This allows for an efficient aggregation of variables that may be out of phase. Whether these efficiency improvements are helpful to forecast in a finite sample is however an empirical question and depends on the dataset at hand.

Literature has not yet reached a consensus. Using a large panel of US macro-economic variables, Stock and Watson (2004a) find that both methods perform similarly (although they focus on the weighting of the idiosyncratic and not on the dynamic restrictions), while Boivin and Ng (2005) find that SW's method largely outperforms the FHLR's and, in particular, they conjecture that the dynamic restrictions implied by the latter method are harmful for the forecast accuracy of the model. Schumacher (2006) finds instead that the FHLR's method generally

outperforms the SW's in forecasting German macroeconomic variables.

This paper tries to shed some new light on these conflicting results. We perform a simulated out-of sample exercise to evaluate and compare the performance of the two methods in forecasting industrial production index (IP) and the consumer price index (CPI). Our data set, borrowed from Stock and Watson (2002), consists of 146 variables for the US economy. The data spans from 1959 to 1999.

In order to isolate and evaluate specific characteristics of the methods, we design a procedure where the two non-parametric approaches are nested in a common framework. In addition, for both versions of the factor model forecasts, we study the contribution of the idiosyncratic component to the forecast. We also investigate other non-core aspects of the model: robustness with respect to the choice of the number of factors and variable transformations. Finally, we study the sub-sample performances of the factor based forecasts.

The purpose of the exercise is to design an experiment for assessing the contribution of the core characteristics of different models to the forecasting performance and discussing auxiliary issues. We hope that this may also serve as a guide for practitioners in the field.

The paper is organized as follows. Section 2 describes the different models. Section 3 gives an overview of the database employed and describes its main characteristics. Section 4 designs the empirical exercise and discusses two issues: (i) factors vs univariate forecasts; (ii) comparison between factor based forecasts. Section 5 concludes.

#### 2 Models

Consider an  $(n \times 1)$  covariance stationary process  $Y_t = (y_{1t}, ..., y_{nt})'$ . We are interested in forecasting some elements  $y_{it+h}$  of  $Y_t$  by using all the variables  $(y_{1t}, ..., y_{nt})'$  as predictors. The best linear forecast is defined by the following linear projection

$$y_{it+h|t} = \operatorname{proj} \{ y_t | \Omega_t \}$$
 (2.1)

where  $\Omega_t = \text{span}\{Y_{t-p}, p = 0, 1, 2, ...\}$  is a potentially large information set at time t when the forecasts are made.

When the size of the information set, n, is large, the above projection is unfeasible in practice since it requires the estimation of a large number of parameters with a substantial loss of degrees of freedom (curse of dimensionality). If most of the interactions among variables in the information set are accounted by few underlying common factors,  $F_t = \{F_{1t}, ..., F_{rt}\}$  with r << n, while there is a limited interaction among variable-specific dynamics, the curse of dimensionality problem can be solved. In this case, the projection of a variable  $y_{it+h}$  on the whole information set  $\Omega_t$  is well approximated by the projection on the smaller information set including common factors and past values of the variable, therefore:

$$y_{it+h|t} = \operatorname{proj}\left\{y_{it+h|t}|\Omega_t\right\} \approx \operatorname{proj}\left\{y_{it+h|t}|\Omega_t^i\right\}$$
 (2.2)

where  $\Omega_t^i = \text{span}\{F_t\} \cup \text{span}\{y_{it}, y_{it-1}, ...\}$  is the parsimonious representation of the information set that exploits the factor structure. The parsimonious approximation makes the projection feasible since it only requires the estimation of a limited number of parameters. It is worth stressing that this projection coincides with the optimal one if the idiosyncratic components are cross-sectionally orthogonal.

#### 2.1 Approximate Factor Structures

Suppose that  $X_t = (x_{1t}, ..., x_{nt})'$  is the standardized version of  $Y_t$ , i.e.

$$x_{it} = \frac{y_{it} - \mu_i}{\sigma_i}, \ \mu_i = E[y_{it}], \ \sigma_i = \sqrt{E[(y_{it} - \mu_i)^2]}$$

If  $X_t$  is described by a factor model, it can be written as the sum of two orthogonal components<sup>1</sup>:

$$x_{it} = b_i(L)f_t + \xi_{it} = [b_{i0}, ..., b_{is}] \begin{pmatrix} f_t \\ ... \\ f_{t-s} \end{pmatrix} + \xi_{it} = \underline{b}_i F_t + \xi_{it}$$
 (2.3)

<sup>&</sup>lt;sup>1</sup>The model we present here is a restricted version of the "dynamic factor model" proposed by Forni, Hallin, Lippi, and Reichlin (2000). The relations between "restricted" and "general" dynamic factor model have been studied in Forni, Giannone, Lippi, and Reichlin (2005) and Forni, Hallin, Lippi, and Reichlin (2005).

or, in vector notation:

$$X_t = B(L)f_t + \xi_t = [B_0, ..., B_s] \begin{pmatrix} f_t \\ ... \\ f_{t-s} \end{pmatrix} + \xi_t = \underline{B}F_t + \xi_t$$
 (2.4)

where  $f_t$  is a  $(q \times 1)$  vector of dynamic factors,  $B(L) = B_0 + B_1 L + ..., B_s L^s$  is an  $(n \times q)$  matrix of filters of finite length s,  $\xi_t$  is the  $(n \times 1)$  vector of idiosyncratic components,  $F_t$  is the  $(r \times 1)$  vector of the stacked factors, with r = q(s+1). We assume that  $f_t$  and  $\xi_t$  are mutually orthogonal stationary processes and define  $\chi_t = B(L)f_t$  as the common component.<sup>2</sup>

We will refer to  $X_t = B(L)f_t + \xi_t$  as the dynamic representation, and to  $X_t = \underline{B}F_t + \xi_t$  as the static representation. Correspondingly,  $f_t$  will be defined as vector of the dynamic factors while  $F_t$  as the vector of the static factors.

Given the orthogonality assumption between common factors and idiosyncratic component, the spectral density matrix of  $X_t$  at each frequency  $\theta \in [-\pi, \pi]$  can be decomposed into the sum of the spectral densities of the common and the idiosyncratic component<sup>3</sup>:

$$\Sigma(\theta) = \Sigma_{\chi}(\theta) + \Sigma_{\xi}(\theta) \tag{2.5}$$

where  $\Sigma_{\chi}(\theta) = B(e^{-i\theta})\Sigma_f(\theta)B(e^{-i\theta})'$  is the spectral density matrix of the common component  $\chi_t$  and  $\Sigma_{\xi}(\theta)$  is the spectral density matrix of the idiosyncratic component  $\xi_t$ . Analogously, the covariance matrix of  $X_t$  can be decomposed as:

$$\Gamma_k = \Gamma_k^{\chi} + \Gamma_k^{\xi} \tag{2.6}$$

where  $\Gamma_k^{\chi} = \underline{B}\Gamma_k^F\underline{B}'$ ,  $\Gamma_k^F$  is the covariance matrix of  $F_t$  at lag k and  $\Gamma_k^{\xi}$  is the covariance matrix of  $\xi_t$  at lag k.

Note that the rank of the spectral density of the common component,  $\Sigma_{\chi}(\theta)$ , is equal to q, the number of dynamic factors, while the rank of the covariance matrix  $\Gamma_k^{\chi}$  is equal to r, the number of stacked (static) factors.

<sup>&</sup>lt;sup>2</sup>The restriction r = q(s+1) holds in this very simple model but in more general models we can only say that  $r \ge q$  (see Forni, Giannone, Lippi, and Reichlin, 2005; Giannone, Reichlin, and Sala, 2006).

<sup>&</sup>lt;sup>3</sup>Given a matrix A with complex entries, its conjugate transpose will be denoted as A'.

The forecast of the ith variable h-steps ahead can be decomposed into the sum of two components: the forecast of the common component and the forecast of the idiosyncratic component. Given the orthogonality assumption the forecast of the common component is obtained by projecting onto the space spanned by the common factors. Then, assuming that the bulk of dynamic interaction among variables is captured by the common factors, the forecast of the idiosyncratic component can be approximated by using only the past values of the dependent variable:

$$x_{t+h|t} \approx \operatorname{proj} \left\{ \chi_{it+h} | \Omega_t^i \right\} + \operatorname{proj} \left\{ \xi_{it+h} | \Omega_t^i \right\}$$

$$= \operatorname{proj} \left\{ \chi_{it+h|t} | F_t \right\} + \operatorname{proj} \left\{ \xi_{it+h|t} | y_{it}, y_{it-1}, \dots \right\}$$

$$(2.7)$$

The projection above is not feasible in practice since the common factors are unobserved. However, if data follow an approximate dynamic factor model, the set of common factors  $F_t$  can be consistently estimated by appropriate cross-sectional averages, or aggregators in the terminology of Forni and Reichlin (1998) and Forni and Lippi (2001). The intuition is that only the pervasive common sources survive the aggregation, since the weakly correlated idiosyncratic errors are averaged out. Building on Chamberlain and Rothschild (1983), Forni, Hallin, Lippi, and Reichlin (2000) and Stock and Watson (2002) have shown that principal components of the observed variables  $X_t$ , are appropriate averages. That is, the common component can be approximated by projecting either on the first r principal components of the covariance matrix (see Stock and Watson (2002)) or on the first r dynamic principal components (see Forni, Hallin, Lippi, and Reichlin (2000)).

For the empirical application we will consider the following consistent estimator of the autocovariance matrix of standardized data,  $\hat{X}_t = (\hat{x}_{1t}, ..., \hat{x}_{nt})'$ :

$$\hat{\Gamma}_k = \frac{1}{T - k - 1} \sum_{t=k}^{T} \hat{X}_t \hat{X}'_{t-k}$$
(2.8)

where

$$\hat{x}_{it} = \frac{y_{it} - \hat{\mu}_i}{\hat{\sigma}_i}$$

and  $\hat{\mu}_i$  and  $\hat{\sigma}_i$  denote the sample mean and standard deviation of the scalar process  $y_{it}$  respectively. T denotes the sample size. The spectral density matrix will be estimated by averaging a given number m of autocovariances:

$$\widehat{\Sigma}(\theta) = \frac{1}{2\pi} \sum_{k=-m}^{m} w_k \widehat{\Gamma}_k e^{-i\theta k}$$
(2.9)

where  $w_k$  are weights satisfying the conditions: w(0) = 1 and  $0 \le w(k) \le 1, \forall k \le m$ . The estimates of the spectral density are consistent provided that  $m \to \infty$  and  $\frac{m}{T} \to 0$  as  $T \to \infty$ . In the empirical section we will use  $m = \sqrt{T}$ , which satisfies the above asymptotic requirements.

#### 2.2 SW approach

The Stock and Watson (2002) approach to forecasting with factor model consists of estimating the common factors  $F_t$  as the sample principal components of the whole, standardized panel  $\hat{X}_t$ . The estimated factors are then used as predictors. Consider the following eigenvalue problem for the sample covariance matrix:

$$\widehat{\Gamma}_0 V_r = V_r D_r \tag{2.10}$$

where  $D_r$  is a diagonal matrix having on the diagonal the first r largest eigenvalues of  $\widehat{\Gamma}_0$  and  $V_r = [v_1, ..., v_r]$  is the  $(n \times r)$  matrix whose columns are the corresponding eigenvectors. The first r principal components (PC) are defined as:

$$\hat{F}_t = V_r' \hat{X}_t \tag{2.11}$$

and the covariance matrix of the common component is estimated by:

$$\hat{\Gamma}_0^{\chi} = V_r D_r V_r' \tag{2.12}$$

If the data follow an approximate dynamic factor model,  $\hat{F}_t$  are consistent estimates of the unknown common factors.

The estimated common factors are then used as predictors. Specifically,

$$\hat{y}_{i,t+h|t} = \operatorname{proj}\left\{y_{i,t+h}|\hat{\Omega}_t^i\right\}$$

where  $\hat{\Omega}_t^i = \text{span} \{\hat{F}_t\} \cup \text{span} \{y_{it}, y_{it-1}, ...\}$ . This approach is implemented through the following forecasting equation:

$$y_{i,t+h}^{pc} = \alpha_{ih} + \beta_{ih}\hat{F}_t + \gamma_{ih}(L)y_{i,t} + \varepsilon_{it+h}$$
(2.13)

where the two sub-scripts i and h refer to the variable and to the forecast horizon respectively, while the super-script pc indicates that factors are extracted via principal components. The lag polynomial  $\gamma_{ih}(L)$  is of length s and  $\varepsilon_{it+h}$  is an error term. As stressed above, the general idea behind this approach is that the comovements among series can be captured by means of the common factors; since the interdependence among idiosyncratic components is assumed to be weak it can be captured by lagged values of the dependent variable.<sup>4</sup>

Denoting by  $\hat{\alpha}_{ih}$ ,  $\hat{\beta}_{ih}$ ,  $\hat{\gamma}_{ih}$  the OLS estimates, the forecast of  $y_{i,T+h|T}^{pc}$  is defined as:

$$\hat{y}_{i,T+h|T}^{pc,ols} = \hat{\alpha}_{ih} + \hat{\beta}_{ih}\hat{F}_T + \hat{\gamma}_{ih}(L)y_{iT}$$
(2.14)

Note that in this approach the factor structure assumption is exploited only for the extraction of the common factors. The forecasting projection, eq.(2.13), does not incorporate the restrictions implied by the dynamic factor structure. Indeed, the OLS projection does not exploit either the lead-lag structure among the series (which are reflected in the rank of the spectral density matrix) or the orthogonality assumption between common and idiosyncratic component. These restrictions are instead embedded in the FHLR method.

<sup>&</sup>lt;sup>4</sup>This equation is a restricted version of that used by Stock and Watson (2002), since it allows only for dependence on contemporaneous factors. They call this a DI-AR (diffusion index-autoregressive) forecast. When the autoregressive part is dropped it is called simply DI forecast. SW (2002) show that, in most cases, DI-AR and DI forecasts are as good as or better than forecasts obtained including also lagged factors, labelled as DI-AR, Lag.

#### 2.3 FHLR Approach

The starting point of the method proposed by Forni, Hallin, Lippi, and Reichlin (2005) is the problem of the spectral density matrix, defined, at a given frequency  $\theta$ , as:

$$\widehat{\Sigma}(\theta)\mathcal{V}_q(\theta) = \mathcal{V}_q(\theta)\mathcal{D}_q(\theta) \tag{2.15}$$

where  $\mathcal{D}_q(\theta)$  is a diagonal matrix having the diagonal on the first q largest eigenvalues of  $\hat{\Sigma}(\theta)$  and  $\mathcal{V}_r(\theta)$  is the  $(n \times q)$  matrix whose columns are the corresponding eigenvectors.

If the panel of series  $X_t$  is driven by q dynamic factors, a consistent estimate of the spectral density matrix of the common component is given by:

$$\widehat{\Sigma}_{\chi}(\theta) = \mathcal{V}_{q}(\theta)\mathcal{D}_{q}(\theta)\mathcal{V}_{q}(\theta)' \tag{2.16}$$

The spectral density matrix of the idiosyncratic part, is estimated as a residual:

$$\widehat{\Sigma}_{\xi}(\theta) = \widehat{\Sigma}(\theta) - \widehat{\Sigma}_{\chi}(\theta).$$

The covariance matrices of common and idiosyncratic parts are computed by applying the inverse Fourier transforms to the respective estimated spectral density matrices:

$$\widehat{\Gamma}_k^{\chi} = \frac{2\pi}{2m+1} \sum_{j=-m}^m \widehat{\Sigma}_{\chi}(\theta_j) e^{ik\theta_j}$$
(2.17)

$$\widehat{\Gamma}_k^{\xi} = \frac{2\pi}{2m+1} \sum_{j=-m}^m \widehat{\Sigma}_{\xi}(\theta_j) e^{ik\theta_j}$$
(2.18)

where  $\theta_j = \frac{2\pi}{2m+1}j$  and j = -m, ..., m.

The auto-covariance matrices computed in this first step incorporate the restrictions implied by the dynamic properties of the common factors, since they are estimated by imposing the rank reduction on the spectral density matrix.

In a second step, the estimated covariance matrix of the common components is used to solve the generalized principal components (GPC) problem:

$$\widehat{\Gamma}_0^{\chi} V_{rg} = \widehat{\Gamma}_0^{\xi} V_{rg} D_{rg} \tag{2.19}$$

s.t. 
$$V'_{rq} \widehat{\Gamma}_0^{\xi} V_{rq} = I_r$$

where  $D_{rg}$  is a diagonal matrix having on the diagonal the first r largest generalized eigenvalues of the pair  $(\widehat{\Gamma}_0^{\chi}, \widehat{\Gamma}_0^{\xi})$  and  $V_{rg}$  is the  $(n \times r)$  matrix whose columns are the corresponding eigenvectors.

The first r GPCs are defined as:

$$\hat{F}_t^g = V_{rg}' \hat{X}_t \tag{2.20}$$

In practice the estimate of the covariance matrix of the idiosyncratic component,  $\hat{\Gamma}_0^{\xi}$ , is ill-conditioned when the cross-sectional dimension is large and this makes the generalized principal components unstable. To overcome this problem, the out off-diagonal elements of  $\hat{\Gamma}_0^{\xi}$  are set to zero. Consequently, the generalized principal components can be seen as static principal components computed on weighted data; weights are inversely proportional to the variance of the idiosyncratic components. Such a weighting scheme should provide more efficient estimates of the common factors.

Using the estimates of the auto-covariance matrices of the common and idiosyncratic components, we can compute the forecasts of both components separately as:

$$\hat{\chi}_{iT+r|T} = \operatorname{Proj}[\chi_{iT+r}|\hat{F}_{T}^{g}] = \hat{\Gamma}_{i...}^{\chi} V_{rq} (V_{rq}' \hat{\Gamma}_{0} V_{rq})^{-1} V_{rq}' \hat{X}_{T}$$
(2.21)

and

$$\hat{\xi}_{i,T+k|T} = Proj[\xi_{i,T+k}|\hat{x}_{iT}, ..., \hat{x}_{iT-p}] = [\hat{\Gamma}^{\xi}_{ii,r}, ..., \hat{\Gamma}^{\xi}_{ii,r+p}]W^{-1}_{i,k}[\hat{x}_{iT}, ..., \hat{x}_{iT-p}]'$$
(2.22)

where  $\widehat{\Gamma}_{i,r}$  denotes the *i*th row of  $\widehat{\Gamma}_r$  and

$$W_{i,k} = \begin{bmatrix} \widehat{\Gamma}_{ii,0} & \dots & \widehat{\Gamma}_{ii,-(k-1)} \\ \dots & \dots & \dots \\ \widehat{\Gamma}_{ii,k-1} & \dots & \widehat{\Gamma}_{ii,0} \end{bmatrix}$$

while  $\widehat{\Gamma}_{ij,r}$  denotes the entry of the *i*th row and the *j*th column of  $\widehat{\Gamma}_r$ .

The forecast of  $y_{i,T+h|T}$ , labelled as  $y_{i,T+k|T}^{fhlr}$ , is computed as the sum of the common component forecast and idiosyncratic component forecast:

$$\hat{y}_{i,T+k|T}^{fhlr} = \hat{\sigma}_i \left( \hat{\chi}_{i,T+k|T} + \hat{\xi}_{i,T+k|T} \right) + \hat{\mu}_i$$

Since the procedure is run on standardized data, the forecast are then transformed to reattribute mean and variance.

This approach explicitly takes into account the distinction between dynamic factors and their lags. It is therefore possible to infer the dynamic structure of the panel, that is, the number of shocks driving the economy. This can be addressed by, for example, looking at the performance of the models across different specifications of r and q.

#### 2.4 Nesting the Models

In order to compare the predicting performances of the two factor models, the two methodologies need to be nested.

There are three main differences between the SW and FHLR methods. First the procedures differ in terms of the weighting scheme adopted when computing the common factors. As discussed above, SW use standard PCs to extract factors, while FHLR propose an estimator based on the GPC. We recall that when extracting the common factors the GPC down-weight series with large idiosyncratic components.

The second difference relates to the projection of common factors. While SW perform the projection using ordinary least squares (OLS), FHLR perform a non-parametric regression that takes into account the restrictions implied by the dynamic factor structure, essentially imposing restrictions by the rank reduction of the spectral density matrix. We will denote such projection as dynamic least squares (DLS).

Finally, the methods differ in the way they forecast the idiosyncratic component: SW include lags of the dependent variable as additional predictors, while FHLR exploit the orthogonality between idiosyncratic and common components

and hence forecast the two components separately. If the idiosyncratic component is unforecastable, as we will show in our empirical exercise, we can focus only on the first two differences. Considering only factor estimations and projections, four combinations are possible:

- PC/OLS: OLS regression on principal components (SW);
- GPC/OLS: OLS regression on generalized principal components
- PC/DLS: DLS regression on principal components
- GPC/DLS: DLS regression on generalized principal components (FHLR);

We can isolate and evaluate the relevance of the efficiency improvement associated with the FHLR's weighting scheme by comparing the forecasts obtained with PC/OLS and GPC/OLS estimators.

The GPC/OLS forecast is computed simply by replacing static principal component with generalized principal components in eq.(2.20):

$$\hat{x}_{iT+h|T}^{gpc,ols} = \hat{\alpha}_{ih}^g + \hat{\beta}_{ih}^g \hat{F}_T^g \tag{2.23}$$

where the parameters are estimated by OLS.

The effect of the restrictions imposed with the dynamic projection can be instead evaluated by comparing PC/DLS and PC/OLS estimators. Thus, taking into account the restrictions implied by the factor structure and imposed through dynamic principal components (computed in the first step of the FHLR's procedure), we obtain the following forecasting equation:

$$\hat{x}_{i,T+h|T}^{pc,dls} = \hat{\Gamma}_{i,h}^{\chi} V_r (V_r' \hat{\Gamma}_0 V_r)^{-1} V_r' \hat{X}_T$$
(2.24)

and  $\hat{y}_{i,T+h|T}^{pc,dls} = \hat{\sigma}_i \hat{x}_{i,T+r|T}^{pc} + \hat{\mu}_i$ .

The unrestricted projection on simple principal components (PC/OLS) can be derived as a particular case of the forecasts in (2.24), when the number of dynamic

factors, q, is equal to the cross-section dimension, n. In this case, the dynamic factor structure restrictions are not imposed, since the rank of the spectral density matrix is left unrestricted (we use all the dynamic principal components).<sup>5</sup> Therefore, the estimated autocovariance matrix of the common component  $\widehat{\Gamma}_{i,r}^{\chi}$  is equal to the sample autocovariance matrix of the series themselves ( $\widehat{\Gamma}_{i,r}$ ) and the estimator is:

$$\hat{x}_{i,T+k|T}^{pc,ols} = w_k \hat{\Gamma}_{i,r} V_r (V_r' \hat{\Gamma}_0 V_r)^{-1} V_r' \hat{X}_T$$
(2.25)

Nevertheless, for q=n the PC/DLS still does not nest the SW's method (PC/OLS) because of the presence of the weighting term  $w_k$  on the right-hand side. The presence of the weighting term is due to the fact that the spectral estimates are computed on the weighted auto-covariance function. For this reason, when computing the inverse Fourier transform of the spectral density matrix,  $\hat{\Sigma}(\theta)$ , we do not recover the covariance matrix of order k,  $\hat{\Gamma}_k$ , but  $w_k\hat{\Gamma}_k$ . Only when the weights are set equal to one,  $w_k = 1, k = -m, ..., m$  (rectangular window), the PC/DLS estimator, with q = n, matches the SW's estimator PC/OLS.

We will consider two cases; rectangular (rect) window  $(w_k = 1, k = -m, ..., m)$  and Bartlett, triangular (triang) window  $(w_k = 1 - \frac{|k|}{(2m+1)}, k = -m, ..., m)$ . The latter was originally proposed by Forni, Hallin, Lippi and Reichlin (2005).

To understand how the weights  $w_k$  can affect forecasts, it is important to notice that the triangular window shrinks toward zero covariances at longer lags. This shrinking can damage the forecasts if the variables of interest are persistent, that is the covariances fade away slowly. On the other hand, if the persistence is low, covariances fade away much more rapidly and a shrinking term in the covariance function can help to reduce the sample variance of the forecasts, thus improving the forecast accuracy.

In our empirical exercise we will evaluate how different combination of: PC vs. DPC (estimation of the common factors); OLS vs. DLS (projection on the common factors) and triang vs. rect widows (estimation of the spectral density

 $<sup>^{5}</sup>$ It is worth stressing that we are not anymore in the framework of Section 2.3 since the number of dynamic factors, q, is allowed to be larger than the number of static factors, r.

#### 3 Data and Basic Characteristics of the Panel

The data set employed for the out-of-sample forecasting analysis is the same as that adopted by Stock and Watson (2002), with the exception of a few series. The panel includes real variables (sectoral industrial production, employment and hours worked), nominal variables (consumer and producer price indices, wages, money aggregates), asset prices (stock prices and exchange rates), the yield curve and surveys. A full description of the database is provided in appendix A.

Series are transformed to obtain stationarity. In general, for real variables such as employment, industrial production and sales, we use the monthly growth rate. We use first differences for series already expressed in rates: unemployment rate, capacity utilization, interest rate and some surveys. Prices and wages are transformed into first differences of annual inflation following Giannone, Reichlin, and Sala (2004) and Giannone, Reichlin, and Small (2005).

#### 3.1 Descriptive Statistics

The main motivation behind the factor representation is the strong comovement observed in macroeconomic time series, which is possible only if there are few underlying common driving forces. The simplest statistic to describe comovements among series is the percentage of the variance of the panel accounted for by common factors estimated by PCs. If the series are characterized by strong comovements, then a small number of principal components account for a relevant percentage of the overall panel variance while the remaining principal components have a small marginal contribution.<sup>6</sup> On the other hand, a low degree of comovement is reflected in the fact that all principal components account for

<sup>&</sup>lt;sup>6</sup>The marginal contribution of each principal component in explaining the panel variance (at each frequency) is equal to the eigenvalues of the covariance matrix (spectral density matrix at a given frequency). The approximate factor structure assumption requires that few of those eigenvalues become large while the remaining stay small, when the cross-sectional dimension becomes larger and larger.

a small percentage of explained variance and hence a larger number of PCs are required to explain a non-trivial percentage of the overall variance. Table 1 reports the percentage of the total variance of the panel explained by q = 1, ..., 15 dynamic common factors (second row) and r = 1, ..., 15 static common factors (third row).

Table 1: Percentage of total variance explained by the first q (dynamic) and r (static) principal components

|                                                                  | 1    | 2    | 3    | 4    | 5    | 6    | 7    | 8    | 9    | 10   | 11   | 12   | 13   | 12   | 15   |
|------------------------------------------------------------------|------|------|------|------|------|------|------|------|------|------|------|------|------|------|------|
| n. of dynamic fac. $(q)$                                         | 0.29 | 0.42 | 0.52 | 0.59 | 0.64 | 0.68 | 0.72 | 0.75 | 0.78 | 0.80 | 0.82 | 0.84 | 0.86 | 0.87 | 0.88 |
| $n. \ of \ dynamic \ fac. \ (q) \ n. \ of \ static \ fac. \ (r)$ | 0.16 | 0.26 | 0.31 | 0.36 | 0.40 | 0.44 | 0.48 | 0.51 | 0.54 | 0.56 | 0.59 | 0.60 | 0.62 | 0.64 | 0.66 |
|                                                                  |      |      |      |      |      |      |      |      |      |      |      |      |      |      |      |

Results show that comovements are relatively strong. A few number of dynamic principal components (3 to 4) capture most of the variance of the panel, while the marginal contribution of the remaining is quite small. There is however, a remarkable difference between the variance explained by static and dynamic PCs. Ten static factors, estimated by PCs, are needed to explain around the same amount of variance captured by three/four dynamic factors, estimated by dynamic PCs. This finding suggests that there are substantial dynamics in our panel. In fact, lagged dynamic factors are counted as additional static factors, and hence their presence increase the asymptotic rank of the covariance matrix r. On the other hand, the asymptotic rank of the spectral density matrix, q, is invariant with respect to the presence of lagged factors. Therefore, a big gap in the variance accounted for the static and dynamic PCs indicate that the panel is characterized by a rich lead-lag structure. In fact, in equation (2.4) the difference between the number of dynamic factors, q, and the number of static factors, r, reflects the length, s, of the filters B(L). If we select q and r so as to explain around 50 percent of the total variance, then  $q \sim 3$  and  $r \sim 10$ . Indeed, given that r = q(s + 1), then  $s \sim 3,4$ , suggesting the presence of a quite relevant

<sup>&</sup>lt;sup>7</sup>Our measure is given by:  $\operatorname{trace} \hat{\Gamma}_0^{\chi}/\operatorname{trace} \hat{\Gamma}_0$  where  $\hat{\Gamma}_0^{\chi}$  is estimated by using the first q dynamic principal components (cfr. eq.(2.17)) and the first r static principal components (cfr. eq.(2.12)). For dynamic principal components, the spectral density matrix is estimated using a Bartlett window.

amount of dynamic structure. The restrictions implied by these rich dynamics are imposed by the FHLR's approach when computing the forecast by projecting on the common factors.

In order to evaluate the relevance of idiosyncratic dynamics, Table 2 shows the distribution of the percentage of variance left unexplained when projecting on two dynamic common factors (noise to signal). The estimates are computed using dynamic principal components (see equation 2.18).

Table 2: Frequency distribution of the size of the idiosyncratic component

|                                                                              | (.01) | (.12) | (.23) | (.34) | (.45) | (.56) | (.67) | (.78) |
|------------------------------------------------------------------------------|-------|-------|-------|-------|-------|-------|-------|-------|
| $ \sqrt[]{\frac{\operatorname{Var}(\xi_{it})}{\operatorname{Var}(x_{it})}} $ | 0.68  | 4.11  | 14.38 | 15.75 | 19.18 | 16.44 | 17.81 | 11.64 |

It is evident that the distribution of the idiosyncratic variance is quite dispersed: some variables are largely driven by common sources (around 50 percent of the series have the variance of the idiosyncratic component that accounts for a percentage of total variance between 20 and 50 percent, cfr. columns 4 to 6), while other variables are driven mainly by idiosyncratic forces. This result suggests that weighting the variables according to their signal to noise ratio, that is, putting less weight on variables with large idiosyncratic variance, should provide an efficiency improvement in the extraction of the common factors. Therefore, GPCs should be more effective than PCs to recover the factor space. However, the empirical importance of such restrictions will be evaluated in an out-of-sample forecasting exercise.

In conclusion, these findings (strong comovements, rich dynamic structure and heterogeneity in the degree of commonality) suggest that factor models provide a reasonable representation of our panel and indicate that there is room for improving the SW simple principal components forecasts by exploiting the restrictions implied by the factor structure and by weighting appropriately the data when extracting the common factors.

To find out if such efficiency improvements are helpful in forecasting, an empirical evaluation is necessary. This will be carried out using a simulated pseudo out-of-sample exercise.

# 4 Design of the Forecasting Comparison and Empirical Results

Let us define IP as the monthly industrial production index and CPI as the consumer price index. The variables we forecast are  $y_{t+h}$ ,  $\pi_{t+h}$  where  $y_t = 100 \times \log IP_t$  is the (rescaled) log of IP and  $\pi_t = (p_t - p_{t-12})/p_{t-12} \times 100$  is the annual CPI inflation.

Since IP enters the panel in monthly growth rates, while CPI enters as monthly differences of annual inflation, we first compute the forecasts  $\widehat{\Delta y}_{T+1|T},...,\widehat{\Delta y}_{T+h|T}$  and  $\widehat{\Delta \pi}_{T+1|T},...,\widehat{\Delta \pi}_{T+h|T}$ . The forecasts for the (log) IP and the level of inflation are computed as:

$$\widehat{y}_{T+h|T} = y_T + \widehat{\Delta y}_{T+1|T} + \dots + \widehat{\Delta y}_{T+h|T}$$

$$\tag{4.26}$$

and

$$\widehat{\pi}_{T+h|T} = \pi_T + \widehat{\Delta \pi}_{T+1|T} + \dots + \widehat{\Delta \pi}_{T+h|T}$$
(4.27)

The prediction accuracy is evaluated at a given horizon, h, using the mean squared forecast error (MSFE) metric, given by:

$$MSFE_{\pi}^{h} = \frac{1}{T_{1} - T_{0} - h + 1} \sum_{T=T_{0}}^{T_{1} - h} (\widehat{\pi}_{T+h|T} - \pi_{T+h})$$
 (4.28)

and

$$MSFE_y^h = \frac{1}{T_1 - T_0 - h + 1} \sum_{T=T_0}^{T_1 - h} (\widehat{y}_{T+h|T} - y_{T+h})$$
 (4.29)

The sample has a monthly frequency and ranges from January 1959 (1959:1) to February 1999 (1999:2). The evaluation period is 1970:01 to 1999:02.  $T_1$ =1999:02 is the last available point in time,  $T_0$ = 1969:12 and h = 12.

We perform a preliminary forecast analysis to understand the broad predicting characteristics of the models and in particular the role of the idiosyncratic component in forecasting. We compute MSFE for IP and CPI using the two factor models, for different parameter specifications, and for a naive model, random walk with drift. Table 3 below reports MSFE of the factor based forecasts relative to those of the naive model (RMSFE). A number below one indicates that the factor model specifications deliver, on average, more accurate forecasts than the naive model.

We report results for a wide range of parameter specifications.<sup>8</sup> The static rank r ranges from zero (no factors) up to a maximum of fifteen. The lags s of the dependent variable in SW, and the lags of the idiosyncratic component itself in FHLR, included to forecast the idiosyncratic component, range from zero (no lagged dependent variable) up to six. The FHLR method is estimated using a triangular window of size  $\sqrt{T}$  and with three dynamic factors, q=3. When r=0, the SW forecasts correspond to those of an autoregressive (AR) model. The entries with both s=0 and r=0 correspond to the benchmark naive model (random walk with drift) for which we report the MSFE.

The two factor models appear to clearly outperform the AR model (specification with r=0 in Table 3) in forecasting IP and CPI. We additionally see that the improvements achieved by the multivariate techniques are very relevant.

Moreover, the common factors capture the bulk of the dynamics of the two variables of interest. In fact, once controlling for common factors, the lags of the dependent variables do not help to forecast. This suggests that the idiosyncratic component is unforecastable for the transformations we adopted and only the common components of industrial production and inflation are predictable. In summary, the common factors, constructed to explain the maximum amount of cross-sectional variance of the panel, are also able to capture all the predictable dynamics of the key aggregated variables.<sup>9</sup>

<sup>&</sup>lt;sup>8</sup>For each specification, lag length and number of common factors are kept fixed for the whole out-of-sample simulation exercise. All the exercises of the paper have also been performed by using information criteria to select the parameterizations in real-time, as in Boivin and Ng (2005). The results, available upon request, show that this alternative strategy does not affect the qualitative conclusions of the paper.

<sup>&</sup>lt;sup>9</sup>This result is in line with that of Giannone, Reichlin, and Sala (2004). Stock and Watson (2002) obtained a similar result for IP, but not for CPI. What characterizes our forecast is the different transformation used for prices: Stock and Watson (2002) use monthly changes of monthly CPI inflation, while we use monthly changes of yearly inflation. The transformations

Table 3: MSFEs of 12-step ahead predictions, SW and FHLR methods

| IP  | r     | SW   |      |          |      |           | r | FH | LR   |          |           |           |
|-----|-------|------|------|----------|------|-----------|---|----|------|----------|-----------|-----------|
| s   | 0     | 1    | 3    | <b>5</b> | 10   | <i>15</i> | 0 | 1  | 3    | <b>5</b> | <i>10</i> | <i>15</i> |
| 0   | 24.37 | 0.96 | 0.56 | 0.57     | 0.57 | 0.61      |   |    | 0.65 | 0.60     | 0.61      | 0.64      |
| 1   | 0.99  | 0.91 | 0.55 | 0.56     | 0.57 | 0.61      |   |    | 0.65 | 0.60     | 0.60      | 0.64      |
| 2   | 1.00  | 0.90 | 0.55 | 0.56     | 0.56 | 0.60      |   |    | 0.65 | 0.61     | 0.61      | 0.64      |
| 3   | 1.03  | 0.91 | 0.55 | 0.56     | 0.56 | 0.58      |   |    | 0.65 | 0.61     | 0.61      | 0.65      |
| 6   | 1.07  | 0.95 | 0.57 | 0.59     | 0.58 | 0.59      |   |    | 0.64 | 0.59     | 0.60      | 0.64      |
|     |       |      |      |          |      |           |   |    |      |          |           |           |
| CPI | r     | SW   |      |          |      |           | r | FH | LR   |          |           |           |
| s   | 0     | 1    | 3    | <b>5</b> | 10   | <i>15</i> | 0 | 1  | 3    | <b>5</b> | 10        | <i>15</i> |
| 0   | 4.91  | 0.69 | 0.68 | 0.58     | 0.61 | 0.69      |   |    | 0.76 | 0.68     | 0.69      | 0.73      |
| 1   | 0.95  | 0.67 | 0.69 | 0.58     | 0.61 | 0.68      |   |    | 0.77 | 0.69     | 0.69      | 0.72      |
| 2   | 0.96  | 0.67 | 0.70 | 0.59     | 0.62 | 0.69      |   |    | 0.78 | 0.70     | 0.70      | 0.73      |
| 3   | 0.97  | 0.67 | 0.70 | 0.59     | 0.63 | 0.69      |   |    | 0.78 | 0.70     | 0.71      | 0.73      |
| 6   | 0.98  | 0.66 | 0.72 | 0.61     | 0.64 | 0.71      |   |    | 0.79 | 0.70     | 0.71      | 0.74      |

Notes: RMSFEs for different model specifications. The cell on the left hand side, corresponding to the model with s=0 and r=0, reports the MSFE of the naive model. s and r denote the number of lags for the idiosyncratic component and the number of static factors respectively. The number of dynamic factor q is equal to 3.

Table 4 below compares the relative performances of the SW and FHLR fore-casts for different specifications of the the dynamic rank q and for s=0 (given the unforecastability of the idiosyncratic component). The static rank r is reported in the first column. The FHLR's method is evaluated for a dynamic rank (reported in parenthesis in the first row) ranging from 1 to 5. The SW forecasts are reported for comparison. The spectral density matrix is estimated with a triangular window of size  $m=\sqrt{T}$ .

Results show that for all the specifications, factor forecasts are more precise than the simple univariate forecasts (value less than one) and, when we include at least three dynamic factors (q=3), FHLR factor-based forecasts are very close to the SW forecasts. However, the RMSFEs associated to the FHLR's

in Stock and Watson (2002) are such that prices display dynamic properties that are different from those of the rest of the panel. Indeed their spectrum peaks at the high frequencies. In this paper, the transformed series have, as most of the other series included in the panel, a power spectrum localized on the business cycle frequencies. This makes the use of the lags of the prices themselves redundant. A discussion on the different transformations for prices is reported in appendix B.

forecasting method are slightly higher than those obtained with the SW principal components forecasts. This is particularly true for CPI. These results could be interpreted as evidence that the restrictions implied by the dynamic factor structure and imposed by the FHLR method are not satisfied by the data. Nevertheless, there are at least two further qualifications to this result. First, the size of the improvements of the two factor models over univariate forecasts is of first order importance, while the differences between factor models are quite small or at least of second order; indeed the correlation between forecasts obtained with the two factor models is around 0.9 both for IP and CPI.  $^{10}$  However, as stressed in section 2.3, at this stage, the two methods are not directly comparable and, apart from the dynamic factor structure restrictions, there are still many other differences between the two techniques. Therefore it is impossible to draw a conclusion on the usefulness of the factor restrictions on the basis of these results. We will come back to this point in the next sections. Below we further study the properties of the forecasts by looking at their performance over the out-of-sample evaluation period.

Table 4: The Performance of the SW and 2S methods (RMSFE)

|    |      | IF      | •       |         |         |         |      |         | CI      | PI      |         |         |
|----|------|---------|---------|---------|---------|---------|------|---------|---------|---------|---------|---------|
| r  | SW   | fhlr(1) | fhlr(2) | fhlr(3) | fhlr(4) | fhlr(5) | SW   | fhlr(1) | fhlr(2) | fhlr(3) | fhlr(4) | fhlr(5) |
| 1  | 0.96 | 0.80    |         |         |         |         | 0.69 | 0.87    |         |         |         |         |
| 2  | 0.64 | 0.71    | 0.63    |         |         |         | 0.64 | 0.78    | 0.73    |         |         |         |
| 3  | 0.56 | 0.66    | 0.63    | 0.65    |         |         | 0.68 | 0.72    | 0.67    | 0.76    |         |         |
| 5  | 0.57 | 0.66    | 0.69    | 0.60    | 0.61    | 0.62    | 0.58 | 0.68    | 0.68    | 0.68    | 0.68    | 0.69    |
| 10 | 0.57 | 0.71    | 0.69    | 0.61    | 0.60    | 0.60    | 0.61 | 0.73    | 0.68    | 0.69    | 0.70    | 0.71    |
| 15 | 0.61 | 0.73    | 0.72    | 0.64    | 0.63    | 0.64    | 0.69 | 0.74    | 0.70    | 0.73    | 0.74    | 0.75    |
|    |      |         |         |         |         |         |      |         |         |         |         |         |

Notes: RMSFEs for different model specifications. r denotes the number of static factors, q, indicated in brackets, denotes the number of dynamic factors.

 $<sup>^{10}</sup>$ As for Figure 1, a specification with 3 dynamic factors, 10 static factors and without idiosyncratic component is used for this computation.

#### 4.1 When Does the Large Cross-Section Help?

In this section we study how the forecast accuracy of the two multivariate models has evolved over time. Figure 1 reports the MSFEs of the two factor models relative to the naive benchmark smoothed over time with a centered moving window spanning six years. The shaded areas denote the US recessions as dated by the NBER. The factor forecasts are computed using a specification with 10 static factors for the SW's model and with 3 dynamic factors and 10 static factors for the FHLR's model. The benchmark is the random walk with drift, r = 0, s = 0 in eq.(2.13).

The picture shows that the advantages of factor models on the AR forecast come, almost entirely, from the first part of the sample until 1985 (value of the RMSFE less than one). Improvements are quite remarkable over this period. This is not surprising because at that time the series are characterized by strong comovements. This is a situation in which common factors describe the data particularly well. From 1985 onwards the picture is very different. The two factor models lose most of their advantage over the simple AR model, that is the RMS-FEs are, on average, around one. The post 1985 period, known as the "Great Moderation", is characterized by a sizable decline in the volatility of output and price measures (see Stock and Watson, 2004b, and references cited there). Our result of declined forecast accuracy of factor models relative to simple univariate models indicates that the great moderation has also been associated with an important structural break in the relations between IP, CPI and the common factors extracted from our large panel. A slight increase in predictability is nonetheless observed in concomitance with the recession in the 90s. One possible interpretation is that downturn periods are characterized by increased comovements - a situation in which factor based forecasts are likely to be more accurate. 11 The picture also shows that the SW's method performs better that the FHLR's one on the pre-85 sample. On the other hand, during the post-1985 sample, the SW

<sup>&</sup>lt;sup>11</sup>Comovement is indeed one of the main features of the recessions, see Burns and Mitchell (1946).

FHLR SW Jan95 Jan95 Figure 1: Rolling RMSFE of IP and CPI Jan90 Jan90 Rolling MSFE of 12-steps ahead CPI forecast Rolling MSFE of 12-steps ahead IP forecast Jan85 Jan85 Jan80 Jan80 Jan75 Jan75 2.5 1.5 0.5 2.5 1.5 0.5  $\frac{\omega}{-}$ 7  $^{c}$ 

simple principal components forecasts become less accurate than the simple random walk, while the FHLR model still retain some advantage over the naive, random walk, model in forecasting CPI inflation.

To shed more light on the sub-sample performances we split the out-of-sample evaluation period in two parts according to the "Great Moderation" breakdown of mid-1980s. We study the performances of the factor based forecasts for different parameterizations of the static and the dynamic rank.

Table 5 below reports the results in terms of RMSFE. The features emerging from Figure 1 are confirmed. During the first period, forecasts obtained with the factor models are remarkably accurate both for IP and CPI. In the second subsample the factor models lose the forecast accuracy that they display in the first sub-sample, becoming even less accurate than a simple random walk forecast. Performance, relative to the naive benchmark is particularly poor for the SW method. These results hold for all specification of the static r and dynamic q rank. D'Agostino, Giannone, and Surico (2006) have shown that the decline of the predictive accuracy relative to naive forecasts is not limited to factor-based forecasts but is a general feature of a wide class of model-based and institutional forecasts.

Results on the relative performances of the two factor models are also confirmed. During the first period the SW forecasts are more accurate that those of the FHLR. Both the factor based forecasts are more accurate than the naive ones. This result holds for both IP and CPI inflation and for all specifications of the static, r, and the dynamic rank, q. In the post-1985 sample, for all specifications of the static rank (r), SW forecasts are less accurate than the naive forecasts for both IP and CPI inflation; FHLR forecasts for IP are also less accurate than the naive forecasts. For CPI inflation FHLR forecasts are, instead, more accurate than the random walk provided that the number of common shocks is kept small.

Another important feature observed from the results is that over the first sample the most accurate forecasts computed using the FHLR's method are obtained using a specification with at least three dynamic factors, q > 3. After the

Table 5: The Performance of the SW and 2S methods over the two sub-samples (RMSFE)

|    |      | IP      | 1970:1  | -1984:  | 12      |         |      | CPI     | 1970:   | 1-1984  | :12     |         |
|----|------|---------|---------|---------|---------|---------|------|---------|---------|---------|---------|---------|
| r  | SW   | fhlr(1) | fhlr(2) | fhlr(3) | fhlr(4) | fhlr(5) | SW   | fhlr(1) | fhlr(2) | fhlr(3) | fhlr(4) | fhlr(5) |
| 1  | 0.95 | 0.77    |         |         |         |         | 0.62 | 0.86    |         |         |         |         |
| 2  | 0.53 | 0.67    | 0.57    |         |         |         | 0.56 | 0.75    | 0.69    |         |         |         |
| 3  | 0.44 | 0.62    | 0.56    | 0.60    |         |         | 0.61 | 0.68    | 0.62    | 0.73    |         |         |
| 5  | 0.43 | 0.62    | 0.63    | 0.53    | 0.54    | 0.56    | 0.46 | 0.65    | 0.63    | 0.64    | 0.63    | 0.63    |
| 10 | 0.46 | 0.68    | 0.65    | 0.55    | 0.54    | 0.54    | 0.50 | 0.70    | 0.64    | 0.66    | 0.66    | 0.67    |
| 15 | 0.51 | 0.70    | 0.68    | 0.59    | 0.57    | 0.58    | 0.59 | 0.72    | 0.68    | 0.69    | 0.69    | 0.70    |
|    |      |         |         |         |         |         |      |         |         |         |         |         |
|    |      | IP      | 1985:1  | -1999   | 2       |         |      | CP      | I 1985: | 1-1999  | 0:2     |         |
| r  | SW   | fhlr(1) | fhlr(2) | fhlr(3) | fhlr(4) | fhlr(5) | SW   | fhlr(1) | fhlr(2) | fhlr(3) | fhlr(4) | fhlr(5) |
| 1  | 0.99 | 0.97    |         |         |         |         | 1.09 | 0.95    |         |         |         |         |
| 2  | 1.37 | 0.95    | 1.05    |         |         |         | 1.10 | 0.94    | 0.92    |         |         |         |
| 3  | 1.38 | 0.93    | 1.11    | 1.00    |         |         | 1.06 | 0.96    | 0.91    | 0.93    |         |         |
| 5  | 1.55 | 0.91    | 1.05    | 1.10    | 1.08    | 1.10    | 1.24 | 0.90    | 0.91    | 0.95    | 0.98    | 1.02    |
| 10 | 1.32 | 0.91    | 1.00    | 0.97    | 1.07    | 1.02    | 1.24 | 0.90    | 0.86    | 0.90    | 0.94    | 0.93    |
| 15 | 1.27 | 0.90    | 0.99    | 1.01    | 1.05    | 1.01    | 1.24 | 0.87    | 0.85    | 0.91    | 1.01    | 1.02    |
|    | 1    |         |         |         |         |         |      |         |         |         |         |         |

Notes: RMSFEs for different model specifications. r denotes the number of static factors, q, indicated in brackets, denotes the number of dynamic factors.

mid-eighties, instead, a specification with one or two dynamic factors, q = 1, 2, provide more accurate forecasts.

In conclusion, four main results emerge from our exercise. First, if variables are transformed appropriately, idiosyncratic dynamics are irrelevant for forecasting. Second, both the SW and FHLR factor model outperform a simple AR model. The advantages of factor models over a simple univariate model are substantial during the the pre-1985 period, which is characterized by strong comovements and high volatility. Third, factor based forecasts are highly collinear and have similar forecasting accuracy. The SW forecast are, however, slightly more accurate than those obtained via the FHLR in the pre-1985 period, but in the post-85 they become less accurate than both FHLR and random walk forecasts. Finally, the number of common shocks that generate predictable fluctuations of IP and CPI has declined in the "Great Moderation" period.

Although the results of this and the previous sections have highlighted im-

portant features of both the data panel and the models, they still cannot be used to value the relevance of the dynamic restrictions and weighting scheme imposed by the FHLR when computing the forecasts. As stressed in section 2, the two factor-based approaches differ in a number of core and non-core characteristics. To understand the rationales behind the different performances it is necessary to isolate these different features.

#### 4.2 SW and FHLR

In this section the two factor models are nested in a unified comparable framework. This allows us to evaluate the importance of the core (weighting schemes (GPC vs. PC) and dynamic restrictions) and non-core (estimation window of the spectral density matrix) differences.

As stressed in Section 2, the models can be compared in two ways. First FHLR's approach can be nested in the SW approach by computing OLS projection on the generalized principal components instead of simple principal components, see eq. (2.23). This allows us to isolate the importance of the weighting scheme for the forecast accuracy. Second, the SW method can be obtained as a particular case of the FHLR method, with no restrictions on the spectral density matrix (q = n) and rectangular window for the estimation of the spectral density (see eq. (2.25)). In what follows we evaluate the relative performances of these nested models. We also evaluate the impact of alternative spectral density window estimators (triangular and rectangular) on the predictive performance.

Results for the whole sample and the two sub-samples are summarized in table 6. The static rank r is fixed as equal to ten (detailed results for all specifications are reported in Appendix C). We report the MSFEs relative to the random walk for six different forecast specifications, both for IP (left hand side) and CPI (right hand side).

For OLS forecasts based on generalized principal components (see eq. (2.23)), the covariance matrices of the common and idiosyncratic components are estimated by running dynamic principal components on the spectral density matrix

that is computed with rectangular window (column 2, gpc,ols (r)) and triangular window (column 3, gps,ols (t)).

Dynamic forecast regression on simple (non-weighted) principal components (see eq. 2.24) are computed on the basis of two estimates of the spectral density matrix: using a rectangular (column 4, pc,dls (r)) and triangular window (column 5, pc,dls (t)). Results for the same exercise performed on weighted principal components are displayed in columns 6 (gpc,dls (r)) and 7 (gpc,dls (t)).<sup>12</sup>

The first column reports the static rank, q, ranging from 1 to n (no dynamic restrictions). The case with the spectral density matrix computed with a rectangular window and q = n nests the SW's approach.

The table is rich in information. We now proceed to summarize it below.

First, forecasts based on simple *OLS* projections, computed on weighted and non-weighted principal components, are very similar (cfr. colums 2, 3). This is irrespective of the number of dynamic factors and the spectral density estimator (triangular vs rectangular window) used to compute the covariance matrix. Results are robust across samples and forecasted variables. This suggests that weighting for the signal to noise ratio when extracting the common factors does not have a major impact on forecasting accuracy.

Second, when focusing on the whole sample, forecasts based on dynamic factor regression, computed on both weighted (cfr. colums 4, 5) and non-weighted (cfr. colums 6, 7) principal components, are quite accurate and stable across specifications provided the number of common shocks q is larger than two. For q = n results are very similar to those for  $3 \le q \le 5$ , suggesting that imposing the restrictions of the dynamic factor models has small effect on the forecasting accuracy. This stands in stark contrast to the conjecture of Boivin and Ng (2005), who claim that imposing restrictions on the dynamic structure is harmful for forecasting accuracy.

The crucial "parameter" that explains the differences between the forecasts is rather the window used for the estimation of the spectral density matrix (column

 $<sup>^{12}</sup>$ Results in columns 5 are the same of the previous section.

Table 6: The performances of nested models (RMSFE)

|              |     | δ       | $\overline{}$ | 73   | 38   | 39   | 02         | 71   |      |
|--------------|-----|---------|---------------|------|------|------|------------|------|------|
|              |     | ', DI   | (t)           | 0.7  | 0.6  | 0.6  | 0.7        | 0.7  |      |
|              |     | GPC     | (r) (t)       | 0.71 | 0.66 | 0.64 | 0.68       | 0.67 |      |
|              | CPI | DLS     | (t)           |      |      |      |            |      | 0.70 |
|              | CI  | PC, DLS | (r)           | -    |      | _    |            | _    | 0.64 |
|              |     | STO     | (t)           | 0.59 | 0.63 | 09.0 | 0.61       | 0.61 |      |
| Whole Sample |     | GPC,    | (r)           | 0.57 | 0.61 | 0.61 | 0.62       | 0.64 |      |
| e Sa         |     |         |               |      |      |      |            |      |      |
| Who          |     | Ι΄ ΄    | (t)           |      |      |      |            |      |      |
|              |     | GPC,    | (r)           |      |      |      |            |      |      |
|              | Ь   | PC, DLS | (t)           | 0.70 | 0.70 | 0.61 | 09.0       | 0.61 | 0.61 |
|              | IP  | PC,     | (r)           | 0.70 | 0.76 | 0.56 | 0.55       | 0.53 | 0.55 |
|              |     | -       | (t)           | l    |      |      |            |      |      |
|              |     | GPC,    | (r)           |      |      | 0.56 | 0.62       | 0.62 |      |
|              |     |         |               | q=1  | d=2  | q=3  | <i>d=4</i> | g=b  | d=n  |

| GPC, OLS<br>(r) (t)<br>0.45 0.42<br>0.41 0.41<br>0.46 0.43<br>0.49 0.44<br>0.54 0.48 | $I \; Sub	ext{-}Sample \ IP \;   \;  $ | , OLS PC, DLS GPC, DLS GPC, OLS | $ (t) \qquad (r) \qquad (r) \qquad (r) \qquad (r) \qquad (r) \qquad (t) $ | 0.42 0.66 0.68 0.64 0.68 0.48 0.49 | 0.41 0.71 0.66 0.70 0.65 0.53 0.53 | 0.43 0.48 0.55 0.49 0.55 0.50 0.50 | 0.44 0.45 0.54 0.46 0.54 0.49 | 0.48  0.44  0.55  0.46  0.54 $0.51  0.50$ | 720 |
|--------------------------------------------------------------------------------------|----------------------------------------|---------------------------------|---------------------------------------------------------------------------|------------------------------------|------------------------------------|------------------------------------|-------------------------------|-------------------------------------------|-----|
|--------------------------------------------------------------------------------------|----------------------------------------|---------------------------------|---------------------------------------------------------------------------|------------------------------------|------------------------------------|------------------------------------|-------------------------------|-------------------------------------------|-----|

|                  |     | ı    |         |      |      |      |      |      |      |
|------------------|-----|------|---------|------|------|------|------|------|------|
|                  |     | DLS  | (t)     | 0.90 | 0.86 | 0.90 | 0.94 | 0.93 |      |
|                  |     |      | (r)     |      |      |      |      |      |      |
|                  | CPI | DLS  | (r) (t) | 0.92 | 0.87 | 0.91 | 0.95 | 0.95 | 0.96 |
|                  | C   |      |         |      |      |      |      |      | 1.16 |
|                  |     |      | (t)     |      |      |      |      |      |      |
| $II\ Sub-Sample$ |     | GPC, | (r)     | 1.09 | 1.07 | 1.23 | 1.35 | 1.43 |      |
| b-Sa             |     |      |         |      |      |      |      |      |      |
| $II S_1$         |     |      | (t)     |      |      |      |      |      |      |
|                  |     |      | (r)     |      |      |      |      |      |      |
|                  | IP  | DLS  | (r) (t) | 0.90 | 0.96 | 0.98 | 1.04 | 1.01 | 0.98 |
|                  | I   | PC,  | (r)     | 0.97 | 1.07 | 1.15 | 1.26 | 1.18 | 1.17 |
|                  |     | STO  | (t)     | 1.20 | 1.32 | 1.30 | 1.39 | 1.32 |      |
|                  |     | GPC, | (r)     | 1.20 | 1.45 | 1.30 | 1.52 | 1.21 |      |
|                  |     |      |         | q=1  | d=2  | d=3  | d=4  | g=b  | u=b  |

Notes: r, the number of static factors, is equal 10, q denote the number of dynamic factors. (t) and (r) indicate the triangular and rectangular lag window for spectral density estimation. PC and GPC indicate simple and generalized principal components, respectively. OLS and DLS indicate ordinary and dynamic least square projections, respectively.

4 vs column 5 and column 6 vs and 7). The small differences in forecast accuracy between the SW and FHLR methods are hence due to a "non-core" characteristic of the procedures, rather than to the fact that the "tight factor structure" imposed by FHLR is not satisfied by the data, as claimed by Boivin and Ng (2005).

In this context it is important to assess why the choice of the window is so crucial. To address this question we examined the sub-sample performances. The first sub-sample forecasts obtained using the rectangular window estimator outperform those computed using the triangular window. The reverse is true for the second sub-sample. The two periods are characterized by very different persistence of the series; high during 1970s to mid-1980s, and low during mid-1980s to the end of 1990s. The triangular window, used in the estimation, gives less weight to covariances associated with longer lags. This choice is, of course, not suitable when samples are characterized by long lasting time dependence, as observed over in first sub-sample. In this case, the rectangular window, that equally weights upon covariances of all orders, is the more appropriate choice. In the second period, characterized by less persistence, putting less weight upon covariances of higher order helps, since it aligns the forecasts toward those of a random walk, which has a very good performance in this low persistent sample (see Atkeson and Ohanian, 2001; D'Agostino, Giannone, and Surico, 2006)

#### 5 Conclusions

This paper compares alternative forecasting methodologies based on large-panel factor models. We compare the static principal component approach of Stock and Watson (2002) and the two-step approach of Forni, Hallin, Lippi, and Reichlin (2005) in forecasting Industrial Production (IP) and Consumer Price (CPI) inflation by using a large macroeconomic dataset constructed by Stock and Watson (2002). The main results can be summarized as follows:

• both approaches outperform the simple univariate autoregressive model.

The gain from factor based predictions is substantial, especially in periods of high comovements

- few factors capture all the predictable components of CPI inflation and IP, while idiosyncratic dynamics are negligible
- even when factors are estimated by putting less weight to series with larger idiosyncratic variance, there is no evident improvement in the forecast accuracy

Lastly, taking into account the heterogeneity in the lead-lag relations among series, analyzed by nesting the Stock and Watson (2002) approach (no dynamic heterogeneity) in the Forni, Hallin, Lippi, and Reichlin (2005) approach (dynamic heterogeneity), appears irrelevant for the predictive performances.

We conclude that although there is a significant heterogeneity in the signal-to-noise ratio and in the dynamic effects of the common shocks across macroeconomic variables, accounting for this heterogeneity using the Forni, Hallin, Lippi, and Reichlin (2005) approach does not help improving the forecasting accuracy of factor based forecasts. In the last period, however, the Forni, Hallin, Lippi, and Reichlin (2005) approach slightly improves on the naive model in particular for inflation. In this case, however, the degree of shrinkage of autocovariances at longer lags is crucial for forecast precision.

#### References

- Atkeson, A., and L. E. Ohanian (2001): "Are Phillips Curves Useful for Forecasting Inflation?," *Quarterly Review*, pp. 2–11.
- BOIVIN, J., AND S. NG (2005): "Understanding and Comparing Factor-Based Forecasts," *International Journal of Central Banking*, 3, 117–151.
- Burns, A. M., and W. C. Mitchell (1946): *Measuring Business Cycles*. National Bureau of Economic Research.
- Chamberlain, G., and M. Rothschild (1983): "Arbitrage, Factor Structure and Mean-Variance Analysis in Large Asset Markets.," *Econometrica*, 51, 1305–1324.
- D'AGOSTINO, A., D. GIANNONE, AND P. SURICO (2006): "(Un)Predictability and Macroeconomic Stability," Working Paper Series 605, European Central Bank.
- FORNI, M., D. GIANNONE, M. LIPPI, AND L. REICHLIN (2005): "Opening the Black Box: Structural Factor Models with large cross-sections," Manuscript, Université Libre de Bruxelles.
- FORNI, M., M. HALLIN, M. LIPPI, AND L. REICHLIN (2000): "The Generalized Dynamic Factor Model: identification and estimation," *Review of Economics and Statistics*, 82, 540–554.
- ———— (2005): "The Generalized Dynamic Factor Model: one-sided estimation and forecasting," *Journal of the American Statistical Association*, 100, 830–840.
- Forni, M., and M. Lippi (2001): "The Generalized Dynamic Factor Model: representation theory.," *Econometric Theory*, 17, 1113–1141.

- FORNI, M., AND L. REICHLIN (1998): "Let's Get Real: A Factor Analytical Approach to Disaggregated Business Cycle Dynamics," *Review of Economic Studies*, 65, 453–73.
- GIANNONE, D., L. REICHLIN, AND L. SALA (2004): "Monetary Policy in Real Time," in *NBER Macroeconomics Annual*, ed. by M. Gertler, and K. Rogoff, pp. 161–200. MIT Press.
- ——— (2006): "VARs, Factor Models and the Empirical Validation of Equilibrium Business Cycle Models.," *Journal of Econometrics*, 132, 257–279.
- GIANNONE, D., L. REICHLIN, AND D. SMALL (2005): "Nowcasting GDP and Inflation: the real-time informational content of macroeconomic data releases," Finance and Economics Discussion Series 2005-42, Board of Governors of the Federal Reserve System (U.S.).
- Granger, C. W. J. (1966): "The Typical Spectral Shape of an Economic Variable," *Econometrica*, 34, 150–161.
- SCHUMACHER, C. (2006): "Forecasting German GDP Using Alternative Factor Models Based on Large Dataset.," *Journal of Forecasting*, forthcoming.
- STOCK, J. H., AND M. W. WATSON (2002): "Forecasting Using Principal Components from a Large Number of Predictors," *Journal of the American Statistical Association*, 97, 147–162.
- STOCK, J. H., AND M. W. WATSON (2004a): "Forecasting with Many Predictors," Unpublished manuscript, Princeton University.
- ———— (2004b): "Has the Business Cycle Changed and Why?," in *NBER Macroeconomics Annual 2003*, ed. by M. Gertler, and K. Rogoff. MIT Press.

# 6 Appendix A: Data definition and transformation codes

1= no transformation, 2= first difference, 3= second difference , 4= logarithm  $\times 100,\,5=$  monthly growth rate (first difference of logarithms  $\times 100),\,6=$  first difference of monthly growth rates (second difference of logarithms  $\times 100),\,7=$  first difference on yearly growth rate (twelfth difference of first difference of logarithms  $\times 100)$ 

|                                        | code                                    | sample                                                                   | transf.          | description                                                                                                    |
|----------------------------------------|-----------------------------------------|--------------------------------------------------------------------------|------------------|----------------------------------------------------------------------------------------------------|
|                                        |                                         |                                                                          |                  | Real output and income                                                                                                    |
| 1                                      | ip                                      | 1959:01 1999:02                                                          | 5                | industrial production: total index (1992D 100, sa)                                                                                                    |
| 2                                      | ipp                                     | 1959:01 1999:02                                                          | 5                | industrial production: products,total (1992 D 100, sa)                                                                                                    |
| 3                                      | ipf                                     | 1959:01 1999:02                                                          | 5                | industrial production: final products (1992 D 100, sa)                                                                                                    |
| 4                                      | ipc                                     | 1959:01 1999:02<br>1959:01 1999:02                                       | 5                | industrial production: consumer goods (1992 D 100, sa)                                                                                                    |
| 5                                      | ipcd<br>ipcn                            |                                                                          | 5<br>5           | industrial production: durable consumer goods (1992 D 100, sa)<br>industrial production: nondurable consumer goods (1992 D 100, sa)                                                                    |
| 7                                      | ipe                                     | 1959:01 1999:02<br>1959:01 1999:02                                       | 5                | industrial production: hondurable consumer goods (1992 D 100, sa)                                                                                                    |
| 8                                      | ipi                                     | 1959:01 1999:02                                                          | 5                | industrial production: business equipment (1992 D 100, sa)                                                                                                    |
| 9                                      | ipm                                     | 1959:01 1999:02                                                          | 5                | industrial production: intermediate products (1992 D 100, sa)                                                                                                    |
| 10                                     | ipmnd                                   | 1959:01 1999:02                                                          | 5                | industrial production: materials (1992 D 100, sa)                                                                                                    |
| 11                                     | ipmfg                                   | 1959:01 1999:02                                                          | 5                | industrial production: manufacturing (1992 D 100, sa)                                                                                                    |
| 12                                     | ipd                                     | 1959:01 1999:02                                                          | 5                | industrial production: durable manufacturing (1992 D 100, sa)                                                                                                    |
| 13                                     | ipn                                     | 1959:01 1999:02                                                          | 5                | industrial production: nondurable manufacturing (1992 D 100, sa)                                                                                                    |
| 14                                     | ipmin                                   | 1959:01 1999:02                                                          | 5                | industrial production: mining (1992 D 100, sa)                                                                                                    |
| 15                                     | iput                                    | 1959:01 1999:02                                                          | 5                | industrial production: utilities (1992 D 100, sa)                                                                                                    |
| 16                                     | ipxmca                                  | 1959:01 1999:02                                                          | 1                | capacity util rate: manufacturing, total (% of capacity, sa)(frb)                                                                                                    |
| 17                                     | pmi                                     | 1959:01 1999:02                                                          | 1                | purchasing managers index (sa)                                                                                                    |
| 18                                     | pmp                                     | 1959:01 1999:02                                                          | 1                | NAPM production index (percent)                                                                                                    |
| 19                                     | gmyxpq                                  | 1959:01 1999:02                                                          | 5                | personal income less transfer payments (chained) (#51) (bil 92\$, saar)                                                                                                    |
|                                        |                                         |                                                                          |                  | Employment and hours                                                                                                    |
| 20                                     | lhel                                    | 1959:01 1999:02                                                          | 5                | index of help-wanted advertising in newspapers (1967 D 100; sa)                                                                                                    |
| 21                                     | lhelx                                   | 1959:01 1999:02                                                          | 4                | employment: ratio; help-wanted ads:no. unemployed clf                                                                                                    |
| 22                                     | lhem                                    | 1959:01 1999:02                                                          | 5                | civilian labor force: employed, total (thous., sa)                                                                                                    |
| 23                                     | lhnag                                   | 1959:01 1999:02                                                          | 5                | civilian labor force: employed, nonagric. industries (thous., sa)                                                                                                    |
| 24                                     | lhur                                    | 1959:01 1999:02                                                          | 1                | unemployment rate: all workers, 16 years & over (%, sa)                                                                                                    |
| 25                                     | lhu680<br>lhu5                          | 1959:01 1999:02                                                          | 1 1              | unemploy. by duration: average (mean) duration in weeks (sa)<br>unemploy. by duration: persons unempl. less than 5 wks (thous., sa)                                                                    |
| 26<br>27                               | lhu14                                   | 1959:01 1999:02<br>1959:01 1999:02                                       | 1                | unemploy. by duration: persons unempl. 1 to 14 wks (thous., sa)                                                                                                    |
| 28                                     | lhu15                                   | 1959:01 1999:02                                                          | 1                | unemploy. by duration: persons unempl. 5 to 14 wks (thous., sa)                                                                                                    |
| 29                                     | lhu26                                   | 1959:01 1999:02                                                          | 1                | unemploy. by duration: persons unempl. 15 wks C (thous., sa)                                                                                                    |
| 30                                     | lpnag                                   | 1959:01 1999:02                                                          | 5                | employees on nonag. payrolls: total (thous., sa)                                                                                                    |
| 31                                     | lp                                      | 1959:01 1999:02                                                          | 5                | employees on nonag. payrolls: total, private (thous., sa)                                                                                                    |
| 32                                     | lpgd                                    | 1959:01 1999:02                                                          | 5                | employees on nonag. payrolls: goods-producing (thous., sa)                                                                                                    |
| 33                                     | lpcc                                    | 1959:01 1999:02                                                          | 5                | employees on nonag. payrolls: contract construction (thous., sa)                                                                                                    |
| 34                                     | lpem                                    | 1959:01 1999:02                                                          | 5                | employees on nonag. payrolls: manufacturing (thous., sa)                                                                                                    |
| 35                                     | lped                                    | 1959:01 1999:02                                                          | 5                | employees on nonag. payrolls: durable goods (thous., sa)                                                                                                    |
| 36                                     | lpen                                    | 1959:01 1999:02                                                          | 5                | employees on nonag. payrolls: nondurable goods (thous., sa)                                                                                                    |
| 37                                     | lpsp                                    | 1959:01 1999:02                                                          | 5                | employees on nonag. payrolls: service-producing (thous., sa)                                                                                                    |
| 38                                     | lpfr                                    | 1959:01 1999:02                                                          | 5                | employees on nonag. payrolls: nance, insur. & real estate (thous., sa)                                                                                                    |
| 39                                     | lps                                     | 1959:01 1999:02                                                          | 5                | employees on nonag. payrolls: services (thous., sa)                                                                                                    |
| 40                                     | lpgov                                   | 1959:01 1999:02                                                          | 5                | employees on nonag. payrolls: government (thous., sa)                                                                                                    |
| 41                                     | lphrm                                   | 1959:01 1999:02                                                          | 1                | avg. weekly hrs. of production wkrs.: manufacturing (sa)                                                                                                    |
| 42                                     | lpmosa                                  | 1959:01 1999:02                                                          | 1                | avg. weekly hrs. of prod. wkrs.: mfg., overtime hrs. (sa)                                                                                                    |
| 43                                     | pmemp                                   | 1959:01 1999:02                                                          | 1                | NAPM employment index (percent)                                                                                                    |
|                                        |                                         | 1050 01 1000 00                                                          | _ ا              | Real retail, manufacturing and trade sales                                                                                                    |
| 44                                     | msmtq                                   | 1959:01 1999:02                                                          | 5                | manufacturing & trade: total (mil of chained 1992 dollars)(sa)                                                                                                    |
| 45<br>46                               | msmq                                    | 1959:01 1999:02                                                          | 5<br>5           | manufacturing & trade: manufacturing; total (mil of chained 1992 dollars)(sa)<br>manufacturing & trade: mfg; durable goods (mil of chained 1992 dollars)(sa)                                           |
| 46                                     | msdq<br>msnq                            | 1959:01 1999:02<br>1959:01 1999:02                                       | 5                | manufacturing & trade: mrg; durable goods (mil of chained 1992 dollars)(sa) manufact. & trade: mrg; nondurable goods (mil of chained 1992 dollars)(sa)                                                 |
| 48                                     | wtq                                     | 1959:01 1999:02                                                          | 5                | merchant wholesalers: total (mil of chained 1992 dollars)(sa)                                                                                                    |
| 49                                     | wtdq                                    | 1959:01 1999:02                                                          | 5                | merchant wholesalers: durable goods total (mil of chained 1992 dollars)(sa)                                                                                                    |
| 50                                     | wtuq                                    | 1959:01 1999:02                                                          | 5                | merchant wholesalers: nondurable goods (mil of chained 1992 dollars)(sa)                                                                                                    |
| 51                                     | rtq                                     | 1959:01 1999:02                                                          | 5                | retail trade: total (mil of chained 1992 dollars)(sa)                                                                                                    |
| 52                                     | rtnq                                    | 1959:01 1999:02                                                          | 5                | retail trade: nondurable goods (mil of 1992 dollars)(sa)                                                                                                    |
|                                        | . 1                                     |                                                                          |                  | Consumption                                                                                                    |
| 53                                     | gmcq                                    | 1959:01 1999:02                                                          | 5                | personal consumption expend (chained)-total (bil 92\$, saar)                                                                                                    |
| 54                                     | gmcdq                                   | 1959:01 1999:02                                                          | 5                | personal consumption expend (chained) total durables (bil 92\$, saar)                                                                                                    |
| 55                                     | gmcnq                                   | 1959:01 1999:02                                                          | 5                | personal consumption expend (chained)-nondurables (bil 92\$, saar)                                                                                                    |
| 56                                     | gmcsq                                   | 1959:01 1999:02                                                          | 5                | personal consumption expend (chained)-services (bil 92\$, saar)                                                                                                    |
| 57                                     | gmcanq                                  | 1959:01 1999:02                                                          | 5                | personal cons expend (chained)-new cars (bil 92\$, saar)                                                                                                    |
|                                        |                                         |                                                                          |                  | Housing starts and sales                                                                                                    |
| 58                                     | hsfr                                    | 1959:01 1999:02                                                          | 4                | housing starts: nonfarm (1947-58); total farm and nonfarm (1959-) (thous., sa)                                                                                                    |
|                                        | hsne                                    | 1959:01 1999:02                                                          | 4                | housing starts: northeast (thous.u.) s.a.                                                                                                    |
| 59                                     |                                         | 1959:01 1999:02                                                          | 4                | housing starts: midwest (thous.u.) s.a.                                                                                                    |
|                                        | hsmw                                    |                                                                          | 4                | housing starts: south (thous.u.) s.a.                                                                                                    |
| 59<br>60<br>61                         | hssou                                   | 1959:01 1999:02                                                          |                  |                                                                                                    |
| 59<br>60<br>61<br>62                   | hssou<br>hswst                          | 1959:01 1999:02                                                          | 4                | housing starts: west (thous.u.) s.a.                                                                                                    |
| 59<br>60<br>61<br>62<br>63             | hssou<br>hswst<br>hsbr                  | 1959:01 1999:02<br>1959:01 1999:02                                       | 4<br>4           | housing authorized: total new priv housing units (thous., saar)                                                                                                    |
| 59<br>60<br>61<br>62<br>63<br>64       | hssou<br>hswst<br>hsbr<br>hmob          | 1959:01 1999:02<br>1959:01 1999:02<br>1959:01 1999:02                    | 4<br>4<br>4      | housing authorized: total new priv housing units (thous., saar) mobile homes: manufacturers shipments (thous. of units, saar)                                                                          |
| 59<br>60<br>61<br>62<br>63<br>64<br>65 | hssou<br>hswst<br>hsbr<br>hmob<br>ivmtq | 1959:01 1999:02<br>1959:01 1999:02<br>1959:01 1999:02<br>1959:01 1999:02 | 4<br>4<br>4<br>5 | housing authorized: total new priv housing units (thous., saar)<br>mobile homes: manufacturers shipments (thous. of units, saar)<br>manufacturing & trade inventories: total (mil of chained 1992)(sa) |
| 59<br>60<br>61<br>62<br>63<br>64       | hssou<br>hswst<br>hsbr<br>hmob          | 1959:01 1999:02<br>1959:01 1999:02<br>1959:01 1999:02                    | 4<br>4<br>4      | housing authorized: total new priv housing units (thous., saar) mobile homes: manufacturers shipments (thous. of units, saar)                                                                          |

```
ivmfnq
                                   1959:01 1999:02
                                                                         inventories, business, nondurables (mil of chained 1992 dollars, sa)
                                                                         manufacturing & trade inv: merchant wholesalers (mil of chained 1992 dollars)(s manufacturing & trade inv: retail trade (mil of chained 1992 dollars)(sa) ratio for mfg & trade: inventory/sales (chained 1992 dollars, sa)
69
                                    1959:01 1999:02
                  ivwrq
\frac{70}{71}
                  ivrrq
                                    1959:01 1999:02
                                    1959:01 1999:02
                  ivsra
                                                                         ratio for mfg & trade: mfg; inventory/sales (87$)(s.a.) ratio for mfg & trade: wholesaler; inventory/sales (87$)(s.a.)
72
73
                  ivsrmq
                                    1959-01 1999-02
                                    1959:01 1999:02
                  ivsrwq
\frac{74}{75}
                 ivsrrq
                                   1959:01 1999:02
                                                                         ratio for mfg & trade: retail trade; inventory/sales (87$)(s.a.)
                                    1959:01 1999:02
                                                                         napm inventories index (percent)
                  pmnv
                                                                         Orders and un infilled orders
76
                                   1959:01 1999:02
                 pmno
                                                                         napm new orders index (percent)
77
78
                  pmdel
                                   1959:01 1999:02
1959:01 1999:02
                                                                         napm vendor deliveries index (percent)
                                                                         new orders (net)-consumer goods & materials, 1992 dollars (bci) new orders, durable goods industries, 1992 dollars (bci) new orders, nondefense capital goods, in 1992 dollars (bci)
                  mocma
79
80
                 mdoq
                                    1959:01 1999:02
                                   1959:01 1999:02
                  msondo
                                                                         mfg new orders: all manufacturing industries, total (mil$, sa) mfg new orders: mfg industries with un lled orders (mil$, sa) mfg new orders: durable goods industries, total (mil$, sa) mfg new orders: durable goods industries, total (mil$, sa) mfg new orders: durable goods indust with un lled orders (mil$, sa)
81
82
                                   1959:01 1999:02
1959:01 1999:02
                  mo
                  mowu
83
84
                                   \substack{1959:01\ 1999:02\\1959:01\ 1999:02}
                  _{\mathrm{mdo}}
                  mduwu
                                                                        mfg new orders: durable goods indust with un lled orders (mil$, sa) mfg new orders: nondurable goods industries, total (mil$, sa) mfg new orders: nondurable gds ind. with un lled orders (mil$, sa) mfg un lled orders: all manufacturing industries, total (mil$, sa) mfg un lled orders: durable goods industries, total (mil$, sa) mfg un lled orders: nondurable goods industries, total (mil$, sa) contracts & orders for plant equipment (bil$, sa) contracts & orders for plant equipment in 1992 dollars (bci) NYSE common stock price index: composite
                                   1959:01 1999:02
1959:01 1999:02
85
                  mno
86
                  mnou
87
88
                                    1959:01 1999:02
                  mu
                                    1959:01 1999:02
                  mdu
89
                  mnıı
                                   1959:01 1999:02
                                    1959:01 1999:02
                  mpcon
                  mpconq
fsncom
91
                                    1959:01 1999:02
                                    1959:01 1999:02
                                                                         SandPs common stock price index: composite SandPs common stock price index: industrials
93
                  fspcom
                                   1959:01 1999:02
                                    1959:01 1999:02
                  fspin
95
                  fspcap
                                    1959:01 1999:02
                                                                         SandPs common stock price index: capital goods
                                                                         SandPs common stock price index: utilities
96
                                    1959:01 1999:02
                  fsput
                                                                         SandPs composite common stock: dividend yield (% per annum)
97
                  fsdxp
                                   1959:01 1999:02
                                    1959:01 1999:02
                                                                          SandPs composite common stock: price-earnings ratio (%, nsa)
                  fspxe
                                                                         Exchange rates
United States effective exchange rate (merm) (index no.)
                  exrus
                                    1959:01 1999:02
                                                                         foreign exchange rate: Germany (deutsche mark per U.S.$) foreign exchange rate: Switzerland (swiss franc per U.S.$)
100
                  exrger
                                   1959:01 1999:02
                                    1959:01 1999:02
101
                  exrsw
                 exrjan
exrcan
                                                                         foreign exchange rate: Japan (yen per U.S.$) foreign exchange rate: Canada (canadian $ per U.S.$)
102
                                    1959:01 1999:02
                                    1959:01 1999:02
                                                                         Interest rates 1
                                                                         interest rate: federal funds (effective)
                                    1959:01 1999:02
104
                  fyff
105
                  fygt5
                                   1959:01 1999:02
                                                                         interest rate: U.S. treasury const mat., 5-yr.(nsa) interest rate: U.S. treasury const maturities, 10-yr. (% per ann, nsa)
                                    1959:01 1999:02
106
                  fygt10
                  fyaaac
fybaac
                                                                         bond yield: moodys aaa corporate (% per annum)
bond yield: moodys baa corporate (% per annum)
107
                                    1959:01 1999:02
                                    1959:01 1999:02
108
                                                                         secondary market yields on fha mortgages (% per annum)

Money and credit quantity aggregates
                  fvfha
                                    1959-01 1999-02
109
                                                                         money stock: m1 (bil$, sa)
money stock: m2 (bil$,
110
                  fm1
                                    1959:01 1999:02
                                    1959:01 1999:02
111
                  fm2
112
                  fm3
                                   1959:01 1999:02
                                                                         money stock: m3 (bil$, sa)
                                    1959:01 1999:02
                  fm2dq
                                                                         money supply-m2 in 1992 dollars (bci)
113
                                                                         Stock prices
monetary base, adj for reserve requirement changes (mil$, sa)
114
                  fmfba
                                    1959:01 1999:02
                                   \substack{1959:01\ 1999:02\\1959:01\ 1999:02}
                                                                         depository inst reserves: total, adj for reserve req chgs (mil$, sa) depository inst reserves: nonborrow (mil$, sa)
116
                  fmrnbc
                                    1959:01 1999:02
                                                                         napm commodity prices index (percent)
117
                  pmcp
                                                                         producer price index: nished goods (82 D 100, sa) producer price index: nished consumer goods (82 D 100, sa) index of sensitive materials prices (bci-99a) cpi-u: all items (sa)
118
                  pwfsa
                                   1959:01 1999:02
1959:01 1999:02
119
                  pwfcsa
\frac{120}{121}
                  psm99q
                                    1959:01 1999:02
                                    1959:01 1999:02
                  punew
                                   1959:01 1999:02
1959:01 1999:02
                  pu83
                                                                         cpi-u: apparel upkeep (sa)
122
123
                  pu84
                                                                         cpi-u: transportation (sa)
                                                                         cpi-u: medical care (sa)
cpi-u: commodities (sa)
124
                  pu85
                                    1959:01 1999:02
125
                                    1959:01 1999:02
                  puc
126
                  pucd
                                    1959:01 1999:02
                                                                         cpi-u: durables (sa)
                                    1959:01 1999:02
127
                                                                         cpi-u: services (sa)
                  pus
                  puxf
                                                                         cpi-u: all items less food (sa)
cpi-u: all items less shelter (sa)
128
                                    1959:01 1999:02
                                    1959:01 1999:02
129
                  puxhs
                                                                         cpi-u: all items less medical care (sa)
pce, impl pr de : pce
130
                  puxm
                                    1959:01 1999:02
131
                  gmdc
                                    1959:01 1999:02
                                                                         pce, impl pr de : pce; durables
pce, impl pr de : pce;nondurables
132
                  gmdcd
                                    1959:01 1999:02
                                    1959:01 1999:02
                  gmdcn
                 gmdcs
134
                                    1959:01 1999:02
                                                                         pce, impl pr de : pce; services

Average hourly earnings
                                                                         avg hr earnings of constr wkrs: construction (sa) avg hr earnings of prod wkrs:manufacturing (sa)

Interest rates 2 (Spread)
135
                  lehcc
                                   1959:01 1999:02
                                    1959:01 1999:02
136
                  lehm
                                                                         spread fycp - fyff
spread fygm3 - fyff
spread fygm6 - fyff
                                   1959:01 1999:02
137
                  sfycp90
                                   1959:01 1999:02
1959:01 1999:02
                  sfygm3
139
                  sfygm6
                  sfygt1
sfygt5
                                   \substack{1959:01\ 1999:02\\1959:01\ 1999:02}
                                                                         spread fygt1 - fyff
spread fygt5 - fyff
140
141
                                                                         spread fygt10 - fyff
spread fyaaac - fyff
142
                  sfygt10
                                   1959:01 1999:02
                                    1959:01 1999:02
143
                  sfyaaac
                                                                         spread fybaac - fyff
144
                  sfybaac
                                   1959:01 1999:02
145
                  sfyfha
                                    1959:01 1999:02
                                                                         spread fyfha - fyff
Others
                  hhsntn
                                   1959:01 1999:02 | 1 | u. of mich, index of consumer expectations (bcd-83)
146
```

#### 7 Appendix B: Transformations for prices

For prices and wages two different transformations have been used in the literature. Stock and Watson (2002) transform prices in first differences of monthly inflation, while Giannone, Reichlin and Sala (2005) and Giannone, Reichlin and Small (2005) use first differences of annual inflation. We use the latter approach for two reasons. First, it consists in imposing the "Atkeson-Ohanian prior" of random walk on price annual inflation which works surprisingly well in forecasting (Atkeson and Ohanian, 2001). Second, monthly changes of yearly inflation, in contrast to monthly changes of monthly inflation, have dynamic properties similar to those of the rest of the panel. This is a desirable property since with a more homogenous panel it is more likely that one can capture the dynamic characteristics of the whole panel by means of few factors. Table 1 below reports the average persistence (measured as the ratio between medium and long run variance and total variance) for the price block and compares it with the average persistence of the rest of the panel, using the two alternative transformations.<sup>13</sup>

Table 7: Percentage of the total variance explained within frequency bands with cyclical components longer than three, two and one years

|                                                   | Cyclic | al Comp | onents |
|---------------------------------------------------|--------|---------|--------|
|                                                   | >3y    | > 2y    | > 1y   |
| Whole Panel                                       | 0.28   | 0.32    | 0.40   |
| Industrial Production block                       | 0.20   | 0.26    | 0.36   |
| Price block: Monthly changes of yearly inflation  | 0.16   | 0.23    | 0.34   |
| Price block: Monthly changes of monthly inflation | 0.00   | 0.01    | 0.02   |

It is evident that the medium-long run component is negligible for monthly changes of monthly price inflation, while it is very large for real variables, which

$$\rho_i(\bar{\theta}) = \frac{\int_{-\bar{\theta}}^{\bar{\theta}} \sigma_i^2(\theta) d\theta}{\int_{-\pi}^{\pi} \sigma_i^2(\theta) d\theta}$$

where  $\sigma_i^2(\theta)$  is the spectral density of  $x_{it}$ , estimated as outlined in Section 2, using a Bartlett window equal to 36,  $\bar{\theta} = 2\pi/P$ . We report the average value of  $\rho$  for groups of variables and for P = 12, 24, 36 months

<sup>&</sup>lt;sup>13</sup>Our measure of persistence is defined as the variance due to fluctuations with period of length longer than a given threshold P. Precisely, for a given variable  $x_{it}$ , we define

display the typical spectral shape of Granger (1966). On the other hand, when imposing the random walk prior, the typical shape is recovered also for prices.

# 8 Appendix C: Tables

Table 8: Generalized Principal Components (GPC), Ordinary Least Squares (OLS), (Rectangular Window)

| ı                                                                                                    | r                                                 | Wh                                                                                    | ole Sar                                                                                                    | nnle                                                                                                    |                                                                                                    |                                                                                                    |                                                                                   |                                                                                                    |                                                                                                    |                                                                                                    |                                                                                                    |                                                                                                    |                                                                                                    |                                                                                                    |                                                                                                    |
|----------------------------------------------------------------------------------------------------|---------------------------------------------------|---------------------------------------------------------------------------------------|----------------------------------------------------------------------------------------------------|----------------------------------------------------------------------------------------------------|----------------------------------------------------------------------------------------------------|----------------------------------------------------------------------------------------------------|-----------------------------------------------------------------------------------|----------------------------------------------------------------------------------------------------|----------------------------------------------------------------------------------------------------|----------------------------------------------------------------------------------------------------|----------------------------------------------------------------------------------------------------|----------------------------------------------------------------------------------------------------|----------------------------------------------------------------------------------------------------|----------------------------------------------------------------------------------------------------|----------------------------------------------------------------------------------------------------|
| IP                                                                                                    | 1                                                 | 2                                                                                     | 3                                                                                                    | 4                                                                                                    | 5                                                                                                    | 6                                                                                                    | 7                                                                                 | 8                                                                                                    | 9                                                                                                    | 10                                                                                                    | 11                                                                                                    | 12                                                                                                   | 13                                                                                                    | 14                                                                                                    | 15                                                                                                    |
| FHLR (q=1)                                                                                                    | 0.67                                              | 0.64                                                                                  | 0.59                                                                                                    | 0.59                                                                                                    | 0.57                                                                                                    | 0.54                                                                                                    | 0.54                                                                              | 0.54                                                                                                    | 0.54                                                                                                    | 0.55                                                                                                    | 0.55                                                                                                    | 0.55                                                                                                 | 0.58                                                                                                    | 0.60                                                                                                    | 0.59                                                                                                    |
| FHLR (q=2)                                                                                                    |                                                   | 0.71                                                                                  | 0.64                                                                                                    | 0.60                                                                                                    | 0.58                                                                                                    | 0.55                                                                                                    | 0.54                                                                              | 0.54                                                                                                    | 0.53                                                                                                    | 0.55                                                                                                    | 0.55                                                                                                    | 0.55                                                                                                 | 0.57                                                                                                    | 0.60                                                                                                    | 0.60                                                                                                    |
| FHLR (q=3)                                                                                                    |                                                   |                                                                                       | 0.71                                                                                                    | 0.69                                                                                                    | 0.68                                                                                                    | 0.61                                                                                                    | 0.60                                                                              | 0.58                                                                                                    | 0.57                                                                                                    | 0.56                                                                                                    | 0.59                                                                                                    | 0.60                                                                                                 | 0.62                                                                                                    | 0.63                                                                                                    | 0.64                                                                                                    |
| FHLR (q=4)                                                                                                    |                                                   |                                                                                       |                                                                                                    | 0.60                                                                                                    | 0.63                                                                                                    | 0.64                                                                                                    | 0.63                                                                              | 0.61                                                                                                    | 0.61                                                                                                    | 0.62                                                                                                    | 0.65                                                                                                    | 0.66                                                                                                 | 0.66                                                                                                    | 0.67                                                                                                    | 0.67                                                                                                    |
| FHLR (q=5)                                                                                                    |                                                   |                                                                                       |                                                                                                    |                                                                                                    | 0.61                                                                                                    | 0.61                                                                                                    | 0.59                                                                              | 0.60                                                                                                    | 0.61                                                                                                    | 0.62                                                                                                    | 0.64                                                                                                    | 0.65                                                                                                 | 0.66                                                                                                    | 0.65                                                                                                    | 0.68                                                                                                    |
| (1.7)                                                                                                    |                                                   |                                                                                       |                                                                                                    |                                                                                                    |                                                                                                    |                                                                                                    |                                                                                   |                                                                                                    |                                                                                                    |                                                                                                    |                                                                                                    |                                                                                                    |                                                                                                    |                                                                                                    |                                                                                                    |
|                                                                                                    | r                                                 | Who                                                                                   | ole Sar                                                                                                    | nple                                                                                                    |                                                                                                    |                                                                                                    |                                                                                   |                                                                                                    |                                                                                                    |                                                                                                    |                                                                                                    |                                                                                                    |                                                                                                    |                                                                                                    |                                                                                                    |
| CPI                                                                                                    | 1                                                 | 2                                                                                     | 3                                                                                                    | 4                                                                                                    | 5                                                                                                    | 6                                                                                                    | 7                                                                                 | 8                                                                                                    | 9                                                                                                    | 10                                                                                                    | 11                                                                                                    | 12                                                                                                   | 13                                                                                                    | 14                                                                                                    | 15                                                                                                    |
| FHLR (q=1)                                                                                                    | 0.90                                              | 0.63                                                                                  | 0.60                                                                                                    | 0.59                                                                                                    | 0.59                                                                                                    | 0.61                                                                                                    | 0.58                                                                              | 0.57                                                                                                    | 0.56                                                                                                    | 0.57                                                                                                    | 0.57                                                                                                    | 0.56                                                                                                 | 0.56                                                                                                    | 0.58                                                                                                    | 0.58                                                                                                    |
| FHLR (q=2)                                                                                                    |                                                   | 0.64                                                                                  | 0.63                                                                                                    | 0.61                                                                                                    | 0.62                                                                                                    | 0.61                                                                                                    | 0.61                                                                              | 0.61                                                                                                    | 0.61                                                                                                    | 0.61                                                                                                    | 0.62                                                                                                    | 0.62                                                                                                 | 0.63                                                                                                    | 0.62                                                                                                    | 0.62                                                                                                    |
| FHLR (q=3)                                                                                                    |                                                   |                                                                                       | 0.70                                                                                                    | 0.62                                                                                                    | 0.56                                                                                                    | 0.60                                                                                                    | 0.61                                                                              | 0.60                                                                                                    | 0.61                                                                                                    | 0.61                                                                                                    | 0.61                                                                                                    | 0.61                                                                                                 | 0.63                                                                                                    | 0.64                                                                                                    | 0.66                                                                                                    |
| FHLR (q=4)                                                                                                    |                                                   |                                                                                       |                                                                                                    | 0.65                                                                                                    | 0.60                                                                                                    | 0.60                                                                                                    | 0.59                                                                              | 0.59                                                                                                    | 0.60                                                                                                    | 0.62                                                                                                    | 0.63                                                                                                    | 0.62                                                                                                 | 0.62                                                                                                    | 0.64                                                                                                    | 0.65                                                                                                    |
| FHLR (q=5)                                                                                                    |                                                   |                                                                                       |                                                                                                    |                                                                                                    | 0.62                                                                                                    | 0.63                                                                                                    | 0.63                                                                              | 0.61                                                                                                    | 0.63                                                                                                    | 0.64                                                                                                    | 0.64                                                                                                    | 0.65                                                                                                 | 0.66                                                                                                    | 0.68                                                                                                    | 0.69                                                                                                    |
|                                                                                                    |                                                   |                                                                                       |                                                                                                    |                                                                                                    |                                                                                                    |                                                                                                    |                                                                                   |                                                                                                    |                                                                                                    |                                                                                                    |                                                                                                    |                                                                                                    |                                                                                                    |                                                                                                    |                                                                                                    |
|                                                                                                    |                                                   |                                                                                       |                                                                                                    |                                                                                                    |                                                                                                    |                                                                                                    |                                                                                   |                                                                                                    |                                                                                                    |                                                                                                    |                                                                                                    |                                                                                                    |                                                                                                    |                                                                                                    |                                                                                                    |
| IP                                                                                                    | $\begin{array}{ c c c c }\hline r\\1 \end{array}$ | 2                                                                                     | 0:1-84:1<br>3                                                                                                   |                                                                                                    | 5                                                                                                    | 6                                                                                                    | 7                                                                                 | 8                                                                                                    | 9                                                                                                    | 10                                                                                                    | 11                                                                                                    | 12                                                                                                   | 10                                                                                                    | 11                                                                                                    | 15                                                                                                    |
| FHLR (q=1)                                                                                                    | 0.62                                              | 0.56                                                                                  | 0.48                                                                                                    | 0.49                                                                                                    | 0.47                                                                                                    | 0.45                                                                                                    | 0.45                                                                              | 0.45                                                                                                    | 0.45                                                                                                    | 0.45                                                                                                    | 0.45                                                                                                    | 0.46                                                                                                 | 0.48                                                                                                    | 0.49                                                                                                    | 0.46                                                                                                    |
| FHLR (q=1)<br>FHLR (q=2)                                                                                                    |                                                   | 0.59                                                                                  | 0.48                                                                                                    | 0.49 $0.46$                                                                                                   | 0.44                                                                                                    | 0.40                                                                                                    | 0.45                                                                              | 0.45                                                                                                    | 0.45                                                                                                    | 0.45 $0.41$                                                                                                    | 0.43                                                                                                    | 0.46                                                                                                 | 0.48 $0.45$                                                                                                    | 0.49                                                                                                    | 0.40 $0.49$                                                                                                  |
| FHLR (q=2)<br>FHLR (q=3)                                                                                                    |                                                   | 0.59                                                                                  | 0.49                                                                                                    | 0.46                                                                                                    | 0.44                                                                                                    | 0.40 $0.44$                                                                                                    | 0.39                                                                              | 0.39 $0.44$                                                                                                    | 0.39<br>0.45                                                                                                   | 0.41 $0.46$                                                                                                    | 0.43                                                                                                    | 0.50                                                                                                 | $0.45 \\ 0.52$                                                                                                    | 0.49 $0.54$                                                                                                | 0.49 $0.54$                                                                                                  |
| FHLR (q=3)<br>FHLR (q=4)                                                                                                    |                                                   |                                                                                       | 0.55                                                                                                    | 0.33                                                                                                    | 0.33 $0.47$                                                                                                    | 0.44                                                                                                    | 0.46                                                                              | 0.44                                                                                                    | 0.43 $0.47$                                                                                                    | 0.49                                                                                                    | 0.49                                                                                                    | 0.56                                                                                                 | 0.56                                                                                                    | 0.54 $0.57$                                                                                                | 0.54                                                                                                    |
| FHLR $(q=4)$<br>FHLR $(q=5)$                                                                                                    |                                                   |                                                                                       |                                                                                                    |                                                                                                    | 0.46                                                                                                    | 0.46                                                                                                    | 0.45                                                                              | 0.51                                                                                                    | 0.53                                                                                                    | 0.54                                                                                                    | 0.55                                                                                                    | 0.57                                                                                                 | 0.58                                                                                                    | 0.58                                                                                                    | 0.60                                                                                                    |
| 1 1121¢ (q=0)                                                                                                    |                                                   |                                                                                       |                                                                                                    |                                                                                                    | 0.40                                                                                                    | 0.40                                                                                                    | 0.40                                                                              | 0.01                                                                                                    | 0.00                                                                                                    | 0.04                                                                                                    | 0.00                                                                                                    | 0.01                                                                                                 | 0.00                                                                                                    | 0.00                                                                                                    | 0.00                                                                                                    |
|                                                                                                    | 1                                                 |                                                                                       |                                                                                                    |                                                                                                    |                                                                                                    |                                                                                                    |                                                                                   |                                                                                                    |                                                                                                    |                                                                                                    |                                                                                                    |                                                                                                    |                                                                                                    |                                                                                                    |                                                                                                    |
|                                                                                                    | r                                                 | 70                                                                                    | 0:1-84:                                                                                                    | 12                                                                                                    |                                                                                                    |                                                                                                    |                                                                                   |                                                                                                    |                                                                                                    |                                                                                                    |                                                                                                    |                                                                                                    |                                                                                                    |                                                                                                    |                                                                                                    |
| CPI                                                                                                    | r 1                                               | 2<br>2                                                                                | 0:1-84:1<br>3                                                                                                   | 12<br>4                                                                                                    | 5                                                                                                    | 6                                                                                                    | 7                                                                                 | 8                                                                                                    | 9                                                                                                    | 10                                                                                                    | 11                                                                                                    | 12                                                                                                   | 13                                                                                                    | 14                                                                                                    | 15                                                                                                    |
| $\frac{CPI}{FHLR \; (q=1)}$                                                                                                    |                                                   |                                                                                       |                                                                                                    |                                                                                                    | <b>5</b>                                                                                                    | 6<br>0.52                                                                                                    | 7<br>0.50                                                                         | 8<br>0.49                                                                                                    | 9<br>0.49                                                                                                    | 10                                                                                                    | 11<br>0.47                                                                                                    | 12<br>0.47                                                                                           | 13<br>0.46                                                                                                    | 14<br>0.47                                                                                                 | 15<br>0.46                                                                                                   |
|                                                                                                    | 1                                                 | 2                                                                                     | 3                                                                                                    | 4                                                                                                    |                                                                                                    |                                                                                                    |                                                                                   |                                                                                                    |                                                                                                    |                                                                                                    |                                                                                                    |                                                                                                    |                                                                                                    |                                                                                                    |                                                                                                    |
| FHLR (q=1)                                                                                                    | 0.88                                              | 2 0.57                                                                                | 3<br>0.52                                                                                                    | 0.50                                                                                                    | 0.50                                                                                                    | 0.52                                                                                                    | 0.50                                                                              | 0.49                                                                                                    | 0.49                                                                                                    | 0.48                                                                                                    | 0.47                                                                                                    | 0.47                                                                                                 | 0.46                                                                                                    | 0.47                                                                                                    | 0.46                                                                                                    |
| $\begin{array}{c} FHLR \ (q{=}1) \\ FHLR \ (q{=}2) \end{array}$                                                                                                    | 0.88                                              | 2<br>0.57<br>0.57                                                                     | 3<br>0.52<br>0.56                                                                                               | 0.50<br>0.53                                                                                                  | 0.50<br>0.54                                                                                                   | 0.52<br>0.50                                                                                                   | 0.50<br>0.51                                                                      | $0.49 \\ 0.52$                                                                                                 | $0.49 \\ 0.52$                                                                                                 | 0.48<br>0.53                                                                                                    | $0.47 \\ 0.54$                                                                                                   | $0.47 \\ 0.53$                                                                                       | $0.46 \\ 0.54$                                                                                                    | $0.47 \\ 0.53$                                                                                             | 0.46<br>0.53                                                                                                 |
| $\begin{array}{c} \hline FHLR \ (q{=}1) \\ FHLR \ (q{=}2) \\ FHLR \ (q{=}3) \\ \end{array}$                                                                                                    | 0.88                                              | 2<br>0.57<br>0.57<br>                                                                 | 3<br>0.52<br>0.56<br>0.64                                                                                       | 0.50<br>0.53<br>0.51                                                                                          | $0.50 \\ 0.54 \\ 0.43$                                                                                         | 0.52 $0.50$ $0.47$                                                                                             | 0.50<br>0.51<br>0.49                                                              | 0.49 $0.52$ $0.48$                                                                                             | $0.49 \\ 0.52 \\ 0.50$                                                                                         | 0.48 $0.53$ $0.50$                                                                                               | 0.47 $0.54$ $0.50$                                                                                               | 0.47 $0.53$ $0.50$                                                                                   | $0.46 \\ 0.54 \\ 0.52$                                                                                             | 0.47 $0.53$ $0.54$                                                                                         | 0.46<br>0.53<br>0.55                                                                                         |
| $\begin{array}{c} FHLR \ (q=1) \\ FHLR \ (q=2) \\ FHLR \ (q=3) \\ FHLR \ (q=4) \end{array}$                                                                                                    | 0.88<br><br>                                      | 2<br>0.57<br>0.57<br>                                                                 | 3<br>0.52<br>0.56<br>0.64<br>                                                                                   | 0.50<br>0.53<br>0.51<br>0.54                                                                                  | 0.50<br>0.54<br>0.43<br>0.49                                                                                   | 0.52<br>0.50<br>0.47<br>0.49                                                                                   | 0.50<br>0.51<br>0.49<br>0.47                                                      | 0.49<br>0.52<br>0.48<br>0.47                                                                                   | 0.49<br>0.52<br>0.50<br>0.47                                                                                   | 0.48<br>0.53<br>0.50<br>0.49                                                                                     | 0.47 $0.54$ $0.50$ $0.50$                                                                                        | 0.47<br>0.53<br>0.50<br>0.49                                                                         | 0.46 $0.54$ $0.52$ $0.50$                                                                                          | 0.47 $0.53$ $0.54$ $0.52$                                                                                  | 0.46<br>0.53<br>0.55<br>0.53                                                                                 |
| $\begin{array}{c} FHLR \ (q=1) \\ FHLR \ (q=2) \\ FHLR \ (q=3) \\ FHLR \ (q=4) \end{array}$                                                                                                    | 0.88                                              | 2<br>0.57<br>0.57<br>                                                                 | 3<br>0.52<br>0.56<br>0.64<br>                                                                                   | 0.50<br>0.53<br>0.51<br>0.54                                                                                  | 0.50<br>0.54<br>0.43<br>0.49                                                                                   | 0.52<br>0.50<br>0.47<br>0.49                                                                                   | 0.50<br>0.51<br>0.49<br>0.47                                                      | 0.49<br>0.52<br>0.48<br>0.47                                                                                   | 0.49<br>0.52<br>0.50<br>0.47                                                                                   | 0.48<br>0.53<br>0.50<br>0.49                                                                                     | 0.47 $0.54$ $0.50$ $0.50$                                                                                        | 0.47<br>0.53<br>0.50<br>0.49                                                                         | 0.46 $0.54$ $0.52$ $0.50$                                                                                          | 0.47 $0.53$ $0.54$ $0.52$                                                                                  | 0.46<br>0.53<br>0.55<br>0.53                                                                                 |
| FHLR (q=1)<br>FHLR (q=2)<br>FHLR (q=3)<br>FHLR (q=4)<br>FHLR (q=5)                                                                                                    | 1 0.88 r                                          | 2<br>0.57<br>0.57<br><br>                                                             | 3<br>0.52<br>0.56<br>0.64<br>                                                                                   | 4<br>0.50<br>0.53<br>0.51<br>0.54<br>                                                                         | 0.50<br>0.54<br>0.43<br>0.49<br>0.51                                                                           | 0.52<br>0.50<br>0.47<br>0.49<br>0.53                                                                           | 0.50<br>0.51<br>0.49<br>0.47<br>0.50                                              | 0.49<br>0.52<br>0.48<br>0.47<br>0.48                                                                           | 0.49<br>0.52<br>0.50<br>0.47<br>0.49                                                                           | 0.48<br>0.53<br>0.50<br>0.49<br>0.51                                                                             | 0.47<br>0.54<br>0.50<br>0.50<br>0.51                                                                             | 0.47<br>0.53<br>0.50<br>0.49<br>0.52                                                                 | 0.46<br>0.54<br>0.52<br>0.50<br>0.53                                                                               | 0.47<br>0.53<br>0.54<br>0.52<br>0.54                                                                       | 0.46<br>0.53<br>0.55<br>0.53<br>0.55                                                                         |
| FHLR (q=1)<br>FHLR (q=2)<br>FHLR (q=3)<br>FHLR (q=4)<br>FHLR (q=5)                                                                                                    | 1 0.88                                            | 2<br>0.57<br>0.57<br><br>                                                             | 3<br>0.52<br>0.56<br>0.64<br><br>                                                                               | 4<br>0.50<br>0.53<br>0.51<br>0.54<br>                                                                         | 0.50<br>0.54<br>0.43<br>0.49<br>0.51                                                                           | 0.52<br>0.50<br>0.47<br>0.49<br>0.53                                                                           | 0.50<br>0.51<br>0.49<br>0.47<br>0.50                                              | 0.49<br>0.52<br>0.48<br>0.47<br>0.48                                                                           | 0.49<br>0.52<br>0.50<br>0.47<br>0.49                                                                           | 0.48<br>0.53<br>0.50<br>0.49<br>0.51                                                                             | 0.47<br>0.54<br>0.50<br>0.50<br>0.51                                                                             | 0.47<br>0.53<br>0.50<br>0.49<br>0.52                                                                 | 0.46<br>0.54<br>0.52<br>0.50<br>0.53                                                                               | 0.47<br>0.53<br>0.54<br>0.52<br>0.54                                                                       | 0.46<br>0.53<br>0.55<br>0.53<br>0.55                                                                         |
| FHLR (q=1)<br>FHLR (q=2)<br>FHLR (q=3)<br>FHLR (q=4)<br>FHLR (q=5)                                                                                                    | 1 0.88 r 1 1.03                                   | 2<br>0.57<br>0.57<br><br><br>8<br>2<br>1.21                                           | 3<br>0.52<br>0.56<br>0.64<br><br><br>3<br>1.31                                                                  | 4<br>0.50<br>0.53<br>0.51<br>0.54<br>                                                                         | 0.50<br>0.54<br>0.43<br>0.49<br>0.51<br>5                                                                      | 0.52<br>0.50<br>0.47<br>0.49<br>0.53                                                                           | 0.50<br>0.51<br>0.49<br>0.47<br>0.50<br>7                                         | 0.49<br>0.52<br>0.48<br>0.47<br>0.48                                                                           | 0.49<br>0.52<br>0.50<br>0.47<br>0.49                                                                           | 0.48<br>0.53<br>0.50<br>0.49<br>0.51                                                                             | 0.47<br>0.54<br>0.50<br>0.50<br>0.51<br>11<br>1.22                                                               | 0.47<br>0.53<br>0.50<br>0.49<br>0.52                                                                 | 0.46<br>0.54<br>0.52<br>0.50<br>0.53                                                                               | 0.47<br>0.53<br>0.54<br>0.52<br>0.54<br>14<br>1.37                                                         | 0.46<br>0.53<br>0.55<br>0.53<br>0.55<br>0.55                                                                 |
| FHLR (q=1) FHLR (q=2) FHLR (q=2) FHLR (q=4) FHLR (q=5)  IP FHLR (q=1) FHLR (q=2)                                                                                                    | 1 0.88 r 1 1.03                                   | 2<br>0.57<br>0.57<br><br><br><br>8<br>2<br>1.21<br>1.58                               | 3<br>0.52<br>0.56<br>0.64<br><br><br>3<br>1.31<br>1.67                                                          | 4<br>0.50<br>0.53<br>0.51<br>0.54<br><br>d<br>4<br>1.25<br>1.57                                               | 0.50<br>0.54<br>0.43<br>0.49<br>0.51<br>5<br>1.27<br>1.59                                                      | 0.52<br>0.50<br>0.47<br>0.49<br>0.53<br><b>6</b><br>1.21<br>1.59                                               | 0.50<br>0.51<br>0.49<br>0.47<br>0.50<br>7<br>1.15<br>1.58                         | 0.49<br>0.52<br>0.48<br>0.47<br>0.48<br>8<br>1.12<br>1.54                                                      | 0.49<br>0.52<br>0.50<br>0.47<br>0.49<br>9<br>1.16<br>1.51                                                      | 0.48<br>0.53<br>0.50<br>0.49<br>0.51<br>10<br>1.20<br>1.45                                                       | 0.47<br>0.54<br>0.50<br>0.50<br>0.51<br>11<br>1.22<br>1.39                                                       | 0.47<br>0.53<br>0.50<br>0.49<br>0.52<br>12<br>1.22<br>1.35                                           | 0.46<br>0.54<br>0.52<br>0.50<br>0.53<br>13<br>1.22<br>1.36                                                         | 0.47<br>0.53<br>0.54<br>0.52<br>0.54<br>14<br>1.37<br>1.37                                                 | 0.46<br>0.53<br>0.55<br>0.53<br>0.55<br>0.55<br>1.47<br>1.36                                                 |
| FHLR (q=1) FHLR (q=2) FHLR (q=3) FHLR (q=4) FHLR (q=5)  IP FHLR (q=1) FHLR (q=2) FHLR (q=3)                                                                                                    | 1 0.88                                            | 2<br>0.57<br>0.57<br><br><br>8<br>2<br>1.21<br>1.58                                   | 3<br>0.52<br>0.56<br>0.64<br><br><br>3<br>1.31<br>1.67<br>1.89                                                  | 4<br>0.50<br>0.53<br>0.51<br>0.54<br><br>d<br>4<br>1.25<br>1.57<br>1.82                                       | 0.50<br>0.54<br>0.43<br>0.49<br>0.51<br>5<br>1.27<br>1.59<br>1.76                                              | 0.52<br>0.50<br>0.47<br>0.49<br>0.53<br>6<br>1.21<br>1.59<br>1.78                                              | 0.50<br>0.51<br>0.49<br>0.47<br>0.50<br>7<br>1.15<br>1.58<br>1.76                 | 0.49<br>0.52<br>0.48<br>0.47<br>0.48<br>8<br>1.12<br>1.54<br>1.53                                              | 0.49<br>0.52<br>0.50<br>0.47<br>0.49<br>9<br>1.16<br>1.51<br>1.37                                              | 0.48<br>0.53<br>0.50<br>0.49<br>0.51<br>10<br>1.20<br>1.45<br>1.30                                               | 0.47<br>0.54<br>0.50<br>0.50<br>0.51<br>11<br>1.22<br>1.39<br>1.29                                               | 0.47<br>0.53<br>0.50<br>0.49<br>0.52<br>1.22<br>1.35<br>1.30                                         | 0.46<br>0.54<br>0.52<br>0.50<br>0.53<br>13<br>1.22<br>1.36<br>1.29                                                 | 0.47<br>0.53<br>0.54<br>0.52<br>0.54<br>14<br>1.37<br>1.37<br>1.28                                         | 0.46<br>0.53<br>0.55<br>0.53<br>0.55<br>1.47<br>1.36<br>1.30                                                 |
| FHLR (q=1)<br>FHLR (q=2)<br>FHLR (q=3)<br>FHLR (q=4)<br>FHLR (q=5)<br>IP<br>FHLR (q=1)<br>FHLR (q=2)<br>FHLR (q=3)<br>FHLR (q=4)                                                                    | 1   0.88                                          | 2<br>0.57<br>0.57<br><br><br>8<br>2<br>1.21<br>1.58<br>                               | 3<br>0.52<br>0.56<br>0.64<br><br>3<br>1.31<br>1.67<br>1.89                                                      | 4<br>0.50<br>0.53<br>0.51<br>0.54<br><br>d<br>4<br>1.25<br>1.57<br>1.82<br>1.61                               | 0.50<br>0.54<br>0.43<br>0.49<br>0.51<br>5<br>1.27<br>1.59<br>1.76<br>1.72                                      | 0.52<br>0.50<br>0.47<br>0.49<br>0.53<br>6<br>1.21<br>1.59<br>1.78<br>1.72                                      | 0.50<br>0.51<br>0.49<br>0.47<br>0.50<br>7<br>1.15<br>1.58<br>1.76<br>1.78         | 0.49<br>0.52<br>0.48<br>0.47<br>0.48<br>8<br>1.12<br>1.54<br>1.53<br>1.65                                      | 0.49<br>0.52<br>0.50<br>0.47<br>0.49<br>9<br>1.16<br>1.51<br>1.37<br>1.59                                      | 0.48<br>0.53<br>0.50<br>0.49<br>0.51<br>10<br>1.20<br>1.45<br>1.30<br>1.52                                       | 0.47<br>0.54<br>0.50<br>0.50<br>0.51<br>11<br>1.22<br>1.39<br>1.29<br>1.44                                       | 0.47<br>0.53<br>0.50<br>0.49<br>0.52<br>12<br>1.22<br>1.35<br>1.30<br>1.40                           | 0.46<br>0.54<br>0.52<br>0.50<br>0.53<br>13<br>1.22<br>1.36<br>1.29<br>1.38                                         | 0.47<br>0.53<br>0.54<br>0.52<br>0.54<br>14<br>1.37<br>1.37<br>1.28<br>1.38                                 | 0.46<br>0.53<br>0.55<br>0.53<br>0.55<br>1.47<br>1.36<br>1.30<br>1.37                                         |
| FHLR (q=1) FHLR (q=2) FHLR (q=3) FHLR (q=4) FHLR (q=5)  IP FHLR (q=1) FHLR (q=2) FHLR (q=3)                                                                                                    | 1 0.88                                            | 2<br>0.57<br>0.57<br><br><br>8<br>2<br>1.21<br>1.58                                   | 3<br>0.52<br>0.56<br>0.64<br><br><br>3<br>1.31<br>1.67<br>1.89                                                  | 4<br>0.50<br>0.53<br>0.51<br>0.54<br><br>d<br>4<br>1.25<br>1.57<br>1.82                                       | 0.50<br>0.54<br>0.43<br>0.49<br>0.51<br>5<br>1.27<br>1.59<br>1.76                                              | 0.52<br>0.50<br>0.47<br>0.49<br>0.53<br>6<br>1.21<br>1.59<br>1.78                                              | 0.50<br>0.51<br>0.49<br>0.47<br>0.50<br>7<br>1.15<br>1.58<br>1.76                 | 0.49<br>0.52<br>0.48<br>0.47<br>0.48<br>8<br>1.12<br>1.54<br>1.53                                              | 0.49<br>0.52<br>0.50<br>0.47<br>0.49<br>9<br>1.16<br>1.51<br>1.37                                              | 0.48<br>0.53<br>0.50<br>0.49<br>0.51<br>10<br>1.20<br>1.45<br>1.30                                               | 0.47<br>0.54<br>0.50<br>0.50<br>0.51<br>11<br>1.22<br>1.39<br>1.29                                               | 0.47<br>0.53<br>0.50<br>0.49<br>0.52<br>1.22<br>1.35<br>1.30                                         | 0.46<br>0.54<br>0.52<br>0.50<br>0.53<br>13<br>1.22<br>1.36<br>1.29                                                 | 0.47<br>0.53<br>0.54<br>0.52<br>0.54<br>14<br>1.37<br>1.37<br>1.28                                         | 0.46<br>0.53<br>0.55<br>0.53<br>0.55<br>1.47<br>1.36<br>1.30                                                 |
| FHLR (q=1) FHLR (q=2) FHLR (q=3) FHLR (q=4) FHLR (q=5)  IP FHLR (q=1) FHLR (q=2) FHLR (q=2) FHLR (q=4) FHLR (q=4)                                                                                   | 1   0.88                                          | 2<br>0.57<br>0.57<br><br><br>8<br>2<br>1.21<br>1.58<br>                               | 3<br>0.52<br>0.56<br>0.64<br><br>3<br>1.31<br>1.67<br>1.89                                                      | 4<br>0.50<br>0.53<br>0.51<br>0.54<br><br>d<br>4<br>1.25<br>1.57<br>1.82<br>1.61<br>                           | 0.50<br>0.54<br>0.43<br>0.49<br>0.51<br>5<br>1.27<br>1.59<br>1.76<br>1.72                                      | 0.52<br>0.50<br>0.47<br>0.49<br>0.53<br>6<br>1.21<br>1.59<br>1.78<br>1.72<br>1.65                              | 0.50<br>0.51<br>0.49<br>0.47<br>0.50<br>7<br>1.15<br>1.58<br>1.76<br>1.78<br>1.54 | 0.49<br>0.52<br>0.48<br>0.47<br>0.48<br>8<br>1.12<br>1.54<br>1.53<br>1.65<br>1.25                              | 0.49<br>0.52<br>0.50<br>0.47<br>0.49<br>9<br>1.16<br>1.51<br>1.37<br>1.59<br>1.18                              | 0.48<br>0.53<br>0.50<br>0.49<br>0.51<br>10<br>1.20<br>1.45<br>1.30<br>1.52<br>1.21                               | 0.47<br>0.54<br>0.50<br>0.50<br>0.51<br>11<br>1.22<br>1.39<br>1.29<br>1.44                                       | 0.47<br>0.53<br>0.50<br>0.49<br>0.52<br>12<br>1.22<br>1.35<br>1.30<br>1.40<br>1.20                   | 0.46<br>0.54<br>0.52<br>0.50<br>0.53<br>13<br>1.22<br>1.36<br>1.29<br>1.38                                         | 0.47<br>0.53<br>0.54<br>0.52<br>0.54<br>14<br>1.37<br>1.37<br>1.28<br>1.38                                 | 0.46<br>0.53<br>0.55<br>0.53<br>0.55<br>1.47<br>1.36<br>1.30<br>1.37<br>1.22                                 |
| FHLR (q=1) FHLR (q=2) FHLR (q=3) FHLR (q=5)  IP FHLR (q=1) FHLR (q=2) FHLR (q=3) FHLR (q=4) FHLR (q=5)  FHLR (q=5)  CPI                                                                             | 1 0.88                                            | 2<br>0.57<br>0.57<br><br><br>8<br>2<br>1.21<br>1.58<br><br>                           | 3<br>0.52<br>0.56<br>0.64<br><br>3<br>1.31<br>1.67<br>1.89<br>                                                  | 4<br>0.50<br>0.53<br>0.51<br>0.54<br><br>d<br>4<br>1.25<br>1.57<br>1.82<br>1.61<br>                           | 0.50<br>0.54<br>0.43<br>0.49<br>0.51<br>5<br>1.27<br>1.59<br>1.76<br>1.72<br>1.66                              | 0.52<br>0.50<br>0.47<br>0.49<br>0.53<br>6<br>1.21<br>1.59<br>1.78<br>1.72<br>1.65                              | 0.50<br>0.51<br>0.49<br>0.47<br>0.50<br>7<br>1.15<br>1.58<br>1.76<br>1.78<br>1.54 | 0.49<br>0.52<br>0.48<br>0.47<br>0.48<br>8<br>1.12<br>1.54<br>1.53<br>1.65<br>1.25                              | 0.49<br>0.52<br>0.50<br>0.47<br>0.49<br>9<br>1.16<br>1.51<br>1.37<br>1.59<br>1.18                              | 0.48<br>0.53<br>0.50<br>0.49<br>0.51<br>10<br>1.20<br>1.45<br>1.30<br>1.52<br>1.21                               | 0.47<br>0.54<br>0.50<br>0.50<br>0.51<br>11<br>1.22<br>1.39<br>1.29<br>1.44<br>1.24                               | 0.47<br>0.53<br>0.50<br>0.49<br>0.52<br>12<br>1.22<br>1.35<br>1.30<br>1.40<br>1.20                   | 0.46<br>0.54<br>0.52<br>0.50<br>0.53<br>1.22<br>1.36<br>1.29<br>1.38<br>1.19                                       | 0.47<br>0.53<br>0.54<br>0.52<br>0.54<br>1.37<br>1.37<br>1.28<br>1.38<br>1.19                               | 0.46<br>0.53<br>0.55<br>0.53<br>0.55<br>1.47<br>1.36<br>1.30<br>1.37<br>1.22                                 |
| FHLR (q=1) FHLR (q=2) FHLR (q=3) FHLR (q=5)  IP FHLR (q=1) FHLR (q=2) FHLR (q=3) FHLR (q=4) FHLR (q=5)  CPI FHLR (q=1)                                                                              | 1 0.88                                            | 2<br>0.57<br>0.57<br><br><br>2<br>1.21<br>1.58<br><br><br>8<br>2                      | 3<br>0.52<br>0.56<br>0.64<br><br>3<br>1.31<br>1.67<br>1.89<br><br>3<br>5:1-enc<br>3                             | 4<br>0.50<br>0.53<br>0.51<br>0.54<br><br>d<br>4<br>1.25<br>1.82<br>1.61<br><br>d<br>4                         | 0.50<br>0.54<br>0.43<br>0.49<br>0.51<br>5<br>1.27<br>1.59<br>1.76<br>1.72<br>1.66                              | 0.52<br>0.50<br>0.47<br>0.49<br>0.53<br>6<br>1.21<br>1.59<br>1.72<br>1.65<br>6<br>1.15                         | 0.50<br>0.51<br>0.49<br>0.47<br>0.50<br>7<br>1.15<br>1.58<br>1.76<br>1.78<br>1.54 | 0.49<br>0.52<br>0.48<br>0.47<br>0.48<br>8<br>1.12<br>1.54<br>1.53<br>1.65<br>1.25<br>8<br>1.00                 | 0.49<br>0.52<br>0.50<br>0.47<br>0.49<br>9<br>1.16<br>1.51<br>1.37<br>1.59<br>1.18<br>9                         | 0.48<br>0.53<br>0.50<br>0.49<br>0.51<br>10<br>1.20<br>1.45<br>1.30<br>1.52<br>1.21                               | 0.47<br>0.54<br>0.50<br>0.50<br>0.51<br>11<br>1.22<br>1.39<br>1.29<br>1.44<br>1.24<br>11                         | 0.47<br>0.53<br>0.50<br>0.49<br>0.52<br>1.22<br>1.35<br>1.30<br>1.40<br>1.20                         | 0.46<br>0.54<br>0.52<br>0.50<br>0.53<br>1.22<br>1.36<br>1.29<br>1.38<br>1.19                                       | 0.47<br>0.53<br>0.54<br>0.52<br>0.54<br>1.37<br>1.37<br>1.38<br>1.19                                       | 0.46<br>0.53<br>0.55<br>0.55<br>0.55<br>0.55<br>1.47<br>1.30<br>1.37<br>1.22                                 |
| FHLR (q=1)<br>  FHLR (q=2)<br>  FHLR (q=3)<br>  FHLR (q=4)<br>  FHLR (q=5)<br>  FHLR (q=5)<br>  FHLR (q=2)<br>  FHLR (q=4)<br>  FHLR (q=5)<br>  CPI<br>  FHLR (q=1)<br>  FHLR (q=1)<br>  FHLR (q=2) | 1 0.88                                            | 2<br>0.57<br>0.57<br><br><br>8<br>2<br>1.21<br>1.58<br><br><br>8<br>2<br>0.99<br>1.02 | 3<br>0.52<br>0.56<br>0.64<br><br><br>3<br>1.31<br>1.67<br>1.89<br><br><br><br>3<br>5:1-enc<br>3<br>1.00<br>1.02 | 4<br>0.50<br>0.53<br>0.51<br>0.54<br><br>d<br>4<br>1.25<br>1.57<br>1.82<br>1.61<br><br>d<br>4<br>1.06<br>1.03 | 0.50<br>0.54<br>0.43<br>0.49<br>0.51<br>5<br>1.27<br>1.59<br>1.76<br>1.72<br>1.66                              | 0.52<br>0.50<br>0.47<br>0.49<br>0.53<br>6<br>1.21<br>1.59<br>1.72<br>1.65<br>6<br>1.15<br>1.21                 | 0.50<br>0.51<br>0.49<br>0.47<br>0.50<br>7<br>1.15<br>1.58<br>1.76<br>1.78<br>1.54 | 0.49<br>0.52<br>0.48<br>0.47<br>0.48<br>8<br>1.12<br>1.54<br>1.63<br>1.65<br>1.25<br>8<br>1.00<br>1.10         | 0.49<br>0.52<br>0.50<br>0.47<br>0.49<br>9<br>1.16<br>1.51<br>1.37<br>1.18<br>9<br>1.01<br>1.12                 | 0.48<br>0.53<br>0.50<br>0.49<br>0.51<br>10<br>1.20<br>1.45<br>1.30<br>1.52<br>1.21<br>10<br>1.09<br>1.07         | 0.47<br>0.54<br>0.50<br>0.50<br>0.51<br>11<br>1.22<br>1.39<br>1.29<br>1.44<br>1.24<br>11<br>1.10<br>1.09         | 0.47<br>0.53<br>0.50<br>0.49<br>0.52<br>1.22<br>1.35<br>1.30<br>1.40<br>1.20                         | 0.46<br>0.54<br>0.52<br>0.50<br>0.53<br>1.22<br>1.36<br>1.29<br>1.38<br>1.19                                       | 0.47<br>0.53<br>0.54<br>0.52<br>0.54<br>1.37<br>1.37<br>1.38<br>1.19                                       | 0.46<br>0.53<br>0.55<br>0.53<br>0.55<br>1.47<br>1.36<br>1.37<br>1.22<br>1.22                                 |
| FHLR (q=1) FHLR (q=2) FHLR (q=3) FHLR (q=4) FHLR (q=5)  IP FHLR (q=1) FHLR (q=2) FHLR (q=4) FHLR (q=5)  CPI FHLR (q=1) FHLR (q=2) FHLR (q=3) FHLR (q=3) FHLR (q=3)                                  | 1 0.88                                            | 2<br>0.57<br>0.57<br><br><br>2<br>1.21<br>1.58<br><br><br>8<br>2                      | 3<br>0.52<br>0.56<br>0.64<br><br><br>3<br>1.31<br>1.67<br>1.89<br><br><br>3<br>1.00<br>1.02<br>1.04             | 4<br>0.50<br>0.53<br>0.51<br>0.54<br>d 4<br>1.25<br>1.57<br>1.82<br>1.61<br>d 4<br>1.06<br>1.03<br>1.27       | 0.50<br>0.54<br>0.43<br>0.49<br>0.51<br>5<br>1.27<br>1.59<br>1.76<br>1.72<br>1.66<br>5<br>1.13<br>1.08<br>1.29 | 0.52<br>0.50<br>0.47<br>0.49<br>0.53<br>6<br>1.21<br>1.59<br>1.72<br>1.65<br>6<br>1.15<br>1.21<br>1.21<br>1.21 | 7<br>1.15<br>1.58<br>1.76<br>1.78<br>1.54<br>7<br>1.03<br>1.17<br>1.33            | 0.49<br>0.52<br>0.48<br>0.47<br>0.48<br>8<br>1.12<br>1.54<br>1.53<br>1.65<br>1.25<br>8<br>1.00<br>1.10<br>1.26 | 0.49<br>0.52<br>0.50<br>0.47<br>0.49<br>9<br>1.16<br>1.51<br>1.37<br>1.59<br>1.18<br>9<br>1.01<br>1.12<br>1.23 | 0.48<br>0.53<br>0.50<br>0.49<br>0.51<br>10<br>1.20<br>1.45<br>1.30<br>1.52<br>1.21<br>10<br>1.09<br>1.07<br>1.23 | 0.47<br>0.54<br>0.50<br>0.50<br>0.51<br>11<br>1.22<br>1.39<br>1.29<br>1.44<br>1.24<br>11<br>1.10<br>1.09<br>1.22 | 0.47<br>0.53<br>0.50<br>0.49<br>0.52<br>1.22<br>1.35<br>1.30<br>1.40<br>1.20<br>1.20<br>1.21<br>1.22 | 0.46<br>0.54<br>0.52<br>0.50<br>0.53<br>1.3<br>1.22<br>1.36<br>1.29<br>1.38<br>1.19<br>1.3<br>1.10<br>1.11<br>1.23 | 0.47<br>0.53<br>0.54<br>0.52<br>0.54<br>1.37<br>1.37<br>1.28<br>1.38<br>1.19<br>14<br>1.17<br>1.12<br>1.24 | 0.46<br>0.53<br>0.55<br>0.55<br>0.55<br>0.55<br>1.47<br>1.36<br>1.30<br>1.37<br>1.22<br>1.22<br>1.12<br>1.22 |
| FHLR (q=1)<br>  FHLR (q=2)<br>  FHLR (q=3)<br>  FHLR (q=4)<br>  FHLR (q=5)<br>  FHLR (q=5)<br>  FHLR (q=2)<br>  FHLR (q=4)<br>  FHLR (q=5)<br>  CPI<br>  FHLR (q=1)<br>  FHLR (q=1)<br>  FHLR (q=2) | 1 0.88                                            | 2<br>0.57<br>0.57<br><br><br>8<br>2<br>1.21<br>1.58<br><br><br>8<br>2<br>0.99<br>1.02 | 3<br>0.52<br>0.56<br>0.64<br><br><br>3<br>1.31<br>1.67<br>1.89<br><br><br><br>3<br>5:1-enc<br>3<br>1.00<br>1.02 | 4<br>0.50<br>0.53<br>0.51<br>0.54<br><br>d<br>4<br>1.25<br>1.57<br>1.82<br>1.61<br><br>d<br>4<br>1.06<br>1.03 | 0.50<br>0.54<br>0.43<br>0.49<br>0.51<br>5<br>1.27<br>1.59<br>1.76<br>1.72<br>1.66                              | 0.52<br>0.50<br>0.47<br>0.49<br>0.53<br>6<br>1.21<br>1.59<br>1.72<br>1.65<br>6<br>1.15<br>1.21                 | 0.50<br>0.51<br>0.49<br>0.47<br>0.50<br>7<br>1.15<br>1.58<br>1.76<br>1.78<br>1.54 | 0.49<br>0.52<br>0.48<br>0.47<br>0.48<br>8<br>1.12<br>1.54<br>1.63<br>1.65<br>1.25<br>8<br>1.00<br>1.10         | 0.49<br>0.52<br>0.50<br>0.47<br>0.49<br>9<br>1.16<br>1.51<br>1.37<br>1.18<br>9<br>1.01<br>1.12                 | 0.48<br>0.53<br>0.50<br>0.49<br>0.51<br>10<br>1.20<br>1.45<br>1.30<br>1.52<br>1.21<br>10<br>1.09<br>1.07         | 0.47<br>0.54<br>0.50<br>0.50<br>0.51<br>11<br>1.22<br>1.39<br>1.29<br>1.44<br>1.24<br>11<br>1.10<br>1.09         | 0.47<br>0.53<br>0.50<br>0.49<br>0.52<br>1.22<br>1.35<br>1.30<br>1.40<br>1.20                         | 0.46<br>0.54<br>0.52<br>0.50<br>0.53<br>1.22<br>1.36<br>1.29<br>1.38<br>1.19                                       | 0.47<br>0.53<br>0.54<br>0.52<br>0.54<br>1.37<br>1.37<br>1.38<br>1.19                                       | 0.46<br>0.53<br>0.55<br>0.55<br>0.55<br>0.55<br>1.47<br>1.36<br>1.30<br>1.37<br>1.22                         |

Table 9: Generalized Principal Components (GPC), Ordinary Least Squares (OLS), (Triangular Window)

|                                                                                                    | r                                      | Who                                                                     | ole Sar                                                                                    | nple                                                                                                    |                                                                                                    |                                                                                   |                                                                                                |                                                                                                    |                                                                                                    |                                                                                                    |                                                                                                    |                                                                                                    |                                                                                                    |                                                                                                    |                                                                                                    |
|----------------------------------------------------------------------------------------------------|----------------------------------------|-------------------------------------------------------------------------|--------------------------------------------------------------------------------------------|----------------------------------------------------------------------------------------------------|----------------------------------------------------------------------------------------------------|-----------------------------------------------------------------------------------|------------------------------------------------------------------------------------------------|----------------------------------------------------------------------------------------------------|----------------------------------------------------------------------------------------------------|----------------------------------------------------------------------------------------------------|----------------------------------------------------------------------------------------------------|----------------------------------------------------------------------------------------------------|----------------------------------------------------------------------------------------------------|----------------------------------------------------------------------------------------------------|----------------------------------------------------------------------------------------------------|
| IP                                                                                                    | 1                                      | 2                                                                       | 3                                                                                          | 4                                                                                                    | 5                                                                                                    | 6                                                                                 | 7                                                                                              | 8                                                                                                    | g                                                                                                    | 10                                                                                                    | 11                                                                                                    | 12                                                                                                   | 13                                                                                                    | 14                                                                                                    | 15                                                                                                    |
| FHLR (q=1)                                                                                                    | 0.77                                   | 0.65                                                                    | 0.57                                                                                       | 0.57                                                                                                    | 0.52                                                                                                    | 0.51                                                                              | 0.52                                                                                           | 0.52                                                                                                    | 0.52                                                                                                    | 0.52                                                                                                    | 0.51                                                                                                    | 0.51                                                                                                 | 0.52                                                                                                    | 0.51                                                                                                    | 0.52                                                                                                    |
| $FHLR \ (q=2)$                                                                                                    |                                        | 0.61                                                                    | 0.60                                                                                       | 0.57                                                                                                    | 0.57                                                                                                    | 0.55                                                                              | 0.54                                                                                           | 0.55                                                                                                    | 0.54                                                                                                    | 0.52                                                                                                    | 0.53                                                                                                    | 0.54                                                                                                 | 0.55                                                                                                    | 0.56                                                                                                    | 0.56                                                                                                    |
| $FHLR \ (q=3)$                                                                                                    |                                        |                                                                         | 0.57                                                                                       | 0.57                                                                                                    | 0.59                                                                                                    | 0.56                                                                              | 0.56                                                                                           | 0.56                                                                                                    | 0.56                                                                                                    | 0.54                                                                                                    | 0.55                                                                                                    | 0.56                                                                                                 | 0.56                                                                                                    | 0.56                                                                                                    | 0.58                                                                                                    |
| $FHLR \ (q=4)$                                                                                                    |                                        |                                                                         |                                                                                            | 0.61                                                                                                    | 0.59                                                                                                    | 0.59                                                                              | 0.60                                                                                           | 0.59                                                                                                    | 0.58                                                                                                    | 0.56                                                                                                    | 0.58                                                                                                    | 0.58                                                                                                 | 0.58                                                                                                    | 0.58                                                                                                    | 0.62                                                                                                    |
| $FHLR \ (q=5)$                                                                                                    |                                        |                                                                         |                                                                                            |                                                                                                    | 0.60                                                                                                    | 0.58                                                                              | 0.58                                                                                           | 0.58                                                                                                    | 0.59                                                                                                    | 0.58                                                                                                    | 0.61                                                                                                    | 0.61                                                                                                 | 0.61                                                                                                    | 0.61                                                                                                    | 0.65                                                                                                    |
|                                                                                                    |                                        | 3371                                                                    | ole Sar                                                                                    | 1.                                                                                                    |                                                                                                    |                                                                                   |                                                                                                |                                                                                                    |                                                                                                    |                                                                                                    |                                                                                                    |                                                                                                    |                                                                                                    |                                                                                                    |                                                                                                    |
| CPI                                                                                                    | r 1                                    | 2                                                                       | ge sar                                                                                     | прте<br>4                                                                                                | 5                                                                                                    | 6                                                                                 | 7                                                                                              | 8                                                                                                    | 9                                                                                                    | 10                                                                                                    | 11                                                                                                    | 12                                                                                                   | 13                                                                                                    | 14                                                                                                    | 15                                                                                                    |
| FHLR (q=1)                                                                                                    | 0.84                                   | 0.67                                                                    | 0.58                                                                                       | 0.55                                                                                                    | 0.52                                                                                                    | 0.54                                                                              | 0.55                                                                                           | 0.57                                                                                                    | 0.59                                                                                                    | 0.59                                                                                                    | 0.59                                                                                                    | 0.57                                                                                                 | 0.57                                                                                                    | 0.57                                                                                                    | 0.58                                                                                                    |
| FHLR (q=1)<br>FHLR (q=2)                                                                                                    |                                        | 0.66                                                                    | 0.56                                                                                       | 0.58                                                                                                    | 0.52                                                                                                    | 0.54                                                                              | 0.58                                                                                           | 0.58                                                                                                    | 0.59                                                                                                    | 0.63                                                                                                    | 0.62                                                                                                    | 0.62                                                                                                 | 0.63                                                                                                    | 0.63                                                                                                    | 0.63                                                                                                    |
| FHLR (q=2)<br>FHLR (q=3)                                                                                                    |                                        |                                                                         | 0.72                                                                                       | 0.63                                                                                                    | 0.58                                                                                                    | 0.56                                                                              | 0.56                                                                                           | 0.58                                                                                                    | 0.59                                                                                                    | 0.60                                                                                                    | 0.61                                                                                                    | 0.61                                                                                                 | 0.62                                                                                                    | 0.62                                                                                                    | 0.64                                                                                                    |
| FHLR (q=4)                                                                                                    |                                        |                                                                         |                                                                                            | 0.63                                                                                                    | 0.60                                                                                                    | 0.62                                                                              | 0.61                                                                                           | 0.60                                                                                                    | 0.61                                                                                                    | 0.61                                                                                                    | 0.63                                                                                                    | 0.63                                                                                                 | 0.65                                                                                                    | 0.66                                                                                                    | 0.66                                                                                                    |
| FHLR (q=4)<br>FHLR (q=5)                                                                                                    |                                        |                                                                         |                                                                                            |                                                                                                    | 0.60                                                                                                    | 0.62                                                                              | 0.61                                                                                           | 0.61                                                                                                    | 0.61                                                                                                    | 0.61                                                                                                    | 0.64                                                                                                    | 0.64                                                                                                 | 0.65                                                                                                    | 0.66                                                                                                    | 0.68                                                                                                    |
| riibit (q=0)                                                                                                    |                                        |                                                                         | •••                                                                                        |                                                                                                    | 0.00                                                                                                    | 0.02                                                                              | 0.01                                                                                           | 0.01                                                                                                    | 0.01                                                                                                    | 0.01                                                                                                    | 0.04                                                                                                    | 0.04                                                                                                 | 0.00                                                                                                    | 0.00                                                                                                    | 0.00                                                                                                    |
|                                                                                                    |                                        |                                                                         |                                                                                            |                                                                                                    |                                                                                                    |                                                                                   |                                                                                                |                                                                                                    |                                                                                                    |                                                                                                    |                                                                                                    |                                                                                                    |                                                                                                    |                                                                                                    |                                                                                                    |
|                                                                                                    | r                                      | 70                                                                      | 0:1-84:                                                                                    | 12                                                                                                    |                                                                                                    |                                                                                   |                                                                                                |                                                                                                    |                                                                                                    |                                                                                                    |                                                                                                    |                                                                                                    |                                                                                                    |                                                                                                    |                                                                                                    |
| IP                                                                                                    | 1                                      | 2                                                                       | 3                                                                                          | 4                                                                                                    | 5                                                                                                    | 6                                                                                 | 7                                                                                              | 8                                                                                                    | 9                                                                                                    | 10                                                                                                    | 11                                                                                                    | 12                                                                                                   | 13                                                                                                    | 14                                                                                                    | 15                                                                                                    |
| FHLR (q=1)                                                                                                    | 0.74                                   | 0.55                                                                    | 0.44                                                                                       | 0.43                                                                                                    | 0.41                                                                                                    | 0.40                                                                              | 0.41                                                                                           | 0.42                                                                                                    | 0.41                                                                                                    | 0.42                                                                                                    | 0.41                                                                                                    | 0.41                                                                                                 | 0.42                                                                                                    | 0.41                                                                                                    | 0.41                                                                                                    |
| FHLR (q=2)                                                                                                    |                                        | 0.50                                                                    | 0.46                                                                                       | 0.43                                                                                                    | 0.44                                                                                                    | 0.42                                                                              | 0.42                                                                                           | 0.42                                                                                                    | 0.42                                                                                                    | 0.41                                                                                                    | 0.41                                                                                                    | 0.43                                                                                                 | 0.44                                                                                                    | 0.46                                                                                                    | 0.45                                                                                                    |
| FHLR (q=3)                                                                                                    |                                        |                                                                         | 0.44                                                                                       | 0.42                                                                                                    | 0.44                                                                                                    | 0.42                                                                              | 0.42                                                                                           | 0.42                                                                                                    | 0.43                                                                                                    | 0.43                                                                                                    | 0.45                                                                                                    | 0.46                                                                                                 | 0.45                                                                                                    | 0.45                                                                                                    | 0.48                                                                                                    |
| FHLR (q=4)                                                                                                    |                                        |                                                                         |                                                                                            | 0.46                                                                                                    | 0.44                                                                                                    | 0.44                                                                              | 0.44                                                                                           | 0.44                                                                                                    | 0.44                                                                                                    | 0.44                                                                                                    | 0.45                                                                                                    | 0.46                                                                                                 | 0.46                                                                                                    | 0.46                                                                                                    | 0.51                                                                                                    |
| FHLR (q=5)                                                                                                    |                                        |                                                                         |                                                                                            |                                                                                                    | 0.45                                                                                                    | 0.44                                                                              | 0.43                                                                                           | 0.44                                                                                                    | 0.46                                                                                                    | 0.48                                                                                                    | 0.50                                                                                                    | 0.52                                                                                                 | 0.52                                                                                                    | 0.53                                                                                                    | 0.57                                                                                                    |
|                                                                                                    |                                        |                                                                         |                                                                                            |                                                                                                    |                                                                                                    |                                                                                   |                                                                                                |                                                                                                    |                                                                                                    |                                                                                                    |                                                                                                    |                                                                                                    |                                                                                                    |                                                                                                    |                                                                                                    |
|                                                                                                    | r                                      | 70                                                                      | 1:1-84:                                                                                    | 12                                                                                                    |                                                                                                    |                                                                                   |                                                                                                |                                                                                                    |                                                                                                    |                                                                                                    |                                                                                                    |                                                                                                    |                                                                                                    |                                                                                                    |                                                                                                    |
|                                                                                                    |                                        |                                                                         | _                                                                                          |                                                                                                    |                                                                                                    |                                                                                   |                                                                                                |                                                                                                    |                                                                                                    |                                                                                                    |                                                                                                    |                                                                                                    |                                                                                                    |                                                                                                    |                                                                                                    |
| CPI                                                                                                    | 1                                      | 2                                                                       | 3                                                                                          | 4                                                                                                    | 5                                                                                                    | 6                                                                                 | 7                                                                                              | 8                                                                                                    | 9                                                                                                    | 10                                                                                                    | 11                                                                                                    | 12                                                                                                   | 13                                                                                                    | 14                                                                                                    | 15                                                                                                    |
| FHLR (q=1)                                                                                                    | 0.80                                   | 0.61                                                                    | 0.49                                                                                       | 0.46                                                                                                    | 0.43                                                                                                    | 0.44                                                                              | 0.46                                                                                           | 0.48                                                                                                    | 0.50                                                                                                    | 0.49                                                                                                    | 0.49                                                                                                    | 0.48                                                                                                 | 0.48                                                                                                    | 0.48                                                                                                    | 0.48                                                                                                    |
| $\begin{array}{c} FHLR \ (q{=}1) \\ FHLR \ (q{=}2) \end{array}$                                                                                                    | 0.80                                   | 0.61<br>0.60                                                            | 0.49<br>0.48                                                                               | $0.46 \\ 0.50$                                                                                           | 0.43<br>0.48                                                                                              | $0.44 \\ 0.44$                                                                    | $0.46 \\ 0.47$                                                                                 | $0.48 \\ 0.47$                                                                                                 | 0.50<br>0.49                                                                                                   | 0.49<br>0.53                                                                                               | 0.49<br>0.53                                                                                               | $0.48 \\ 0.53$                                                                                       | $0.48 \\ 0.54$                                                                                                   | 0.48<br>0.54                                                                                                    | 0.48<br>0.54                                                                                                    |
| $\begin{array}{c} FHLR \ (q=1) \\ FHLR \ (q=2) \\ FHLR \ (q=3) \end{array}$                                                                                                    | 0.80                                   | 0.61                                                                    | 0.49 $0.48$ $0.67$                                                                         | $0.46 \\ 0.50 \\ 0.54$                                                                                   | $0.43 \\ 0.48 \\ 0.47$                                                                                    | 0.44 $0.44$ $0.44$                                                                | $0.46 \\ 0.47 \\ 0.45$                                                                         | $0.48 \\ 0.47 \\ 0.47$                                                                                         | 0.50<br>0.49<br>0.49                                                                                           | $0.49 \\ 0.53 \\ 0.50$                                                                                     | $0.49 \\ 0.53 \\ 0.50$                                                                                     | 0.48 $0.53$ $0.51$                                                                                   | 0.48 $0.54$ $0.52$                                                                                               | $0.48 \\ 0.54 \\ 0.52$                                                                                             | 0.48<br>0.54<br>0.53                                                                                             |
| $\begin{array}{c} \hline FHLR \ (q=1) \\ FHLR \ (q=2) \\ FHLR \ (q=3) \\ FHLR \ (q=4) \\ \end{array}$                                                                                                    | 0.80                                   | 0.61<br>0.60<br>                                                        | 0.49<br>0.48<br>0.67                                                                       | 0.46<br>0.50<br>0.54<br>0.53                                                                             | 0.43<br>0.48<br>0.47<br>0.48                                                                              | 0.44 $0.44$ $0.44$ $0.51$                                                         | 0.46<br>0.47<br>0.45<br>0.49                                                                   | 0.48<br>0.47<br>0.47<br>0.49                                                                                   | 0.50<br>0.49<br>0.49<br>0.49                                                                                   | 0.49<br>0.53<br>0.50<br>0.50                                                                               | 0.49<br>0.53<br>0.50<br>0.51                                                                               | 0.48 $0.53$ $0.51$ $0.52$                                                                            | 0.48 $0.54$ $0.52$ $0.54$                                                                                        | 0.48 $0.54$ $0.52$ $0.55$                                                                                          | 0.48<br>0.54<br>0.53<br>0.55                                                                                     |
| $\begin{array}{c} FHLR \ (q=1) \\ FHLR \ (q=2) \\ FHLR \ (q=3) \end{array}$                                                                                                    | 0.80                                   | 0.61<br>0.60<br>                                                        | 0.49 $0.48$ $0.67$                                                                         | $0.46 \\ 0.50 \\ 0.54$                                                                                   | $0.43 \\ 0.48 \\ 0.47$                                                                                    | 0.44 $0.44$ $0.44$                                                                | $0.46 \\ 0.47 \\ 0.45$                                                                         | $0.48 \\ 0.47 \\ 0.47$                                                                                         | 0.50<br>0.49<br>0.49                                                                                           | $0.49 \\ 0.53 \\ 0.50$                                                                                     | $0.49 \\ 0.53 \\ 0.50$                                                                                     | 0.48 $0.53$ $0.51$                                                                                   | 0.48 $0.54$ $0.52$                                                                                               | $0.48 \\ 0.54 \\ 0.52$                                                                                             | 0.48<br>0.54<br>0.53                                                                                             |
| $\begin{array}{c} \hline FHLR \ (q=1) \\ FHLR \ (q=2) \\ FHLR \ (q=3) \\ FHLR \ (q=4) \\ \end{array}$                                                                                                    | 0.80                                   | 0.61<br>0.60<br>                                                        | 0.49<br>0.48<br>0.67                                                                       | 0.46<br>0.50<br>0.54<br>0.53                                                                             | 0.43<br>0.48<br>0.47<br>0.48                                                                              | 0.44 $0.44$ $0.44$ $0.51$                                                         | 0.46<br>0.47<br>0.45<br>0.49                                                                   | 0.48<br>0.47<br>0.47<br>0.49                                                                                   | 0.50<br>0.49<br>0.49<br>0.49                                                                                   | 0.49<br>0.53<br>0.50<br>0.50                                                                               | 0.49<br>0.53<br>0.50<br>0.51                                                                               | 0.48 $0.53$ $0.51$ $0.52$                                                                            | 0.48 $0.54$ $0.52$ $0.54$                                                                                        | 0.48 $0.54$ $0.52$ $0.55$                                                                                          | 0.48<br>0.54<br>0.53<br>0.55                                                                                     |
| $\begin{array}{c} \hline FHLR \ (q=1) \\ FHLR \ (q=2) \\ FHLR \ (q=3) \\ FHLR \ (q=4) \\ \end{array}$                                                                                                    | 0.80                                   | 0.61<br>0.60<br>                                                        | 0.49<br>0.48<br>0.67<br>                                                                   | 0.46<br>0.50<br>0.54<br>0.53                                                                             | 0.43<br>0.48<br>0.47<br>0.48                                                                              | 0.44 $0.44$ $0.44$ $0.51$                                                         | 0.46<br>0.47<br>0.45<br>0.49                                                                   | 0.48<br>0.47<br>0.47<br>0.49                                                                                   | 0.50<br>0.49<br>0.49<br>0.49                                                                                   | 0.49<br>0.53<br>0.50<br>0.50                                                                               | 0.49<br>0.53<br>0.50<br>0.51                                                                               | 0.48 $0.53$ $0.51$ $0.52$                                                                            | 0.48 $0.54$ $0.52$ $0.54$                                                                                        | 0.48 $0.54$ $0.52$ $0.55$                                                                                          | 0.48<br>0.54<br>0.53<br>0.55                                                                                     |
| $\begin{array}{c} \hline FHLR \ (q=1) \\ FHLR \ (q=2) \\ FHLR \ (q=3) \\ FHLR \ (q=4) \\ \end{array}$                                                                                                    | 0.80                                   | 0.61<br>0.60<br>                                                        | 0.49<br>0.48<br>0.67                                                                       | 0.46<br>0.50<br>0.54<br>0.53                                                                             | 0.43<br>0.48<br>0.47<br>0.48                                                                              | 0.44 $0.44$ $0.44$ $0.51$                                                         | 0.46<br>0.47<br>0.45<br>0.49                                                                   | 0.48<br>0.47<br>0.47<br>0.49                                                                                   | 0.50<br>0.49<br>0.49<br>0.49                                                                                   | 0.49<br>0.53<br>0.50<br>0.50                                                                               | 0.49<br>0.53<br>0.50<br>0.51                                                                               | 0.48 $0.53$ $0.51$ $0.52$                                                                            | 0.48 $0.54$ $0.52$ $0.54$                                                                                        | 0.48<br>0.54<br>0.52<br>0.55<br>0.55                                                                               | 0.48<br>0.54<br>0.53<br>0.55                                                                                     |
| FHLR (q=1)<br>FHLR (q=2)<br>FHLR (q=3)<br>FHLR (q=4)<br>FHLR (q=5)                                                                                                    | 0.80<br><br><br>                       | 0.61<br>0.60<br><br>                                                    | 0.49<br>0.48<br>0.67<br>                                                                   | 0.46<br>0.50<br>0.54<br>0.53                                                                             | 0.43<br>0.48<br>0.47<br>0.48<br>0.48                                                                      | 0.44<br>0.44<br>0.44<br>0.51<br>0.52                                              | 0.46<br>0.47<br>0.45<br>0.49<br>0.50                                                           | 0.48<br>0.47<br>0.47<br>0.49<br>0.50                                                                           | 0.50<br>0.49<br>0.49<br>0.49<br>0.50                                                                           | 0.49<br>0.53<br>0.50<br>0.50<br>0.50                                                                       | 0.49<br>0.53<br>0.50<br>0.51<br>0.52                                                                       | 0.48<br>0.53<br>0.51<br>0.52<br>0.53                                                                 | 0.48<br>0.54<br>0.52<br>0.54<br>0.55                                                                             | 0.48 $0.54$ $0.52$ $0.55$                                                                                          | 0.48<br>0.54<br>0.53<br>0.55<br>0.57                                                                             |
| FHLR (q=1)<br>FHLR (q=2)<br>FHLR (q=3)<br>FHLR (q=4)<br>FHLR (q=5)<br>IP<br>FHLR (q=1)                                                                                                    | 0.80<br><br><br><br><br>r<br>1         | 0.61<br>0.60<br><br>                                                    | 0.49<br>0.48<br>0.67<br><br>                                                               | 0.46<br>0.50<br>0.54<br>0.53<br>                                                                         | 0.43<br>0.48<br>0.47<br>0.48<br>0.48                                                                      | 0.44<br>0.44<br>0.44<br>0.51<br>0.52                                              | 0.46<br>0.47<br>0.45<br>0.49<br>0.50                                                           | 0.48<br>0.47<br>0.47<br>0.49<br>0.50                                                                           | 0.50<br>0.49<br>0.49<br>0.49<br>0.50                                                                           | 0.49<br>0.53<br>0.50<br>0.50<br>0.50                                                                       | 0.49<br>0.53<br>0.50<br>0.51<br>0.52                                                                       | 0.48<br>0.53<br>0.51<br>0.52<br>0.53                                                                 | 0.48<br>0.54<br>0.52<br>0.54<br>0.55                                                                             | 0.48<br>0.54<br>0.52<br>0.55<br>0.55                                                                               | 0.48<br>0.54<br>0.53<br>0.55<br>0.57                                                                             |
| FHLR (q=1)<br>FHLR (q=2)<br>FHLR (q=3)<br>FHLR (q=4)<br>FHLR (q=5)                                                                                                    | 0.80<br><br><br>                       | 0.61<br>0.60<br><br><br>8<br>2                                          | 0.49<br>0.48<br>0.67<br><br>0.55:1-en-3<br>1.50                                            | 0.46<br>0.50<br>0.54<br>0.53<br>                                                                         | 0.43<br>0.48<br>0.47<br>0.48<br>0.48                                                                      | 0.44<br>0.44<br>0.44<br>0.51<br>0.52                                              | 0.46<br>0.47<br>0.45<br>0.49<br>0.50                                                           | 0.48<br>0.47<br>0.47<br>0.49<br>0.50                                                                           | 0.50<br>0.49<br>0.49<br>0.49<br>0.50                                                                           | 0.49<br>0.53<br>0.50<br>0.50<br>0.50<br>0.50                                                               | 0.49<br>0.53<br>0.50<br>0.51<br>0.52                                                                       | 0.48<br>0.53<br>0.51<br>0.52<br>0.53                                                                 | 0.48<br>0.54<br>0.52<br>0.54<br>0.55                                                                             | 0.48<br>0.54<br>0.52<br>0.55<br>0.55<br>0.55                                                                       | 0.48<br>0.54<br>0.53<br>0.55<br>0.57                                                                             |
| FHLR (q=1) FHLR (q=2) FHLR (q=3) FHLR (q=4) FHLR (q=5)  IP FHLR (q=1) FHLR (q=2)                                                                                                    | 0.80<br><br><br><br>r<br>1<br>0.99     | 0.61<br>0.60<br><br><br>8<br>2<br>1.28<br>1.40                          | 0.49<br>0.48<br>0.67<br><br>3<br>1.50<br>1.56                                              | 0.46<br>0.50<br>0.54<br>0.53<br><br>d<br>4<br>1.53<br>1.53                                               | 0.43<br>0.48<br>0.47<br>0.48<br>0.48<br>5<br>1.28<br>1.47                                                 | 0.44<br>0.44<br>0.44<br>0.51<br>0.52<br>6<br>1.27<br>1.45                         | 0.46<br>0.47<br>0.45<br>0.49<br>0.50<br>7<br>1.27<br>1.43                                      | 0.48<br>0.47<br>0.47<br>0.49<br>0.50<br>8<br>1.26<br>1.44                                                      | 0.50<br>0.49<br>0.49<br>0.49<br>0.50<br>g<br>1.23<br>1.41                                                      | 0.49<br>0.53<br>0.50<br>0.50<br>0.50<br>0.50                                                               | 0.49<br>0.53<br>0.50<br>0.51<br>0.52<br>11<br>1.20<br>1.33                                                 | 0.48<br>0.53<br>0.51<br>0.52<br>0.53<br>12<br>1.19<br>1.32                                           | 0.48<br>0.54<br>0.52<br>0.54<br>0.55<br>13<br>1.21<br>1.29                                                       | 0.48<br>0.54<br>0.52<br>0.55<br>0.55<br>0.55                                                                       | 0.48<br>0.54<br>0.53<br>0.55<br>0.57<br>15<br>1.24<br>1.31                                                       |
| FHLR (q=1) FHLR (q=2) FHLR (q=3) FHLR (q=4) FHLR (q=5)  IP FHLR (q=1) FHLR (q=2) FHLR (q=3)                                                                                                    | 0.80<br><br><br><br>r<br>1<br>0.99<br> | 0.61<br>0.60<br><br><br>8<br>2<br>1.28<br>1.40                          | 0.49<br>0.48<br>0.67<br><br>3<br>5:1-en<br>3<br>1.50<br>1.56<br>1.48                       | 0.46<br>0.50<br>0.54<br>0.53<br><br>d<br>4<br>1.53<br>1.53<br>1.54                                       | 0.43<br>0.48<br>0.47<br>0.48<br>0.48<br>5<br>1.28<br>1.47<br>1.62                                         | 0.44<br>0.44<br>0.44<br>0.51<br>0.52<br>6<br>1.27<br>1.45<br>1.59                 | 0.46<br>0.47<br>0.45<br>0.49<br>0.50<br>7<br>1.27<br>1.43<br>1.55                              | 0.48<br>0.47<br>0.47<br>0.49<br>0.50<br>8<br>1.26<br>1.44<br>1.52                                              | 0.50<br>0.49<br>0.49<br>0.49<br>0.50<br><b>9</b><br>1.23<br>1.41<br>1.44                                       | 0.49<br>0.53<br>0.50<br>0.50<br>0.50<br>0.50                                                               | 0.49<br>0.53<br>0.50<br>0.51<br>0.52<br>11<br>1.20<br>1.33<br>1.30                                         | 0.48<br>0.53<br>0.51<br>0.52<br>0.53<br>12<br>1.19<br>1.32<br>1.30                                   | 0.48<br>0.54<br>0.52<br>0.54<br>0.55<br>13<br>1.21<br>1.29<br>1.28                                               | 0.48<br>0.54<br>0.52<br>0.55<br>0.55<br>14<br>1.21<br>1.29<br>1.29                                                 | 0.48<br>0.54<br>0.53<br>0.55<br>0.57<br>15<br>1.24<br>1.31<br>1.32                                               |
| $ \begin{array}{c} FHLR \; (q=1) \\ FHLR \; (q=2) \\ FHLR \; (q=2) \\ FHLR \; (q=4) \\ FHLR \; (q=5) \\ \\ \hline \\ FHLR \; (q=5) \\ \hline \\ FHLR \; (q=1) \\ FHLR \; (q=2) \\ FHLR \; (q=3) \\ FHLR \; (q=4) \\ \end{array} $ | 0.80<br><br><br><br><br><br>           | 0.61<br>0.60<br><br><br>8<br>2<br>1.28<br>1.40<br>                      | 0.49<br>0.48<br>0.67<br><br>3<br>1.50<br>1.56<br>1.48<br>                                  | 0.46<br>0.50<br>0.54<br>0.53<br><br>d<br>4<br>1.53<br>1.53<br>1.54<br>1.63                               | 0.43<br>0.48<br>0.47<br>0.48<br>0.48<br>5<br>1.28<br>1.47<br>1.62<br>1.61                                 | 0.44<br>0.44<br>0.44<br>0.51<br>0.52<br>6<br>1.27<br>1.45<br>1.59<br>1.62         | 0.46<br>0.47<br>0.45<br>0.49<br>0.50<br>7<br>1.27<br>1.43<br>1.55<br>1.69                      | 0.48<br>0.47<br>0.47<br>0.49<br>0.50<br>8<br>1.26<br>1.44<br>1.52<br>1.60                                      | 0.50<br>0.49<br>0.49<br>0.50<br>0.50<br>9<br>1.23<br>1.41<br>1.44<br>1.57                                      | 0.49<br>0.53<br>0.50<br>0.50<br>0.50<br>10<br>1.20<br>1.32<br>1.30<br>1.39                                 | 0.49<br>0.53<br>0.50<br>0.51<br>0.52<br>11<br>1.20<br>1.33<br>1.30<br>1.40                                 | 0.48<br>0.53<br>0.51<br>0.52<br>0.53<br>12<br>1.19<br>1.32<br>1.30<br>1.40                           | 0.48<br>0.54<br>0.52<br>0.54<br>0.55<br>13<br>1.21<br>1.29<br>1.28<br>1.40                                       | 0.48<br>0.54<br>0.52<br>0.55<br>0.55<br>14<br>1.21<br>1.29<br>1.29<br>1.41                                         | 0.48<br>0.54<br>0.53<br>0.55<br>0.57<br>15<br>1.24<br>1.31<br>1.32<br>1.41                                       |
| FHLR (q=1)<br>FHLR (q=2)<br>FHLR (q=3)<br>FHLR (q=4)<br>FHLR (q=5)<br>IP<br>FHLR (q=1)<br>FHLR (q=2)<br>FHLR (q=3)<br>FHLR (q=4)<br>FHLR (q=5)                                                                                    | 0.80                                   | 0.61<br>0.60<br><br><br>8<br>2<br>1.28<br>1.40<br>                      | 0.49<br>0.48<br>0.67<br><br>3<br>1.50<br>1.56<br>1.48<br>                                  | 0.46<br>0.50<br>0.54<br>0.53<br><br>d<br>4<br>1.53<br>1.53<br>1.54<br>1.63<br>                           | 0.43<br>0.48<br>0.47<br>0.48<br>0.48<br>1.28<br>1.47<br>1.62<br>1.61<br>1.64                              | 0.44<br>0.44<br>0.44<br>0.51<br>0.52<br>6<br>1.27<br>1.45<br>1.59<br>1.62<br>1.61 | 0.46<br>0.47<br>0.45<br>0.49<br>0.50<br>7<br>1.27<br>1.43<br>1.55<br>1.69                      | 0.48<br>0.47<br>0.47<br>0.49<br>0.50<br>8<br>1.26<br>1.44<br>1.52<br>1.60<br>1.54                              | 0.50<br>0.49<br>0.49<br>0.49<br>0.50<br>9<br>1.23<br>1.41<br>1.44<br>1.57<br>1.50                              | 0.49<br>0.53<br>0.50<br>0.50<br>0.50<br>10<br>1.20<br>1.32<br>1.30<br>1.39<br>1.32                         | 0.49<br>0.53<br>0.50<br>0.51<br>0.52<br>11<br>1.20<br>1.33<br>1.30<br>1.40                                 | 0.48<br>0.53<br>0.51<br>0.52<br>0.53<br>12<br>1.19<br>1.32<br>1.30<br>1.40<br>1.25                   | 0.48<br>0.54<br>0.52<br>0.54<br>0.55<br>13<br>1.21<br>1.29<br>1.28<br>1.40<br>1.22                               | 0.48<br>0.54<br>0.52<br>0.55<br>0.55<br>14<br>1.21<br>1.29<br>1.29<br>1.41<br>1.19                                 | 0.48<br>0.54<br>0.53<br>0.55<br>0.57<br>15<br>1.24<br>1.31<br>1.32<br>1.41<br>1.22                               |
|                                                                                                    | 0.80                                   | 0.61<br>0.60<br><br><br>8<br>2<br>1.28<br>1.40<br><br>                  | 0.49<br>0.48<br>0.67<br><br>3<br>1.50<br>1.56<br>1.48<br><br>                              | 0.46<br>0.50<br>0.54<br>0.53<br><br>dd<br>4<br>1.53<br>1.53<br>1.54<br>1.63<br>                          | 0.43<br>0.48<br>0.47<br>0.48<br>0.48<br>1.28<br>1.47<br>1.62<br>1.61<br>1.64                              | 0.44<br>0.44<br>0.44<br>0.51<br>0.52<br>6<br>1.27<br>1.45<br>1.59<br>1.62<br>1.61 | 0.46<br>0.47<br>0.45<br>0.49<br>0.50<br>7<br>1.27<br>1.43<br>1.55<br>1.69<br>1.65              | 0.48<br>0.47<br>0.47<br>0.49<br>0.50<br>8<br>1.26<br>1.44<br>1.52<br>1.60<br>1.54                              | 0.50<br>0.49<br>0.49<br>0.49<br>0.50<br>9<br>1.23<br>1.41<br>1.44<br>1.57<br>1.50                              | 0.49<br>0.53<br>0.50<br>0.50<br>0.50<br>1.20<br>1.32<br>1.30<br>1.39<br>1.32                               | 0.49<br>0.53<br>0.50<br>0.51<br>0.52<br>11<br>1.20<br>1.33<br>1.30<br>1.40<br>1.40                         | 0.48<br>0.53<br>0.51<br>0.52<br>0.53<br>12<br>1.19<br>1.32<br>1.30<br>1.40<br>1.25                   | 0.48<br>0.54<br>0.52<br>0.54<br>0.55<br>13<br>1.21<br>1.29<br>1.28<br>1.40<br>1.22                               | 0.48<br>0.54<br>0.52<br>0.55<br>0.55<br>14<br>1.21<br>1.29<br>1.29<br>1.41<br>1.19                                 | 0.48<br>0.54<br>0.53<br>0.55<br>0.57<br>15<br>1.24<br>1.31<br>1.32<br>1.41<br>1.22                               |
|                                                                                                    | 0.80 r 1 0.99 r 1 1.05                 | 0.61<br>0.60<br><br><br><br>8<br>2<br>1.28<br>1.40<br><br><br>8<br>2    | 0.49<br>0.48<br>0.67<br><br>3<br>1.50<br>1.56<br>1.48<br><br>3<br>1.06                     | 0.46<br>0.50<br>0.54<br>0.53<br><br>dd<br>4<br>1.53<br>1.54<br>1.63<br><br>dd<br>4<br>1.04               | 0.43<br>0.48<br>0.47<br>0.48<br>0.48<br>1.28<br>1.47<br>1.62<br>1.61<br>1.64<br>5                         | 0.44<br>0.44<br>0.51<br>0.52<br>6<br>1.27<br>1.45<br>1.52<br>1.61<br>6<br>1.12    | 0.46<br>0.47<br>0.45<br>0.49<br>0.50<br>7<br>1.27<br>1.43<br>1.55<br>1.69<br>1.65              | 0.48<br>0.47<br>0.47<br>0.49<br>0.50<br>8<br>1.26<br>1.44<br>1.52<br>1.60<br>1.54<br>8<br>1.12                 | 0.50<br>0.49<br>0.49<br>0.50<br>9<br>1.23<br>1.41<br>1.44<br>1.57<br>1.50<br>9                                 | 0.49<br>0.53<br>0.50<br>0.50<br>0.50<br>1.20<br>1.32<br>1.30<br>1.39<br>1.32<br>1.0                        | 0.49<br>0.53<br>0.50<br>0.51<br>0.52<br>11<br>1.20<br>1.33<br>1.40<br>1.40<br>1.15                         | 0.48<br>0.53<br>0.51<br>0.52<br>0.53<br>12<br>1.19<br>1.32<br>1.30<br>1.40<br>1.25                   | 0.48<br>0.54<br>0.52<br>0.54<br>0.55<br>13<br>1.21<br>1.29<br>1.28<br>1.40<br>1.22<br>13                         | 0.48<br>0.54<br>0.52<br>0.55<br>0.55<br>14<br>1.21<br>1.29<br>1.41<br>1.19<br>14<br>1.08                           | 0.48<br>0.54<br>0.53<br>0.55<br>0.57<br>15<br>1.24<br>1.31<br>1.32<br>1.41<br>1.22                               |
| FHLR (q=1) FHLR (q=2) FHLR (q=3) FHLR (q=4) FHLR (q=5)  IP FHLR (q=1) FHLR (q=2) FHLR (q=3) FHLR (q=4) FHLR (q=5)  CPI FHLR (q=1) FHLR (q=1)                                                                                      | 0.80                                   | 0.61<br>0.60<br><br><br>2<br>1.28<br>1.40<br><br>8<br>2<br>1.04<br>1.03 | 0.49<br>0.48<br>0.67<br><br>3<br>1.50<br>1.56<br>1.48<br><br>25:1-en<br>3<br>1.06<br>1.06  | 0.46<br>0.50<br>0.54<br>0.53<br><br>d<br>4<br>1.53<br>1.54<br>1.63<br><br>d<br>4<br>1.04                 | 0.43<br>0.48<br>0.47<br>0.48<br>0.48<br>1.28<br>1.47<br>1.62<br>1.61<br>1.64<br>5<br>1.00<br>1.10         | 0.44<br>0.44<br>0.44<br>0.51<br>0.52<br>6<br>1.27<br>1.45<br>1.59<br>1.62<br>1.61 | 0.46<br>0.47<br>0.45<br>0.49<br>0.50<br>7<br>1.27<br>1.43<br>1.55<br>1.69<br>7<br>1.11<br>1.21 | 0.48<br>0.47<br>0.47<br>0.49<br>0.50<br>8<br>1.26<br>1.44<br>1.52<br>1.60<br>1.54<br>8<br>1.12<br>1.18         | 0.50<br>0.49<br>0.49<br>0.50<br>0.50<br>0.50<br>0.50<br>0.50<br>0.50<br>0.50<br>0.5                            | 0.49<br>0.53<br>0.50<br>0.50<br>0.50<br>1.20<br>1.32<br>1.39<br>1.32<br>1.31<br>1.13                       | 0.49<br>0.53<br>0.50<br>0.51<br>0.52<br>11<br>1.20<br>1.33<br>1.30<br>1.40<br>11<br>1.15<br>1.15           | 0.48<br>0.53<br>0.51<br>0.52<br>0.53<br>12<br>1.19<br>1.32<br>1.30<br>1.40<br>1.25                   | 0.48<br>0.54<br>0.52<br>0.54<br>0.55<br>13<br>1.21<br>1.29<br>1.28<br>1.40<br>1.22<br>1.07<br>1.18               | 0.48<br>0.54<br>0.52<br>0.55<br>0.55<br>14<br>1.21<br>1.29<br>1.29<br>1.41<br>1.19                                 | 0.48<br>0.54<br>0.53<br>0.55<br>0.57<br>1.24<br>1.31<br>1.32<br>1.41<br>1.22<br>1.5<br>1.10<br>1.19              |
| FHLR (q=1) FHLR (q=2) FHLR (q=3) FHLR (q=4) FHLR (q=5)  IP FHLR (q=1) FHLR (q=2) FHLR (q=4) FHLR (q=5)  CPI FHLR (q=1) FHLR (q=5) FHLR (q=2) FHLR (q=3) FHLR (q=3) FHLR (q=3)                                                     | 0.80 0.99                              | 0.61<br>0.60<br><br>2<br>1.28<br>1.40<br><br>8<br>2<br>1.04<br>1.03     | 0.49<br>0.48<br>0.67<br><br>3<br>1.50<br>1.56<br>1.48<br><br><br>3<br>1.06<br>1.02<br>1.04 | 0.46<br>0.50<br>0.54<br>0.53<br><br>d<br>4<br>1.53<br>1.54<br>1.63<br><br>d<br>4<br>1.04<br>1.04<br>1.13 | 0.43<br>0.48<br>0.47<br>0.48<br>0.48<br>1.28<br>1.47<br>1.62<br>1.61<br>1.64<br>5<br>1.00<br>1.10<br>1.20 | 6<br>1.27<br>1.45<br>1.62<br>1.61<br>6<br>1.12<br>1.26<br>1.23                    | 7<br>1.27<br>1.43<br>1.55<br>1.69<br>1.65<br>7<br>1.11<br>1.21                                 | 0.48<br>0.47<br>0.47<br>0.49<br>0.50<br>8<br>1.26<br>1.44<br>1.52<br>1.60<br>1.54<br>8<br>1.12<br>1.18<br>1.19 | 0.50<br>0.49<br>0.49<br>0.50<br>0.50<br>9<br>1.23<br>1.41<br>1.44<br>1.57<br>1.50<br>9<br>1.08<br>1.15<br>1.18 | 0.49<br>0.53<br>0.50<br>0.50<br>0.50<br>1.20<br>1.32<br>1.30<br>1.39<br>1.32<br>10<br>1.13<br>1.15<br>1.18 | 0.49<br>0.53<br>0.50<br>0.51<br>0.52<br>11<br>1.20<br>1.33<br>1.30<br>1.40<br>1.40<br>1.15<br>1.15<br>1.15 | 0.48<br>0.53<br>0.51<br>0.52<br>0.53<br>1.19<br>1.32<br>1.30<br>1.40<br>1.25<br>1.28<br>1.15<br>1.19 | 0.48<br>0.54<br>0.52<br>0.54<br>0.55<br>13<br>1.21<br>1.29<br>1.28<br>1.40<br>1.22<br>13<br>1.07<br>1.18<br>1.19 | 0.48<br>0.54<br>0.52<br>0.55<br>0.55<br>0.55<br>1.4<br>1.21<br>1.29<br>1.41<br>1.19<br>1.4<br>1.08<br>1.16<br>1.18 | 0.48<br>0.54<br>0.53<br>0.55<br>0.57<br>15<br>1.24<br>1.31<br>1.32<br>1.41<br>1.22<br>15<br>1.10<br>1.19<br>1.24 |
| FHLR (q=1) FHLR (q=2) FHLR (q=3) FHLR (q=4) FHLR (q=5)  IP FHLR (q=1) FHLR (q=2) FHLR (q=3) FHLR (q=4) FHLR (q=5)  CPI FHLR (q=1) FHLR (q=1)                                                                                      | 0.80                                   | 0.61<br>0.60<br><br><br>2<br>1.28<br>1.40<br><br>8<br>2<br>1.04<br>1.03 | 0.49<br>0.48<br>0.67<br><br>3<br>1.50<br>1.56<br>1.48<br><br>25:1-end<br>3<br>1.06<br>1.06 | 0.46<br>0.50<br>0.54<br>0.53<br><br>d<br>4<br>1.53<br>1.54<br>1.63<br><br>d<br>4<br>1.04                 | 0.43<br>0.48<br>0.47<br>0.48<br>0.48<br>1.28<br>1.47<br>1.62<br>1.61<br>1.64<br>5<br>1.00<br>1.10         | 0.44<br>0.44<br>0.51<br>0.52<br>6<br>1.27<br>1.45<br>1.59<br>1.62<br>1.61         | 0.46<br>0.47<br>0.45<br>0.49<br>0.50<br>7<br>1.27<br>1.43<br>1.55<br>1.69<br>7<br>1.11<br>1.21 | 0.48<br>0.47<br>0.47<br>0.49<br>0.50<br>8<br>1.26<br>1.44<br>1.52<br>1.60<br>1.54<br>8<br>1.12<br>1.18         | 0.50<br>0.49<br>0.49<br>0.50<br>0.50<br>0.50<br>0.50<br>0.50<br>0.50<br>0.50<br>0.5                            | 0.49<br>0.53<br>0.50<br>0.50<br>0.50<br>1.20<br>1.32<br>1.39<br>1.32<br>1.31<br>1.13                       | 0.49<br>0.53<br>0.50<br>0.51<br>0.52<br>11<br>1.20<br>1.33<br>1.30<br>1.40<br>11<br>1.15<br>1.15           | 0.48<br>0.53<br>0.51<br>0.52<br>0.53<br>12<br>1.19<br>1.32<br>1.30<br>1.40<br>1.25                   | 0.48<br>0.54<br>0.52<br>0.54<br>0.55<br>13<br>1.21<br>1.29<br>1.28<br>1.40<br>1.22<br>1.07<br>1.18               | 0.48<br>0.54<br>0.52<br>0.55<br>0.55<br>14<br>1.21<br>1.29<br>1.29<br>1.41<br>1.19                                 | 0.48<br>0.54<br>0.53<br>0.55<br>0.57<br>1.24<br>1.31<br>1.32<br>1.41<br>1.22<br>1.5<br>1.10<br>1.19              |

Table 10: Principal Components (PC), Dynamic Least Squares (DLS), (Rectangular Window)

|                                                                                                    | r                           | Who                                         | ole San                                                                                | nple                                                                                                    |                                                                                                    |                                                                                                    |                                                                                   |                                                                                                    |                                                                                                    |                                                                                                    |                                                                                                    |                                                                                                    |                                                                                                    |                                                                                    |                                                                                                    |
|----------------------------------------------------------------------------------------------------|-----------------------------|---------------------------------------------|----------------------------------------------------------------------------------------|----------------------------------------------------------------------------------------------------|----------------------------------------------------------------------------------------------------|----------------------------------------------------------------------------------------------------|-----------------------------------------------------------------------------------|----------------------------------------------------------------------------------------------------|----------------------------------------------------------------------------------------------------|----------------------------------------------------------------------------------------------------|----------------------------------------------------------------------------------------------------|----------------------------------------------------------------------------------------------------|----------------------------------------------------------------------------------------------------|------------------------------------------------------------------------------------|----------------------------------------------------------------------------------------------------|
| IP                                                                                                    | 1                           | 2                                           | 3                                                                                      | 4                                                                                                    | 5                                                                                                    | 6                                                                                                    | 7                                                                                 | 8                                                                                                    | $\boldsymbol{g}$                                                                                               | 10                                                                                                    | 11                                                                                                    | 12                                                                                                    | 13                                                                                                    | 14                                                                                 | 15                                                                                                  |
| FHLR (q=1)                                                                                                    | 0.74                        | 0.63                                        | 0.60                                                                                   | 0.61                                                                                                    | 0.61                                                                                                   | 0.61                                                                                                    | 0.63                                                                              | 0.65                                                                                                    | 0.67                                                                                                    | 0.70                                                                                                    | 0.70                                                                                                    | 0.71                                                                                                    | 0.72                                                                                                    | 0.72                                                                               | 0.73                                                                                                |
| $FHLR \ (q=2)$                                                                                                    |                             | 0.64                                        | 0.64                                                                                   | 0.65                                                                                                    | 0.70                                                                                                   | 0.72                                                                                                    | 0.72                                                                              | 0.72                                                                                                    | 0.73                                                                                                    | 0.76                                                                                                    | 0.76                                                                                                    | 0.78                                                                                                    | 0.80                                                                                                    | 0.82                                                                               | 0.84                                                                                                |
| FHLR (q=3)                                                                                                    |                             |                                             | 0.58                                                                                   | 0.57                                                                                                    | 0.55                                                                                                   | 0.54                                                                                                    | 0.52                                                                              | 0.53                                                                                                    | 0.53                                                                                                    | 0.56                                                                                                    | 0.57                                                                                                    | 0.58                                                                                                    | 0.59                                                                                                    | 0.60                                                                               | 0.60                                                                                                |
| FHLR (q=4)                                                                                                    |                             |                                             |                                                                                        | 0.55                                                                                                    | 0.55                                                                                                   | 0.55                                                                                                    | 0.56                                                                              | 0.54                                                                                                    | 0.55                                                                                                    | 0.55                                                                                                    | 0.54                                                                                                    | 0.55                                                                                                    | 0.55                                                                                                    | 0.57                                                                               | 0.58                                                                                                |
| FHLR (q=5)                                                                                                    |                             |                                             |                                                                                        |                                                                                                    | 0.55                                                                                                   | 0.55                                                                                                    | 0.55                                                                              | 0.54                                                                                                    | 0.53                                                                                                    | 0.53                                                                                                    | 0.53                                                                                                    | 0.54                                                                                                    | 0.54                                                                                                    | 0.54                                                                               | 0.55                                                                                                |
|                                                                                                    | r                           | Who                                         | ole San                                                                                | nple                                                                                                    |                                                                                                    |                                                                                                    |                                                                                   |                                                                                                    |                                                                                                    |                                                                                                    |                                                                                                    |                                                                                                    |                                                                                                    |                                                                                    |                                                                                                    |
| CPI                                                                                                    | 1                           | 2                                           | 3                                                                                      | 4                                                                                                    | 5                                                                                                    | 6                                                                                                    | 7                                                                                 | 8                                                                                                    | $\boldsymbol{g}$                                                                                               | 10                                                                                                    | 11                                                                                                    | 12                                                                                                    | 13                                                                                                    | 14                                                                                 | 15                                                                                                  |
| FHLR (q=1)                                                                                                    | 0.89                        | 0.70                                        | 0.66                                                                                   | 0.67                                                                                                    | 0.65                                                                                                   | 0.70                                                                                                    | 0.71                                                                              | 0.73                                                                                                    | 0.76                                                                                                    | 0.77                                                                                                    | 0.77                                                                                                    | 0.77                                                                                                    | 0.77                                                                                                    | 0.77                                                                               | 0.78                                                                                                |
| FHLR (q=2)                                                                                                    |                             | 0.65                                        | 0.63                                                                                   | 0.62                                                                                                    | 0.63                                                                                                   | 0.62                                                                                                    | 0.61                                                                              | 0.61                                                                                                    | 0.63                                                                                                    | 0.65                                                                                                    | 0.66                                                                                                    | 0.66                                                                                                    | 0.67                                                                                                    | 0.68                                                                               | 0.68                                                                                                |
| $FHLR \ (q=3)$                                                                                                    |                             |                                             | 0.69                                                                                   | 0.63                                                                                                    | 0.61                                                                                                   | 0.61                                                                                                    | 0.59                                                                              | 0.60                                                                                                    | 0.61                                                                                                    | 0.63                                                                                                    | 0.63                                                                                                    | 0.64                                                                                                    | 0.65                                                                                                    | 0.66                                                                               | 0.66                                                                                                |
| $FHLR \ (q=4)$                                                                                                    |                             |                                             |                                                                                        | 0.64                                                                                                    | 0.61                                                                                                   | 0.64                                                                                                    | 0.63                                                                              | 0.63                                                                                                    | 0.64                                                                                                    | 0.65                                                                                                    | 0.66                                                                                                    | 0.66                                                                                                    | 0.67                                                                                                    | 0.68                                                                               | 0.68                                                                                                |
| FHLR (q=5)                                                                                                    |                             |                                             |                                                                                        |                                                                                                    | 0.60                                                                                                   | 0.62                                                                                                    | 0.62                                                                              | 0.63                                                                                                    | 0.62                                                                                                    | 0.63                                                                                                    | 0.66                                                                                                    | 0.67                                                                                                    | 0.68                                                                                                    | 0.69                                                                               | 0.70                                                                                                |
|                                                                                                    |                             |                                             |                                                                                        |                                                                                                    |                                                                                                    |                                                                                                    |                                                                                   |                                                                                                    |                                                                                                    |                                                                                                    |                                                                                                    |                                                                                                    |                                                                                                    |                                                                                    |                                                                                                    |
|                                                                                                    | r                           | 70                                          | 0:1-84:1                                                                               | 12                                                                                                    |                                                                                                    |                                                                                                    |                                                                                   |                                                                                                    |                                                                                                    |                                                                                                    |                                                                                                    |                                                                                                    |                                                                                                    |                                                                                    |                                                                                                    |
| IP                                                                                                    | 1                           | 2                                           | 3                                                                                      | 4                                                                                                    | 5                                                                                                    | 6                                                                                                    | 7                                                                                 | 8                                                                                                    | $\boldsymbol{g}$                                                                                               | 10                                                                                                    | 11                                                                                                    | 12                                                                                                    | 13                                                                                                    | 14                                                                                 | 15                                                                                                  |
| FHLR (q=1)                                                                                                    | 0.71                        | 0.57                                        | 0.53                                                                                   | 0.54                                                                                                    | 0.56                                                                                                   | 0.56                                                                                                    | 0.58                                                                              | 0.62                                                                                                    | 0.63                                                                                                    | 0.66                                                                                                    | 0.66                                                                                                    | 0.67                                                                                                    | 0.68                                                                                                    | 0.68                                                                               | 0.69                                                                                                |
| $FHLR \ (q=2)$                                                                                                    |                             | 0.55                                        | 0.53                                                                                   | 0.54                                                                                                    | 0.61                                                                                                   | 0.66                                                                                                    | 0.67                                                                              | 0.67                                                                                                    | 0.69                                                                                                    | 0.71                                                                                                    | 0.72                                                                                                    | 0.74                                                                                                    | 0.76                                                                                                    | 0.78                                                                               | 0.80                                                                                                |
| FHLR (q=3)                                                                                                    |                             |                                             | 0.48                                                                                   | 0.45                                                                                                    | 0.42                                                                                                   | 0.42                                                                                                    | 0.42                                                                              | 0.43                                                                                                    | 0.44                                                                                                    | 0.48                                                                                                    | 0.49                                                                                                    | 0.50                                                                                                    | 0.51                                                                                                    | 0.52                                                                               | 0.52                                                                                                |
| $FHLR \ (q=4)$                                                                                                    |                             |                                             |                                                                                        | 0.44                                                                                                    | 0.43                                                                                                   | 0.44                                                                                                    | 0.44                                                                              | 0.44                                                                                                    | 0.45                                                                                                    | 0.45                                                                                                    | 0.44                                                                                                    | 0.45                                                                                                    | 0.45                                                                                                    | 0.47                                                                               | 0.48                                                                                                |
| FHLR (q=5)                                                                                                    |                             |                                             |                                                                                        |                                                                                                    | 0.42                                                                                                   | 0.44                                                                                                    | 0.45                                                                              | 0.45                                                                                                    | 0.44                                                                                                    | 0.44                                                                                                    | 0.44                                                                                                    | 0.46                                                                                                    | 0.46                                                                                                    | 0.46                                                                               | 0.48                                                                                                |
|                                                                                                    |                             |                                             |                                                                                        |                                                                                                    |                                                                                                    |                                                                                                    |                                                                                   |                                                                                                    |                                                                                                    |                                                                                                    |                                                                                                    |                                                                                                    |                                                                                                    |                                                                                    |                                                                                                    |
|                                                                                                    | r                           | 70                                          | 0:1-84:1                                                                               | 12                                                                                                    |                                                                                                    |                                                                                                    |                                                                                   |                                                                                                    |                                                                                                    |                                                                                                    |                                                                                                    |                                                                                                    |                                                                                                    |                                                                                    |                                                                                                    |
| CPI                                                                                                    | r 1                         | 70<br>2                                     | 0:1-84:1<br>3                                                                          | 12<br>4                                                                                                    | 5                                                                                                    | 6                                                                                                    | 7                                                                                 | 8                                                                                                    | 9                                                                                                    | 10                                                                                                    | 11                                                                                                    | 12                                                                                                    | 13                                                                                                    | 14                                                                                 | 15                                                                                                  |
| $\frac{CPI}{FHLR \; (q=1)}$                                                                                                    |                             | 2 0.64                                      | 3<br>0.60                                                                              |                                                                                                    | 5<br>0.59                                                                                              | 0.64                                                                                                    | 0.66                                                                              | 8<br>0.68                                                                                                    | 9 0.72                                                                                                    | 0.74                                                                                                    | 0.74                                                                                                    | 0.73                                                                                                    | 0.73                                                                                                    | 0.74                                                                               | 15<br>0.75                                                                                          |
| FHLR (q=1)<br>FHLR (q=2)                                                                                                    | 1                           | 2                                           | 3<br>0.60<br>0.56                                                                      | 0.61<br>0.55                                                                                                  | 0.59<br>0.56                                                                                           | $0.64 \\ 0.54$                                                                                              | $0.66 \\ 0.54$                                                                    | 0.68<br>0.55                                                                                                    | $0.72 \\ 0.58$                                                                                                 | 0.74<br>0.60                                                                                                    | $0.74 \\ 0.61$                                                                                                   | $0.73 \\ 0.62$                                                                                             | $0.73 \\ 0.62$                                                                                                   | 0.74<br>0.63                                                                       | 0.75<br>0.64                                                                                        |
| $\begin{array}{c} \hline FHLR \ (q{=}1) \\ FHLR \ (q{=}2) \\ FHLR \ (q{=}3) \\ \end{array}$                                                                                                    | 1                           | 2 0.64                                      | 3<br>0.60                                                                              | 0.61<br>0.55<br>0.53                                                                                          | 0.59<br>0.56<br>0.51                                                                                   | $0.64 \\ 0.54 \\ 0.50$                                                                                      | 0.66<br>0.54<br>0.50                                                              | 0.68 $0.55$ $0.51$                                                                                                  | 0.72 $0.58$ $0.52$                                                                                             | 0.74 $0.60$ $0.54$                                                                                               | 0.74 $0.61$ $0.54$                                                                                               | 0.73 $0.62$ $0.56$                                                                                         | 0.73<br>0.62<br>0.57                                                                                             | 0.74<br>0.63<br>0.58                                                               | 0.75<br>0.64<br>0.59                                                                                |
| $\begin{array}{c} FHLR \ (q=1) \\ FHLR \ (q=2) \\ FHLR \ (q=3) \\ FHLR \ (q=4) \end{array}$                                                                                                    | 1                           | 2 0.64                                      | 3<br>0.60<br>0.56                                                                      | 0.61<br>0.55                                                                                                  | 0.59<br>0.56<br>0.51<br>0.51                                                                           | 0.64<br>0.54<br>0.50<br>0.54                                                                                | 0.66<br>0.54<br>0.50<br>0.55                                                      | 0.68<br>0.55<br>0.51<br>0.55                                                                                        | 0.72<br>0.58<br>0.52<br>0.55                                                                                   | 0.74 $0.60$ $0.54$ $0.57$                                                                                        | 0.74 $0.61$ $0.54$ $0.58$                                                                                        | 0.73<br>0.62<br>0.56<br>0.58                                                                               | 0.73<br>0.62<br>0.57<br>0.60                                                                                     | 0.74<br>0.63<br>0.58<br>0.61                                                       | 0.75<br>0.64<br>0.59<br>0.62                                                                        |
| $\begin{array}{c} \hline FHLR \ (q{=}1) \\ FHLR \ (q{=}2) \\ FHLR \ (q{=}3) \\ \end{array}$                                                                                                    | 1                           | 2 0.64                                      | 3<br>0.60<br>0.56                                                                      | 0.61<br>0.55<br>0.53                                                                                          | 0.59<br>0.56<br>0.51                                                                                   | $0.64 \\ 0.54 \\ 0.50$                                                                                      | 0.66<br>0.54<br>0.50                                                              | 0.68 $0.55$ $0.51$                                                                                                  | 0.72 $0.58$ $0.52$                                                                                             | 0.74 $0.60$ $0.54$                                                                                               | 0.74 $0.61$ $0.54$                                                                                               | 0.73 $0.62$ $0.56$                                                                                         | 0.73<br>0.62<br>0.57                                                                                             | 0.74<br>0.63<br>0.58                                                               | 0.75<br>0.64<br>0.59                                                                                |
| $\begin{array}{c} FHLR \ (q=1) \\ FHLR \ (q=2) \\ FHLR \ (q=3) \\ FHLR \ (q=4) \end{array}$                                                                                                    | 1                           | 2 0.64                                      | 3<br>0.60<br>0.56                                                                      | 0.61<br>0.55<br>0.53                                                                                          | 0.59<br>0.56<br>0.51<br>0.51                                                                           | 0.64<br>0.54<br>0.50<br>0.54                                                                                | 0.66<br>0.54<br>0.50<br>0.55                                                      | 0.68<br>0.55<br>0.51<br>0.55                                                                                        | 0.72<br>0.58<br>0.52<br>0.55                                                                                   | 0.74 $0.60$ $0.54$ $0.57$                                                                                        | 0.74 $0.61$ $0.54$ $0.58$                                                                                        | 0.73<br>0.62<br>0.56<br>0.58                                                                               | 0.73<br>0.62<br>0.57<br>0.60                                                                                     | 0.74<br>0.63<br>0.58<br>0.61                                                       | 0.75<br>0.64<br>0.59<br>0.62                                                                        |
| $\begin{array}{c} FHLR \ (q=1) \\ FHLR \ (q=2) \\ FHLR \ (q=3) \\ FHLR \ (q=4) \end{array}$                                                                                                    | 1                           | 2<br>0.64<br>0.58                           | 3<br>0.60<br>0.56                                                                      | 4<br>0.61<br>0.55<br>0.53<br>0.54                                                                             | 0.59<br>0.56<br>0.51<br>0.51                                                                           | 0.64<br>0.54<br>0.50<br>0.54                                                                                | 0.66<br>0.54<br>0.50<br>0.55                                                      | 0.68<br>0.55<br>0.51<br>0.55                                                                                        | 0.72<br>0.58<br>0.52<br>0.55                                                                                   | 0.74 $0.60$ $0.54$ $0.57$                                                                                        | 0.74 $0.61$ $0.54$ $0.58$                                                                                        | 0.73<br>0.62<br>0.56<br>0.58                                                                               | 0.73<br>0.62<br>0.57<br>0.60                                                                                     | 0.74<br>0.63<br>0.58<br>0.61                                                       | 0.75<br>0.64<br>0.59<br>0.62                                                                        |
| FHLR (q=1)<br>FHLR (q=2)<br>FHLR (q=3)<br>FHLR (q=4)<br>FHLR (q=5)                                                                                                    | 0.86                        | 2<br>0.64<br>0.58                           | 3<br>0.60<br>0.56<br>0.63                                                              | 4<br>0.61<br>0.55<br>0.53<br>0.54                                                                             | 0.59<br>0.56<br>0.51<br>0.51<br>0.50                                                                   | 0.64<br>0.54<br>0.50<br>0.54<br>0.52                                                                        | 0.66<br>0.54<br>0.50<br>0.55<br>0.53                                              | 0.68<br>0.55<br>0.51<br>0.55                                                                                        | 0.72<br>0.58<br>0.52<br>0.55                                                                                   | 0.74<br>0.60<br>0.54<br>0.57<br>0.54                                                                             | 0.74<br>0.61<br>0.54<br>0.58<br>0.57                                                                             | 0.73<br>0.62<br>0.56<br>0.58<br>0.58                                                                       | 0.73<br>0.62<br>0.57<br>0.60                                                                                     | 0.74<br>0.63<br>0.58<br>0.61<br>0.61                                               | 0.75<br>0.64<br>0.59<br>0.62<br>0.63                                                                |
| FHLR (q=1)<br>FHLR (q=2)<br>FHLR (q=3)<br>FHLR (q=4)<br>FHLR (q=5)<br>IP<br>FHLR (q=1)                                                                                                    | 1<br>0.86                   | 2<br>0.64<br>0.58<br>8<br>2<br>1.00         | 3<br>0.60<br>0.56<br>0.63<br>3<br>55:1-end<br>3<br>1.07                                | 4<br>0.61<br>0.55<br>0.53<br>0.54<br>d<br>4<br>1.14                                                           | 0.59<br>0.56<br>0.51<br>0.51<br>0.50<br>5                                                              | 0.64<br>0.54<br>0.50<br>0.54<br>0.52<br>6<br>0.97                                                           | 0.66<br>0.54<br>0.50<br>0.55<br>0.53                                              | 0.68<br>0.55<br>0.51<br>0.55<br>0.53<br>8                                                                           | 0.72<br>0.58<br>0.52<br>0.55<br>0.52<br>9<br>0.98                                                              | 0.74<br>0.60<br>0.54<br>0.57<br>0.54                                                                             | 0.74<br>0.61<br>0.54<br>0.58<br>0.57                                                                             | 0.73<br>0.62<br>0.56<br>0.58<br>0.58                                                                       | 0.73<br>0.62<br>0.57<br>0.60<br>0.59                                                                             | 0.74<br>0.63<br>0.58<br>0.61<br>0.61                                               | 0.75<br>0.64<br>0.59<br>0.62<br>0.63                                                                |
| FHLR (q=1)<br>FHLR (q=2)<br>FHLR (q=3)<br>FHLR (q=4)<br>FHLR (q=5)<br>IP<br>FHLR (q=1)<br>FHLR (q=1)                                                                                                    | 1<br>0.86                   | 2<br>0.64<br>0.58                           | 3<br>0.60<br>0.56<br>0.63<br>3<br>55:1-end<br>3<br>1.07<br>1.41                        | 4<br>0.61<br>0.55<br>0.53<br>0.54<br>d<br>4<br>1.14<br>1.43                                                   | 0.59<br>0.56<br>0.51<br>0.51<br>0.50<br>5<br>1.01<br>1.31                                              | 0.64<br>0.54<br>0.50<br>0.54<br>0.52<br>6<br>0.97<br>1.14                                                   | 0.66<br>0.54<br>0.50<br>0.55<br>0.53<br>7<br>0.96<br>1.10                         | 0.68<br>0.55<br>0.51<br>0.55<br>0.53<br>8<br>0.90<br>1.08                                                           | 0.72<br>0.58<br>0.52<br>0.55<br>0.52<br>9<br>0.98<br>1.07                                                      | 0.74<br>0.60<br>0.54<br>0.57<br>0.54<br>10<br>0.97<br>1.07                                                       | 0.74<br>0.61<br>0.54<br>0.58<br>0.57<br>11<br>0.98<br>1.06                                                       | 0.73<br>0.62<br>0.56<br>0.58<br>0.58                                                                       | 0.73<br>0.62<br>0.57<br>0.60<br>0.59<br>13<br>1.01<br>1.06                                                       | 0.74<br>0.63<br>0.58<br>0.61<br>0.61                                               | 0.75<br>0.64<br>0.59<br>0.62<br>0.63<br>15<br>1.02<br>1.08                                          |
| FHLR (q=1)<br>FHLR (q=2)<br>FHLR (q=3)<br>FHLR (q=4)<br>FHLR (q=5)<br>IP<br>FHLR (q=1)<br>FHLR (q=2)<br>FHLR (q=3)                                                                                                    | 1<br>0.86                   | 2<br>0.64<br>0.58<br>8<br>2<br>1.00         | 3<br>0.60<br>0.56<br>0.63<br>3<br>55:1-end<br>3<br>1.07                                | 4<br>0.61<br>0.55<br>0.53<br>0.54<br>d<br>4<br>1.14<br>1.43<br>1.39                                           | 0.59<br>0.56<br>0.51<br>0.51<br>0.50<br>5<br>1.01<br>1.31<br>1.40                                      | 0.64<br>0.54<br>0.50<br>0.54<br>0.52<br>6<br>0.97<br>1.14<br>1.31                                           | 0.66<br>0.54<br>0.50<br>0.55<br>0.53<br>7<br>0.96<br>1.10<br>1.20                 | 0.68<br>0.55<br>0.51<br>0.55<br>0.53<br>8<br>0.90<br>1.08<br>1.17                                                   | 0.72<br>0.58<br>0.52<br>0.55<br>0.52<br>9<br>0.98<br>1.07<br>1.17                                              | 0.74<br>0.60<br>0.54<br>0.57<br>0.54<br>10<br>0.97<br>1.07<br>1.15                                               | 0.74<br>0.61<br>0.54<br>0.58<br>0.57<br>11<br>0.98<br>1.06<br>1.10                                               | 0.73<br>0.62<br>0.56<br>0.58<br>0.58<br>12<br>1.00<br>1.06<br>1.12                                         | 0.73<br>0.62<br>0.57<br>0.60<br>0.59<br>13<br>1.01<br>1.06<br>1.14                                               | 0.74<br>0.63<br>0.58<br>0.61<br>0.61<br>14<br>1.00<br>1.08<br>1.10                 | 0.75<br>0.64<br>0.59<br>0.62<br>0.63<br>15<br>1.02<br>1.08<br>1.11                                  |
| FHLR (q=1)<br>FHLR (q=2)<br>FHLR (q=3)<br>FHLR (q=4)<br>FHLR (q=5)<br>IP<br>FHLR (q=1)<br>FHLR (q=2)<br>FHLR (q=3)<br>FHLR (q=4)                                                                                                    | 1<br>0.86                   | 2<br>0.64<br>0.58<br>8<br>2<br>1.00         | 3<br>0.60<br>0.56<br>0.63<br>3<br>55:1-end<br>3<br>1.07<br>1.41                        | 4<br>0.61<br>0.55<br>0.53<br>0.54<br>d<br>4<br>1.14<br>1.43                                                   | 0.59<br>0.56<br>0.51<br>0.51<br>0.50<br>5<br>1.01<br>1.31<br>1.40<br>1.39                              | 0.64<br>0.54<br>0.50<br>0.54<br>0.52<br>6<br>0.97<br>1.14<br>1.31                                           | 0.66<br>0.54<br>0.50<br>0.55<br>0.53<br>7<br>0.96<br>1.10<br>1.20<br>1.36         | 0.68<br>0.55<br>0.51<br>0.55<br>0.53<br>8<br>0.90<br>1.08<br>1.17<br>1.22                                           | 0.72<br>0.58<br>0.52<br>0.55<br>0.52<br>9<br>0.98<br>1.07<br>1.17<br>1.26                                      | 0.74<br>0.60<br>0.54<br>0.57<br>0.54<br>10<br>0.97<br>1.07<br>1.15<br>1.26                                       | 0.74<br>0.61<br>0.54<br>0.58<br>0.57<br>11<br>0.98<br>1.06<br>1.10<br>1.24                                       | 0.73<br>0.62<br>0.56<br>0.58<br>0.58<br>12<br>1.00<br>1.06<br>1.12<br>1.20                                 | 0.73<br>0.62<br>0.57<br>0.60<br>0.59<br>13<br>1.01<br>1.06<br>1.14<br>1.24                                       | 0.74<br>0.63<br>0.58<br>0.61<br>0.61<br>14<br>1.00<br>1.08<br>1.10<br>1.26         | 0.75<br>0.64<br>0.59<br>0.62<br>0.63<br>15<br>1.02<br>1.08<br>1.11<br>1.24                          |
| FHLR (q=1)<br>FHLR (q=2)<br>FHLR (q=3)<br>FHLR (q=4)<br>FHLR (q=5)<br>IP<br>FHLR (q=1)<br>FHLR (q=2)<br>FHLR (q=3)                                                                                                    | 1<br>0.86                   | 2<br>0.64<br>0.58<br>8<br>2<br>1.00         | 3<br>0.60<br>0.56<br>0.63<br>3<br>55:1-end<br>3<br>1.07<br>1.41                        | 4<br>0.61<br>0.55<br>0.53<br>0.54<br>d<br>4<br>1.14<br>1.43<br>1.39                                           | 0.59<br>0.56<br>0.51<br>0.51<br>0.50<br>5<br>1.01<br>1.31<br>1.40                                      | 0.64<br>0.54<br>0.50<br>0.54<br>0.52<br>6<br>0.97<br>1.14<br>1.31                                           | 0.66<br>0.54<br>0.50<br>0.55<br>0.53<br>7<br>0.96<br>1.10<br>1.20                 | 0.68<br>0.55<br>0.51<br>0.55<br>0.53<br>8<br>0.90<br>1.08<br>1.17                                                   | 0.72<br>0.58<br>0.52<br>0.55<br>0.52<br>9<br>0.98<br>1.07<br>1.17                                              | 0.74<br>0.60<br>0.54<br>0.57<br>0.54<br>10<br>0.97<br>1.07<br>1.15                                               | 0.74<br>0.61<br>0.54<br>0.58<br>0.57<br>11<br>0.98<br>1.06<br>1.10                                               | 0.73<br>0.62<br>0.56<br>0.58<br>0.58<br>12<br>1.00<br>1.06<br>1.12                                         | 0.73<br>0.62<br>0.57<br>0.60<br>0.59<br>13<br>1.01<br>1.06<br>1.14                                               | 0.74<br>0.63<br>0.58<br>0.61<br>0.61<br>14<br>1.00<br>1.08<br>1.10                 | 0.75<br>0.64<br>0.59<br>0.62<br>0.63<br>15<br>1.02<br>1.08<br>1.11                                  |
| FHLR (q=1)<br>FHLR (q=2)<br>FHLR (q=3)<br>FHLR (q=4)<br>FHLR (q=5)<br>IP<br>FHLR (q=1)<br>FHLR (q=2)<br>FHLR (q=3)<br>FHLR (q=4)                                                                                                    | 1<br>0.86                   | 2<br>0.64<br>0.58<br>8<br>2<br>1.00<br>1.29 | 3<br>0.60<br>0.56<br>0.63<br>3<br>55:1-end<br>3<br>1.07<br>1.41                        | 4<br>0.61<br>0.55<br>0.53<br>0.54<br>d<br>4<br>1.14<br>1.43<br>1.39<br>1.31                                   | 0.59<br>0.56<br>0.51<br>0.51<br>0.50<br>5<br>1.01<br>1.31<br>1.40<br>1.39                              | 0.64<br>0.54<br>0.50<br>0.54<br>0.52<br>6<br>0.97<br>1.14<br>1.31                                           | 0.66<br>0.54<br>0.50<br>0.55<br>0.53<br>7<br>0.96<br>1.10<br>1.20<br>1.36         | 0.68<br>0.55<br>0.51<br>0.55<br>0.53<br>8<br>0.90<br>1.08<br>1.17<br>1.22                                           | 0.72<br>0.58<br>0.52<br>0.55<br>0.52<br>9<br>0.98<br>1.07<br>1.17<br>1.26                                      | 0.74<br>0.60<br>0.54<br>0.57<br>0.54<br>10<br>0.97<br>1.07<br>1.15<br>1.26                                       | 0.74<br>0.61<br>0.54<br>0.58<br>0.57<br>11<br>0.98<br>1.06<br>1.10<br>1.24                                       | 0.73<br>0.62<br>0.56<br>0.58<br>0.58<br>12<br>1.00<br>1.06<br>1.12<br>1.20                                 | 0.73<br>0.62<br>0.57<br>0.60<br>0.59<br>13<br>1.01<br>1.06<br>1.14<br>1.24                                       | 0.74<br>0.63<br>0.58<br>0.61<br>0.61<br>14<br>1.00<br>1.08<br>1.10<br>1.26         | 0.75<br>0.64<br>0.59<br>0.62<br>0.63<br>15<br>1.02<br>1.08<br>1.11<br>1.24                          |
| FHLR (q=1)<br>FHLR (q=2)<br>FHLR (q=3)<br>FHLR (q=4)<br>FHLR (q=5)<br>IP<br>FHLR (q=1)<br>FHLR (q=2)<br>FHLR (q=3)<br>FHLR (q=4)                                                                                                    | 1<br>0.86<br>r<br>1<br>0.97 | 2<br>0.64<br>0.58<br>8<br>2<br>1.00<br>1.29 | 3<br>0.60<br>0.56<br>0.63<br>5:1-end<br>3<br>1.07<br>1.41<br>1.28                      | 4<br>0.61<br>0.55<br>0.53<br>0.54<br>d<br>4<br>1.14<br>1.43<br>1.39<br>1.31                                   | 0.59<br>0.56<br>0.51<br>0.51<br>0.50<br>5<br>1.01<br>1.31<br>1.40<br>1.39                              | 0.64<br>0.54<br>0.50<br>0.54<br>0.52<br>6<br>0.97<br>1.14<br>1.31                                           | 0.66<br>0.54<br>0.50<br>0.55<br>0.53<br>7<br>0.96<br>1.10<br>1.20<br>1.36         | 0.68<br>0.55<br>0.51<br>0.55<br>0.53<br>8<br>0.90<br>1.08<br>1.17<br>1.22                                           | 0.72<br>0.58<br>0.52<br>0.55<br>0.52<br>9<br>0.98<br>1.07<br>1.17<br>1.26                                      | 0.74<br>0.60<br>0.54<br>0.57<br>0.54<br>10<br>0.97<br>1.07<br>1.15<br>1.26                                       | 0.74<br>0.61<br>0.54<br>0.58<br>0.57<br>11<br>0.98<br>1.06<br>1.10<br>1.24                                       | 0.73<br>0.62<br>0.56<br>0.58<br>0.58<br>12<br>1.00<br>1.06<br>1.12<br>1.20                                 | 0.73<br>0.62<br>0.57<br>0.60<br>0.59<br>13<br>1.01<br>1.06<br>1.14<br>1.24                                       | 0.74<br>0.63<br>0.58<br>0.61<br>0.61<br>14<br>1.00<br>1.08<br>1.10<br>1.26         | 0.75<br>0.64<br>0.59<br>0.62<br>0.63<br>15<br>1.02<br>1.08<br>1.11<br>1.24                          |
| FHLR (q=1) FHLR (q=2) FHLR (q=3) FHLR (q=4) FHLR (q=5)  IP  FHLR (q=1) FHLR (q=2) FHLR (q=3) FHLR (q=4) FHLR (q=5)  CPI FHLR (q=1)                                                                                                    | 1 0.86 r 1 0.97             | 2<br>0.64<br>0.58<br>8<br>2<br>1.00<br>1.29 | 3<br>0.60<br>0.56<br>0.63<br>3<br>1.07<br>1.41<br>1.28                                 | 4<br>0.61<br>0.55<br>0.53<br>0.54<br>d<br>4<br>1.14<br>1.43<br>1.39<br>1.31                                   | 0.59<br>0.56<br>0.51<br>0.51<br>0.50<br>5<br>1.01<br>1.31<br>1.40<br>1.39<br>1.39                      | 6<br>0.64<br>0.54<br>0.50<br>0.54<br>0.52<br>6<br>0.97<br>1.14<br>1.31<br>1.31                              | 0.66<br>0.54<br>0.50<br>0.55<br>0.53<br>7<br>0.96<br>1.10<br>1.20<br>1.36<br>1.28 | 0.68<br>0.55<br>0.51<br>0.55<br>0.53<br>8<br>0.90<br>1.08<br>1.17<br>1.22                                           | 0.72<br>0.58<br>0.52<br>0.55<br>0.52<br>9<br>0.98<br>1.07<br>1.17<br>1.26<br>1.15                              | 0.74<br>0.60<br>0.54<br>0.57<br>0.54<br>10<br>0.97<br>1.07<br>1.15<br>1.26<br>1.18                               | 0.74<br>0.61<br>0.54<br>0.58<br>0.57<br>11<br>0.98<br>1.06<br>1.10<br>1.24<br>1.15                               | 0.73<br>0.62<br>0.56<br>0.58<br>0.58<br>12<br>1.00<br>1.06<br>1.12<br>1.20<br>1.13                         | 0.73<br>0.62<br>0.57<br>0.60<br>0.59<br>13<br>1.01<br>1.06<br>1.14<br>1.24<br>1.07                               | 0.74<br>0.63<br>0.58<br>0.61<br>0.61<br>14<br>1.00<br>1.08<br>1.10<br>1.26<br>1.06 | 0.75<br>0.64<br>0.59<br>0.62<br>0.63<br>15<br>1.02<br>1.08<br>1.11<br>1.24<br>1.08                  |
| FHLR (q=1)   FHLR (q=2)   FHLR (q=2)   FHLR (q=4)   FHLR (q=5)   FHLR (q=5)   FHLR (q=2)   FHLR (q=4)   FHLR (q=5)   FHLR (q=5)   CPI   FHLR (q=1)   FHLR (q=2)   FHLR (q=5)   FHLR (q=5)   FHLR (q=5)   FHLR (q=1)   FHLR (q=1)   FHLR (q=2)   FHLR (q=2) | 1<br>0.86<br>r<br>1<br>0.97 | 2<br>0.64<br>0.58<br>8<br>2<br>1.00<br>1.29 | 3<br>0.60<br>0.56<br>0.63<br>3<br>1.07<br>1.41<br>1.28<br>5:1-enc<br>3<br>1.02<br>1.04 | 4<br>0.61<br>0.55<br>0.53<br>0.54<br>d<br>d<br>4<br>1.14<br>1.39<br>1.31<br>d<br>4<br>1.00<br>1.02            | 0.59<br>0.56<br>0.51<br>0.51<br>0.50<br>5<br>1.01<br>1.31<br>1.40<br>1.39<br>1.03<br>1.04              | 6<br>0.64<br>0.54<br>0.50<br>0.54<br>0.52<br>6<br>0.97<br>1.14<br>1.31<br>1.31<br>1.30<br>6<br>1.04<br>1.07 | 7<br>0.96<br>1.10<br>1.28<br>7<br>1.00<br>0.96                                    | 0.68<br>0.55<br>0.51<br>0.55<br>0.53<br>8<br>0.90<br>1.08<br>1.17<br>1.22<br>1.13                                   | 0.72<br>0.58<br>0.52<br>0.55<br>0.52<br>0.98<br>1.07<br>1.17<br>1.26<br>1.15                                   | 0.74<br>0.60<br>0.54<br>0.57<br>0.54<br>10<br>0.97<br>1.07<br>1.15<br>1.26<br>1.18<br>10<br>0.94<br>0.92         | 0.74<br>0.61<br>0.54<br>0.58<br>0.57<br>11<br>0.98<br>1.06<br>1.10<br>1.24<br>1.15                               | 0.73<br>0.62<br>0.56<br>0.58<br>0.58<br>12<br>1.00<br>1.06<br>1.12<br>1.20<br>1.13<br>12<br>0.95<br>0.92   | 0.73<br>0.62<br>0.57<br>0.60<br>0.59<br>13<br>1.01<br>1.06<br>1.14<br>1.24<br>1.07                               | 0.74<br>0.63<br>0.58<br>0.61<br>0.61<br>1.00<br>1.08<br>1.10<br>1.26<br>1.06       | 0.75<br>0.64<br>0.59<br>0.62<br>0.63<br>1.02<br>1.08<br>1.11<br>1.24<br>1.08                        |
| FHLR (q=1) FHLR (q=2) FHLR (q=3) FHLR (q=5)  IP FHLR (q=1) FHLR (q=2) FHLR (q=4) FHLR (q=4) FHLR (q=5)  CPI FHLR (q=1) FHLR (q=1) FHLR (q=2) FHLR (q=2) FHLR (q=2) FHLR (q=2) FHLR (q=2)                                                                                                    | 1<br>0.86<br>r<br>1<br>0.97 | 2<br>0.64<br>0.58<br>8<br>2<br>1.00<br>1.29 | 3<br>0.60<br>0.56<br>0.63<br>55:1-end<br>3<br>1.07<br>1.41<br>1.28                     | 4<br>0.61<br>0.55<br>0.53<br>0.54<br>d<br>4<br>1.14<br>1.43<br>1.39<br>1.31<br>d<br>4<br>1.00<br>1.02<br>1.19 | 0.59<br>0.56<br>0.51<br>0.50<br>5<br>1.01<br>1.31<br>1.40<br>1.39<br>1.39<br>5<br>1.03<br>1.04<br>1.18 | 6<br>0.64<br>0.50<br>0.54<br>0.52<br>6<br>0.97<br>1.14<br>1.31<br>1.31<br>1.30<br>6<br>1.04<br>1.07<br>1.18 | 7<br>0.96<br>1.10<br>0.96<br>1.10<br>0.96<br>1.10<br>0.96<br>1.11                 | 8<br>0.68<br>0.55<br>0.51<br>0.55<br>0.53<br>8<br>0.90<br>1.08<br>1.17<br>1.22<br>1.13<br>8<br>1.00<br>0.96<br>1.13 | 0.72<br>0.58<br>0.52<br>0.55<br>0.52<br>9<br>0.98<br>1.07<br>1.17<br>1.26<br>1.15<br>9<br>0.97<br>0.96<br>1.11 | 0.74<br>0.60<br>0.54<br>0.57<br>0.54<br>10<br>0.97<br>1.07<br>1.15<br>1.26<br>1.18<br>10<br>0.94<br>0.92<br>1.14 | 0.74<br>0.61<br>0.54<br>0.58<br>0.57<br>11<br>0.98<br>1.06<br>1.10<br>1.24<br>1.15<br>11<br>0.96<br>0.91<br>1.09 | 0.73<br>0.62<br>0.56<br>0.58<br>0.58<br>1.00<br>1.06<br>1.12<br>1.20<br>1.13<br>12<br>0.95<br>0.92<br>1.10 | 0.73<br>0.62<br>0.57<br>0.60<br>0.59<br>13<br>1.01<br>1.06<br>1.14<br>1.24<br>1.07<br>13<br>0.95<br>0.91<br>1.11 | 0.74<br>0.63<br>0.58<br>0.61<br>0.61<br>1.00<br>1.08<br>1.10<br>1.26<br>1.06       | 0.75<br>0.64<br>0.59<br>0.62<br>0.63<br>1.02<br>1.08<br>1.11<br>1.24<br>1.08<br>1.5<br>0.96<br>0.91 |
| FHLR (q=1)   FHLR (q=2)   FHLR (q=2)   FHLR (q=4)   FHLR (q=5)   FHLR (q=5)   FHLR (q=2)   FHLR (q=4)   FHLR (q=5)   FHLR (q=5)   CPI   FHLR (q=1)   FHLR (q=2)   FHLR (q=5)   FHLR (q=5)   FHLR (q=5)   FHLR (q=1)   FHLR (q=1)   FHLR (q=2)   FHLR (q=2) | 1<br>0.86<br>r<br>1<br>0.97 | 2<br>0.64<br>0.58<br>8<br>2<br>1.00<br>1.29 | 3<br>0.60<br>0.56<br>0.63<br>3<br>1.07<br>1.41<br>1.28<br>5:1-enc<br>3<br>1.02<br>1.04 | 4<br>0.61<br>0.55<br>0.53<br>0.54<br>d<br>d<br>4<br>1.14<br>1.39<br>1.31<br>d<br>4<br>1.00<br>1.02            | 0.59<br>0.56<br>0.51<br>0.51<br>0.50<br>5<br>1.01<br>1.31<br>1.40<br>1.39<br>1.03<br>1.04              | 6<br>0.64<br>0.54<br>0.50<br>0.54<br>0.52<br>6<br>0.97<br>1.14<br>1.31<br>1.31<br>1.30<br>6<br>1.04<br>1.07 | 7<br>0.96<br>1.10<br>1.28<br>7<br>1.00<br>0.96                                    | 0.68<br>0.55<br>0.51<br>0.55<br>0.53<br>8<br>0.90<br>1.08<br>1.17<br>1.22<br>1.13                                   | 0.72<br>0.58<br>0.52<br>0.55<br>0.52<br>0.98<br>1.07<br>1.17<br>1.26<br>1.15                                   | 0.74<br>0.60<br>0.54<br>0.57<br>0.54<br>10<br>0.97<br>1.07<br>1.15<br>1.26<br>1.18<br>10<br>0.94<br>0.92         | 0.74<br>0.61<br>0.54<br>0.58<br>0.57<br>11<br>0.98<br>1.06<br>1.10<br>1.24<br>1.15                               | 0.73<br>0.62<br>0.56<br>0.58<br>0.58<br>12<br>1.00<br>1.06<br>1.12<br>1.20<br>1.13<br>12<br>0.95<br>0.92   | 0.73<br>0.62<br>0.57<br>0.60<br>0.59<br>13<br>1.01<br>1.06<br>1.14<br>1.24<br>1.07                               | 0.74<br>0.63<br>0.58<br>0.61<br>0.61<br>1.00<br>1.08<br>1.10<br>1.26<br>1.06       | 0.75<br>0.64<br>0.59<br>0.62<br>0.63<br>1.02<br>1.08<br>1.11<br>1.24<br>1.08                        |

Table 11: Principal Components (PC), Dynamic Least Squares (DLS), (Triangular Window)

|                                                                                                    | r                                                   | Who                                                                                   | ole Sar                                                                                     | nple                                                                                                    |                                                                                                    |                                                                                                    |                                                                                                    |                                                                                                    |                                                                                                    |                                                                                                    |                                                                                                    |                                                                                                    |                                                                                            |                                                                                                    |                                                                                                    |
|----------------------------------------------------------------------------------------------------|-----------------------------------------------------|---------------------------------------------------------------------------------------|---------------------------------------------------------------------------------------------|----------------------------------------------------------------------------------------------------|----------------------------------------------------------------------------------------------------|----------------------------------------------------------------------------------------------------|----------------------------------------------------------------------------------------------------|----------------------------------------------------------------------------------------------------|----------------------------------------------------------------------------------------------------|----------------------------------------------------------------------------------------------------|----------------------------------------------------------------------------------------------------|----------------------------------------------------------------------------------------------------|--------------------------------------------------------------------------------------------|----------------------------------------------------------------------------------------------------|----------------------------------------------------------------------------------------------------|
| IP                                                                                                    | 1                                                   | 2                                                                                     | 3                                                                                           | 4                                                                                                    | 5                                                                                                    | 6                                                                                                    | 7                                                                                                   | 8                                                                                                    | 9                                                                                                    | 10                                                                                                    | 11                                                                                                    | 12                                                                                                    | 13                                                                                         | 14                                                                                                    | 15                                                                                                    |
| FHLR (q=1)                                                                                                    | 0.83                                                | 0.71                                                                                  | 0.66                                                                                        | 0.66                                                                                                    | 0.66                                                                                                    | 0.67                                                                                                   | 0.68                                                                                                | 0.70                                                                                                    | 0.70                                                                                                    | 0.70                                                                                                    | 0.70                                                                                                    | 0.71                                                                                                    | 0.72                                                                                       | 0.72                                                                                                    | 0.73                                                                                                    |
| FHLR (q=2)                                                                                                    |                                                     | 0.64                                                                                  | 0.65                                                                                        | 0.65                                                                                                    | 0.68                                                                                                    | 0.67                                                                                                   | 0.67                                                                                                | 0.68                                                                                                    | 0.69                                                                                                    | 0.70                                                                                                    | 0.69                                                                                                    | 0.70                                                                                                    | 0.70                                                                                       | 0.71                                                                                                    | 0.71                                                                                                    |
| FHLR (q=3)                                                                                                    |                                                     |                                                                                       | 0.66                                                                                        | 0.61                                                                                                    | 0.59                                                                                                    | 0.58                                                                                                   | 0.58                                                                                                | 0.58                                                                                                    | 0.59                                                                                                    | 0.61                                                                                                    | 0.61                                                                                                    | 0.63                                                                                                    | 0.62                                                                                       | 0.63                                                                                                    | 0.63                                                                                                    |
| FHLR (q=4)                                                                                                    |                                                     |                                                                                       |                                                                                             | 0.62                                                                                                    | 0.60                                                                                                    | 0.59                                                                                                   | 0.60                                                                                                | 0.60                                                                                                    | 0.61                                                                                                    | 0.60                                                                                                    | 0.60                                                                                                    | 0.61                                                                                                    | 0.61                                                                                       | 0.62                                                                                                    | 0.63                                                                                                    |
| FHLR (q=5)                                                                                                    |                                                     |                                                                                       |                                                                                             |                                                                                                    | 0.60                                                                                                    | 0.60                                                                                                   | 0.60                                                                                                | 0.60                                                                                                    | 0.61                                                                                                    | 0.61                                                                                                    | 0.60                                                                                                    | 0.61                                                                                                    | 0.62                                                                                       | 0.62                                                                                                    | 0.63                                                                                                    |
|                                                                                                    | r                                                   | Wh                                                                                    | ole Sar                                                                                     | nnle                                                                                                    |                                                                                                    |                                                                                                    |                                                                                                    |                                                                                                    |                                                                                                    |                                                                                                    |                                                                                                    |                                                                                                    |                                                                                            |                                                                                                    |                                                                                                    |
| CPI                                                                                                    | 1                                                   | 2                                                                                     | 3                                                                                           | 4                                                                                                    | 5                                                                                                    | 6                                                                                                    | 7                                                                                                   | 8                                                                                                    | 9                                                                                                    | 10                                                                                                    | 11                                                                                                    | 12                                                                                                    | 13                                                                                         | 14                                                                                                    | 15                                                                                                    |
| FHLR (q=1)                                                                                                    | 0.85                                                | 0.77                                                                                  | 0.72                                                                                        | 0.71                                                                                                    | 0.69                                                                                                    | 0.70                                                                                                   | 0.71                                                                                                | 0.72                                                                                                    | 0.73                                                                                                    | 0.74                                                                                                    | 0.74                                                                                                    | 0.74                                                                                                    | 0.74                                                                                       | 0.75                                                                                                    | 0.75                                                                                                    |
| FHLR (q=2)                                                                                                    |                                                     | 0.71                                                                                  | 0.66                                                                                        | 0.67                                                                                                    | 0.66                                                                                                    | 0.67                                                                                                   | 0.66                                                                                                | 0.67                                                                                                    | 0.67                                                                                                    | 0.68                                                                                                    | 0.69                                                                                                    | 0.69                                                                                                    | 0.70                                                                                       | 0.69                                                                                                    | 0.71                                                                                                    |
| FHLR (q=3)                                                                                                    |                                                     |                                                                                       | 0.74                                                                                        | 0.72                                                                                                    | 0.69                                                                                                    | 0.69                                                                                                   | 0.67                                                                                                | 0.68                                                                                                    | 0.68                                                                                                    | 0.70                                                                                                    | 0.71                                                                                                    | 0.72                                                                                                    | 0.72                                                                                       | 0.72                                                                                                    | 0.72                                                                                                    |
| FHLR (q=4)                                                                                                    |                                                     |                                                                                       |                                                                                             | 0.71                                                                                                    | 0.68                                                                                                    | 0.69                                                                                                   | 0.69                                                                                                | 0.69                                                                                                    | 0.70                                                                                                    | 0.70                                                                                                    | 0.71                                                                                                    | 0.72                                                                                                    | 0.73                                                                                       | 0.73                                                                                                    | 0.74                                                                                                    |
| FHLR (q=5)                                                                                                    |                                                     |                                                                                       |                                                                                             |                                                                                                    | 0.68                                                                                                    | 0.69                                                                                                   | 0.69                                                                                                | 0.70                                                                                                    | 0.70                                                                                                    | 0.71                                                                                                    | 0.72                                                                                                    | 0.73                                                                                                    | 0.73                                                                                       | 0.74                                                                                                    | 0.75                                                                                                    |
|                                                                                                    |                                                     |                                                                                       |                                                                                             |                                                                                                    |                                                                                                    |                                                                                                    |                                                                                                    |                                                                                                    |                                                                                                    |                                                                                                    |                                                                                                    |                                                                                                    |                                                                                            |                                                                                                    |                                                                                                    |
|                                                                                                    |                                                     |                                                                                       |                                                                                             |                                                                                                    |                                                                                                    |                                                                                                    |                                                                                                    |                                                                                                    |                                                                                                    |                                                                                                    |                                                                                                    |                                                                                                    |                                                                                            |                                                                                                    |                                                                                                    |
| IP                                                                                                    | r 1                                                 | 2                                                                                     | 0:1-84:1<br>3                                                                               | 4                                                                                                    | 5                                                                                                    | 6                                                                                                    | 7                                                                                                   | 8                                                                                                    | 9                                                                                                    | 10                                                                                                    | 11                                                                                                    | 12                                                                                                    | 13                                                                                         | 14                                                                                                    | 15                                                                                                    |
| FHLR (q=1)                                                                                                    | 0.81                                                | 0.67                                                                                  | 0.62                                                                                        | 0.62                                                                                                    | 0.62                                                                                                    | 0.63                                                                                                   | 0.65                                                                                                | 0.67                                                                                                    | 0.67                                                                                                    | 0.68                                                                                                    | 0.68                                                                                                    | 0.68                                                                                                    | 0.70                                                                                       | 0.70                                                                                                    | 0.70                                                                                                    |
| FHLR (q=2)                                                                                                    |                                                     | 0.59                                                                                  | 0.59                                                                                        | 0.59                                                                                                    | 0.63                                                                                                    | 0.63                                                                                                   | 0.64                                                                                                | 0.64                                                                                                    | 0.65                                                                                                    | 0.66                                                                                                    | 0.65                                                                                                    | 0.66                                                                                                    | 0.66                                                                                       | 0.67                                                                                                    | 0.68                                                                                                    |
| FHLR (q=3)                                                                                                    |                                                     |                                                                                       | 0.61                                                                                        | 0.56                                                                                                    | 0.52                                                                                                    | 0.51                                                                                                   | 0.52                                                                                                | 0.53                                                                                                    | 0.54                                                                                                    | 0.55                                                                                                    | 0.56                                                                                                    | 0.57                                                                                                    | 0.57                                                                                       | 0.58                                                                                                    | 0.59                                                                                                    |
| FHLR (q=4)                                                                                                    |                                                     |                                                                                       |                                                                                             | 0.56                                                                                                    | 0.54                                                                                                    | 0.53                                                                                                   | 0.54                                                                                                | 0.54                                                                                                    | 0.54                                                                                                    | 0.54                                                                                                    | 0.54                                                                                                    | 0.55                                                                                                    | 0.55                                                                                       | 0.56                                                                                                    | 0.57                                                                                                    |
| FHLR (q=5)                                                                                                    |                                                     |                                                                                       |                                                                                             |                                                                                                    | 0.54                                                                                                    | 0.54                                                                                                   | 0.54                                                                                                | 0.55                                                                                                    | 0.55                                                                                                    | 0.55                                                                                                    | 0.54                                                                                                    | 0.55                                                                                                    | 0.57                                                                                       | 0.57                                                                                                    | 0.58                                                                                                    |
| (* /                                                                                                    |                                                     |                                                                                       |                                                                                             |                                                                                                    |                                                                                                    |                                                                                                    |                                                                                                    |                                                                                                    |                                                                                                    |                                                                                                    |                                                                                                    |                                                                                                    |                                                                                            |                                                                                                    |                                                                                                    |
|                                                                                                    |                                                     |                                                                                       |                                                                                             |                                                                                                    |                                                                                                    |                                                                                                    |                                                                                                    |                                                                                                    |                                                                                                    |                                                                                                    |                                                                                                    |                                                                                                    |                                                                                            |                                                                                                    |                                                                                                    |
|                                                                                                    | r                                                   |                                                                                       | 0:1-84:                                                                                     | 12                                                                                                    |                                                                                                    |                                                                                                    |                                                                                                    |                                                                                                    |                                                                                                    |                                                                                                    |                                                                                                    |                                                                                                    |                                                                                            |                                                                                                    |                                                                                                    |
| CPI                                                                                                    | 1                                                   | 2                                                                                     | 3                                                                                           | 4                                                                                                    | 5                                                                                                    | 6                                                                                                    | 7                                                                                                   | 8                                                                                                    | 9                                                                                                    | 10                                                                                                    | 11                                                                                                    | 12                                                                                                    | 13                                                                                         | 14                                                                                                    | 15                                                                                                    |
| FHLR (q=1)                                                                                                    |                                                     | 2 0.74                                                                                | 3<br>0.67                                                                                   | 4<br>0.67                                                                                               | 0.65                                                                                                    | 0.66                                                                                                   | 0.67                                                                                                | 0.68                                                                                                    | 0.70                                                                                                    | 0.71                                                                                                    | 0.71                                                                                                    | 0.71                                                                                                    | 0.72                                                                                       | 0.72                                                                                                    | 0.72                                                                                                    |
|                                                                                                    | 1                                                   | 2<br>0.74<br>0.66                                                                     | 3<br>0.67<br>0.61                                                                           | 0.67<br>0.63                                                                                            | $0.65 \\ 0.61$                                                                                                    | 0.66<br>0.62                                                                                           | 0.67<br>0.61                                                                                        | 0.68<br>0.62                                                                                                   | 0.70<br>0.63                                                                                              | $0.71 \\ 0.64$                                                                                             | 0.71<br>0.66                                                                                                    | 0.71<br>0.66                                                                                             | 0.72<br>0.66                                                                               | $0.72 \\ 0.67$                                                                                                   | 0.72<br>0.68                                                                                             |
| $\begin{array}{c} FHLR \ (q{=}1) \\ FHLR \ (q{=}2) \\ FHLR \ (q{=}3) \end{array}$                                                                                                    | 0.83                                                | 2 0.74                                                                                | 3<br>0.67                                                                                   | 0.67<br>0.63<br>0.68                                                                                    | 0.65<br>0.61<br>0.64                                                                                                   | 0.66<br>0.62<br>0.64                                                                                   | 0.67<br>0.61<br>0.63                                                                                | 0.68<br>0.62<br>0.64                                                                                           | 0.70<br>0.63<br>0.64                                                                                      | 0.71 $0.64$ $0.66$                                                                                         | 0.71<br>0.66<br>0.68                                                                                                    | 0.71<br>0.66<br>0.68                                                                                     | 0.72<br>0.66<br>0.69                                                                       | 0.72<br>0.67<br>0.69                                                                                             | 0.72<br>0.68<br>0.69                                                                                     |
| $\begin{array}{c} FHLR \ (q=1) \\ FHLR \ (q=2) \\ FHLR \ (q=3) \\ FHLR \ (q=4) \end{array}$                                                                                                    | 0.83                                                | 2<br>0.74<br>0.66                                                                     | 3<br>0.67<br>0.61                                                                           | 0.67<br>0.63<br>0.68<br>0.66                                                                            | 0.65<br>0.61<br>0.64<br>0.63                                                                                           | 0.66<br>0.62<br>0.64<br>0.64                                                                           | 0.67<br>0.61<br>0.63<br>0.65                                                                        | 0.68<br>0.62<br>0.64<br>0.65                                                                                   | 0.70<br>0.63<br>0.64<br>0.65                                                                              | 0.71<br>0.64<br>0.66<br>0.66                                                                               | 0.71<br>0.66<br>0.68<br>0.68                                                                                             | 0.71<br>0.66<br>0.68<br>0.68                                                                             | 0.72<br>0.66<br>0.69<br>0.69                                                               | 0.72<br>0.67<br>0.69<br>0.70                                                                                     | 0.72<br>0.68<br>0.69<br>0.70                                                                             |
| $\begin{array}{c} FHLR \ (q{=}1) \\ FHLR \ (q{=}2) \\ FHLR \ (q{=}3) \end{array}$                                                                                                    | 0.83<br>                                            | 2<br>0.74<br>0.66<br>                                                                 | 3<br>0.67<br>0.61<br>0.70                                                                   | 0.67<br>0.63<br>0.68                                                                                    | 0.65<br>0.61<br>0.64                                                                                                   | 0.66<br>0.62<br>0.64                                                                                   | 0.67<br>0.61<br>0.63                                                                                | 0.68<br>0.62<br>0.64                                                                                           | 0.70<br>0.63<br>0.64                                                                                      | 0.71 $0.64$ $0.66$                                                                                         | 0.71<br>0.66<br>0.68                                                                                                    | 0.71<br>0.66<br>0.68                                                                                     | 0.72<br>0.66<br>0.69                                                                       | 0.72<br>0.67<br>0.69                                                                                             | 0.72<br>0.68<br>0.69                                                                                     |
| $\begin{array}{c} FHLR \ (q=1) \\ FHLR \ (q=2) \\ FHLR \ (q=3) \\ FHLR \ (q=4) \end{array}$                                                                                                    | 0.83<br><br>                                        | 2<br>0.74<br>0.66<br>                                                                 | 3<br>0.67<br>0.61<br>0.70                                                                   | 0.67<br>0.63<br>0.68<br>0.66                                                                            | 0.65<br>0.61<br>0.64<br>0.63                                                                                           | 0.66<br>0.62<br>0.64<br>0.64                                                                           | 0.67<br>0.61<br>0.63<br>0.65                                                                        | 0.68<br>0.62<br>0.64<br>0.65                                                                                   | 0.70<br>0.63<br>0.64<br>0.65                                                                              | 0.71<br>0.64<br>0.66<br>0.66                                                                               | 0.71<br>0.66<br>0.68<br>0.68                                                                                             | 0.71<br>0.66<br>0.68<br>0.68                                                                             | 0.72<br>0.66<br>0.69<br>0.69                                                               | 0.72<br>0.67<br>0.69<br>0.70                                                                                     | 0.72<br>0.68<br>0.69<br>0.70                                                                             |
| $\begin{array}{c} FHLR \ (q=1) \\ FHLR \ (q=2) \\ FHLR \ (q=3) \\ FHLR \ (q=4) \end{array}$                                                                                                    | 0.83<br><br>                                        | 2<br>0.74<br>0.66<br>                                                                 | 3<br>0.67<br>0.61<br>0.70<br>                                                               | 4<br>0.67<br>0.63<br>0.68<br>0.66                                                                       | 0.65<br>0.61<br>0.64<br>0.63                                                                                           | 0.66<br>0.62<br>0.64<br>0.64                                                                           | 0.67<br>0.61<br>0.63<br>0.65                                                                        | 0.68<br>0.62<br>0.64<br>0.65                                                                                   | 0.70<br>0.63<br>0.64<br>0.65                                                                              | 0.71<br>0.64<br>0.66<br>0.66                                                                               | 0.71<br>0.66<br>0.68<br>0.68                                                                                             | 0.71<br>0.66<br>0.68<br>0.68                                                                             | 0.72<br>0.66<br>0.69<br>0.69                                                               | 0.72<br>0.67<br>0.69<br>0.70                                                                                     | 0.72<br>0.68<br>0.69<br>0.70                                                                             |
| $\begin{array}{c} FHLR \ (q=1) \\ FHLR \ (q=2) \\ FHLR \ (q=3) \\ FHLR \ (q=4) \end{array}$                                                                                                    | 0.83<br><br>                                        | 2<br>0.74<br>0.66<br>                                                                 | 3<br>0.67<br>0.61<br>0.70                                                                   | 4<br>0.67<br>0.63<br>0.68<br>0.66                                                                       | 0.65<br>0.61<br>0.64<br>0.63                                                                                           | 0.66<br>0.62<br>0.64<br>0.64                                                                           | 0.67<br>0.61<br>0.63<br>0.65                                                                        | 0.68<br>0.62<br>0.64<br>0.65                                                                                   | 0.70<br>0.63<br>0.64<br>0.65                                                                              | 0.71<br>0.64<br>0.66<br>0.66                                                                               | 0.71<br>0.66<br>0.68<br>0.68                                                                                             | 0.71<br>0.66<br>0.68<br>0.68                                                                             | 0.72<br>0.66<br>0.69<br>0.69                                                               | 0.72<br>0.67<br>0.69<br>0.70                                                                                     | 0.72<br>0.68<br>0.69<br>0.70                                                                             |
| FHLR (q=1)<br>FHLR (q=2)<br>FHLR (q=3)<br>FHLR (q=4)<br>FHLR (q=5)                                                                                                    | 1 0.83 r                                            | 2<br>0.74<br>0.66<br><br>                                                             | 3<br>0.67<br>0.61<br>0.70<br>                                                               | 4<br>0.67<br>0.63<br>0.68<br>0.66<br>                                                                   | 0.65<br>0.61<br>0.64<br>0.63<br>0.63                                                                                   | 0.66<br>0.62<br>0.64<br>0.64<br>0.64                                                                   | 0.67<br>0.61<br>0.63<br>0.65<br>0.64                                                                | 0.68<br>0.62<br>0.64<br>0.65<br>0.66                                                                           | 0.70<br>0.63<br>0.64<br>0.65<br>0.66                                                                      | 0.71<br>0.64<br>0.66<br>0.66<br>0.66                                                                       | 0.71<br>0.66<br>0.68<br>0.68<br>0.68                                                                                     | 0.71<br>0.66<br>0.68<br>0.68<br>0.69                                                                     | 0.72<br>0.66<br>0.69<br>0.69<br>0.69                                                       | 0.72<br>0.67<br>0.69<br>0.70<br>0.70                                                                             | 0.72<br>0.68<br>0.69<br>0.70<br>0.71                                                                     |
| FHLR (q=1)<br>FHLR (q=2)<br>FHLR (q=3)<br>FHLR (q=4)<br>FHLR (q=5)                                                                                                    | 1 0.83                                              | 2<br>0.74<br>0.66<br><br>                                                             | 3<br>0.67<br>0.61<br>0.70<br><br>                                                           | 4<br>0.67<br>0.63<br>0.68<br>0.66<br>                                                                   | 0.65<br>0.61<br>0.64<br>0.63<br>0.63                                                                                   | 0.66<br>0.62<br>0.64<br>0.64<br>0.64                                                                   | 0.67<br>0.61<br>0.63<br>0.65<br>0.64                                                                | 0.68<br>0.62<br>0.64<br>0.65<br>0.66                                                                           | 0.70<br>0.63<br>0.64<br>0.65<br>0.66                                                                      | 0.71<br>0.64<br>0.66<br>0.66<br>0.66                                                                       | 0.71<br>0.66<br>0.68<br>0.68<br>0.68                                                                                     | 0.71<br>0.66<br>0.68<br>0.68<br>0.69                                                                     | 0.72<br>0.66<br>0.69<br>0.69<br>0.69                                                       | 0.72<br>0.67<br>0.69<br>0.70<br>0.70                                                                             | 0.72<br>0.68<br>0.69<br>0.70<br>0.71                                                                     |
| FHLR (q=1)<br>FHLR (q=2)<br>FHLR (q=3)<br>FHLR (q=4)<br>FHLR (q=5)<br>IP<br>FHLR (q=1)<br>FHLR (q=2)<br>FHLR (q=3)                                                                                                    | 1 0.83                                              | 2<br>0.74<br>0.66<br><br><br>8<br>2<br>0.94                                           | 3<br>0.67<br>0.61<br>0.70<br><br><br>3<br>5:1-en                                            | 4<br>0.67<br>0.63<br>0.68<br>0.66<br><br>d<br>4<br>0.96                                                 | 0.65<br>0.61<br>0.64<br>0.63<br>0.63                                                                                   | 0.66<br>0.62<br>0.64<br>0.64<br>0.64                                                                   | 0.67<br>0.61<br>0.63<br>0.65<br>0.64                                                                | 0.68<br>0.62<br>0.64<br>0.65<br>0.66                                                                           | 0.70<br>0.63<br>0.64<br>0.65<br>0.66                                                                      | 0.71<br>0.64<br>0.66<br>0.66<br>0.66<br>0.66                                                               | 0.71<br>0.66<br>0.68<br>0.68<br>0.68                                                                                     | 0.71<br>0.66<br>0.68<br>0.68<br>0.69                                                                     | 0.72<br>0.66<br>0.69<br>0.69<br>0.69                                                       | 0.72<br>0.67<br>0.69<br>0.70<br>0.70                                                                             | 0.72<br>0.68<br>0.69<br>0.70<br>0.71                                                                     |
| FHLR (q=1)<br>FHLR (q=2)<br>FHLR (q=3)<br>FHLR (q=4)<br>FHLR (q=5)<br>IP<br>FHLR (q=1)<br>FHLR (q=2)                                                                                                    | 1 0.83                                              | 2<br>0.74<br>0.66<br><br><br>8<br>2<br>0.94<br>1.02                                   | 3<br>0.67<br>0.61<br>0.70<br><br>3<br>5:1-en<br>3<br>0.93<br>1.05                           | 4<br>0.67<br>0.63<br>0.68<br>0.66<br><br>d<br>4<br>0.96<br>1.08                                         | 0.65<br>0.61<br>0.64<br>0.63<br>0.63                                                                                   | 0.66<br>0.62<br>0.64<br>0.64<br>0.64                                                                   | 0.67<br>0.61<br>0.63<br>0.65<br>0.64<br>7<br>0.91<br>0.94                                           | 0.68<br>0.62<br>0.64<br>0.65<br>0.66<br>8<br>0.91<br>0.95                                                      | 0.70<br>0.63<br>0.64<br>0.65<br>0.66<br>9<br>0.89<br>0.96                                                 | 0.71<br>0.64<br>0.66<br>0.66<br>0.66<br>0.66                                                               | 0.71<br>0.66<br>0.68<br>0.68<br>0.68<br>0.68                                                                             | 0.71<br>0.66<br>0.68<br>0.68<br>0.69                                                                     | 0.72<br>0.66<br>0.69<br>0.69<br>0.69<br>0.69                                               | 0.72<br>0.67<br>0.69<br>0.70<br>0.70                                                                             | 0.72<br>0.68<br>0.69<br>0.70<br>0.71                                                                     |
| FHLR (q=1)<br>FHLR (q=2)<br>FHLR (q=3)<br>FHLR (q=4)<br>FHLR (q=5)<br>IP<br>FHLR (q=1)<br>FHLR (q=2)<br>FHLR (q=3)                                                                                                    | 1<br>0.83<br><br><br><br><br>r<br>1<br>0.97         | 2<br>0.74<br>0.66<br><br><br>8<br>2<br>0.94<br>1.02                                   | 3<br>0.67<br>0.61<br>0.70<br><br><br>3<br>0.93<br>1.05<br>0.96                              | 4<br>0.67<br>0.63<br>0.68<br>0.66<br><br>d<br>4<br>0.96<br>1.08<br>0.97                                 | 0.65<br>0.61<br>0.64<br>0.63<br>0.63<br>5<br>0.91<br>0.98<br>1.07                                                      | 0.66<br>0.62<br>0.64<br>0.64<br>0.64<br>0.69<br>0.91<br>0.96<br>1.01                                   | 0.67<br>0.61<br>0.63<br>0.65<br>0.64<br>7<br>0.91<br>0.94<br>1.00                                   | 0.68<br>0.62<br>0.64<br>0.65<br>0.66<br>8<br>0.91<br>0.95<br>0.96                                              | 0.70<br>0.63<br>0.64<br>0.65<br>0.66<br>9<br>0.89<br>0.96<br>0.98                                         | 0.71<br>0.64<br>0.66<br>0.66<br>0.66<br>0.66                                                               | 0.71<br>0.66<br>0.68<br>0.68<br>0.68                                                                                     | 0.71<br>0.66<br>0.68<br>0.69<br>0.69                                                                     | 0.72<br>0.66<br>0.69<br>0.69<br>0.69                                                       | 0.72<br>0.67<br>0.69<br>0.70<br>0.70                                                                             | 0.72<br>0.68<br>0.69<br>0.70<br>0.71<br>15<br>0.90<br>0.94<br>0.96                                       |
| FHLR (q=1)<br>FHLR (q=2)<br>FHLR (q=3)<br>FHLR (q=4)<br>FHLR (q=5)<br>IP<br>FHLR (q=1)<br>FHLR (q=2)<br>FHLR (q=3)<br>FHLR (q=4)                                                                                                    | 1<br>0.83<br><br><br><br><br>r<br>1<br>0.97<br><br> | 2<br>0.74<br>0.66<br><br><br>8<br>2<br>0.94<br>1.02<br>                               | 3<br>0.67<br>0.61<br>0.70<br><br>3<br>0.93<br>1.05<br>0.96<br>                              | 4<br>0.67<br>0.63<br>0.68<br>0.66<br><br>d<br>4<br>0.96<br>1.08<br>0.97<br>1.03                         | 0.65<br>0.61<br>0.64<br>0.63<br>0.63<br>5<br>0.91<br>0.98<br>1.07<br>1.03                                              | 6<br>0.66<br>0.62<br>0.64<br>0.64<br>0.64<br>0.64                                                      | 0.67<br>0.61<br>0.63<br>0.65<br>0.64<br>7<br>0.91<br>0.94<br>1.00<br>1.04                           | 0.68<br>0.62<br>0.64<br>0.65<br>0.66<br>8<br>0.91<br>0.95<br>0.96<br>1.01                                      | 0.70<br>0.63<br>0.64<br>0.65<br>0.66<br>9<br>0.89<br>0.96<br>0.98<br>1.04                                 | 0.71<br>0.64<br>0.66<br>0.66<br>0.66<br>0.66<br>0.90<br>0.96<br>0.98<br>1.04                               | 0.71<br>0.66<br>0.68<br>0.68<br>0.68<br>0.68                                                                             | 0.71<br>0.66<br>0.68<br>0.68<br>0.69<br>12<br>0.90<br>0.97<br>0.98<br>1.02                               | 0.72<br>0.66<br>0.69<br>0.69<br>0.69<br>0.99<br>0.94<br>0.98<br>1.03                       | 0.72<br>0.67<br>0.69<br>0.70<br>0.70<br>14<br>0.90<br>0.93<br>0.97<br>1.03                                       | 0.72<br>0.68<br>0.69<br>0.70<br>0.71<br>15<br>0.90<br>0.94<br>0.96<br>1.04                               |
| FHLR (q=1)<br>FHLR (q=2)<br>FHLR (q=3)<br>FHLR (q=4)<br>FHLR (q=5)<br>IP<br>FHLR (q=1)<br>FHLR (q=2)<br>FHLR (q=3)<br>FHLR (q=4)<br>FHLR (q=5)                                                                                                    | 1 0.83                                              | 2<br>0.74<br>0.66<br><br><br>8<br>2<br>0.94<br>1.02<br>                               | 3<br>0.67<br>0.61<br>0.70<br><br>3<br>0.93<br>1.05<br>0.96<br><br>                          | 4<br>0.67<br>0.63<br>0.68<br>0.66<br><br>d<br>4<br>0.96<br>1.08<br>0.97<br>1.03                         | 0.65<br>0.61<br>0.64<br>0.63<br>0.63<br>5<br>0.91<br>0.98<br>1.07<br>1.03                                              | 6<br>0.64<br>0.64<br>0.64<br>0.64<br>0.91<br>0.96<br>1.01<br>0.98<br>0.99                              | 7<br>0.91<br>0.94<br>1.00<br>1.00                                                                   | 0.68<br>0.62<br>0.64<br>0.65<br>0.66<br>8<br>0.91<br>0.95<br>0.96<br>1.01                                      | 0.70<br>0.63<br>0.64<br>0.65<br>0.66<br>9<br>0.89<br>0.96<br>0.98<br>1.04                                 | 0.71<br>0.64<br>0.66<br>0.66<br>0.66<br>0.90<br>0.90<br>0.98<br>1.04                                       | 0.71<br>0.66<br>0.68<br>0.68<br>0.68<br>0.69<br>0.97<br>0.97<br>1.02                                                     | 0.71<br>0.66<br>0.68<br>0.68<br>0.69<br>12<br>0.90<br>0.97<br>0.98<br>1.02                               | 0.72<br>0.66<br>0.69<br>0.69<br>0.69<br>0.90<br>0.94<br>0.98<br>1.03                       | 0.72<br>0.67<br>0.69<br>0.70<br>0.70<br>14<br>0.90<br>0.93<br>0.97<br>1.03                                       | 0.72<br>0.68<br>0.69<br>0.70<br>0.71<br>15<br>0.90<br>0.94<br>0.96<br>1.04                               |
| FHLR (q=1) FHLR (q=2) FHLR (q=3) FHLR (q=5)  IP  FHLR (q=1) FHLR (q=2) FHLR (q=3) FHLR (q=4) FHLR (q=5)  CPI                                                                                                    | 1 0.83                                              | 2<br>0.74<br>0.66<br><br><br>8<br>2<br>0.94<br>1.02<br><br>                           | 3<br>0.67<br>0.61<br>0.70<br><br>3<br>0.93<br>1.05<br>0.96<br>                              | 4<br>0.67<br>0.63<br>0.68<br>0.66<br><br>d<br>4<br>0.96<br>1.08<br>0.97<br>1.03<br><br>d                | 0.65<br>0.61<br>0.64<br>0.63<br>0.63<br>5<br>0.91<br>0.98<br>1.07<br>1.03<br>1.04                                      | 6<br>0.66<br>0.62<br>0.64<br>0.64<br>0.64<br>0.91<br>0.96<br>1.01<br>0.98<br>0.99                      | 0.67<br>0.61<br>0.63<br>0.65<br>0.64<br>7<br>0.91<br>0.94<br>1.00<br>1.04                           | 0.68<br>0.62<br>0.64<br>0.65<br>0.66<br>8<br>0.91<br>0.95<br>0.96<br>1.01<br>0.98                              | 0.70<br>0.63<br>0.64<br>0.65<br>0.66<br>9<br>0.89<br>0.96<br>0.98<br>1.04<br>1.00                         | 0.71<br>0.64<br>0.66<br>0.66<br>0.66<br>0.90<br>0.96<br>0.98<br>1.04<br>1.01                               | 0.71<br>0.66<br>0.68<br>0.68<br>0.68<br>0.68<br>11<br>0.90<br>0.97<br>0.97<br>1.02<br>1.02                               | 0.71<br>0.66<br>0.68<br>0.68<br>0.69<br>12<br>0.90<br>0.97<br>0.98<br>1.02<br>1.00                       | 0.72<br>0.66<br>0.69<br>0.69<br>0.69<br>0.90<br>0.94<br>0.98<br>1.03<br>1.01               | 0.72<br>0.67<br>0.69<br>0.70<br>0.70<br>14<br>0.90<br>0.93<br>0.97<br>1.03<br>1.00                               | 0.72<br>0.68<br>0.69<br>0.70<br>0.71<br>15<br>0.90<br>0.94<br>1.04<br>1.00                               |
| FHLR (q=1) FHLR (q=2) FHLR (q=3) FHLR (q=4) FHLR (q=5)  IP  FHLR (q=1) FHLR (q=2) FHLR (q=3) FHLR (q=4) FHLR (q=5)  CPI FHLR (q=1)                                                                                                    | 1 0.83                                              | 2<br>0.74<br>0.66<br><br><br>8<br>2<br>0.94<br>1.02<br><br>8<br>2                     | 3<br>0.67<br>0.61<br>0.70<br><br>3<br>0.93<br>1.05<br>0.96<br><br>3<br>0.97                 | 4<br>0.67<br>0.63<br>0.68<br>0.66<br>d 4<br>0.96<br>1.08<br>0.97<br>1.03<br>d 4                         | 0.65<br>0.61<br>0.64<br>0.63<br>0.63<br>0.63<br>5<br>0.91<br>0.98<br>1.07<br>1.03<br>1.04                              | 0.66<br>0.62<br>0.64<br>0.64<br>0.64<br>0.91<br>0.96<br>1.01<br>0.98<br>0.99                           | 7<br>0.61<br>0.63<br>0.65<br>0.64<br>7<br>0.91<br>0.94<br>1.00<br>1.04<br>1.00                      | 0.68<br>0.62<br>0.64<br>0.65<br>0.66<br>8<br>0.91<br>0.95<br>0.96<br>1.01<br>0.98<br>8                         | 0.70<br>0.63<br>0.64<br>0.65<br>0.66<br>9<br>0.89<br>0.96<br>0.98<br>1.04<br>1.00                         | 0.71<br>0.64<br>0.66<br>0.66<br>0.66<br>0.90<br>0.96<br>0.98<br>1.04<br>1.01                               | 0.71<br>0.66<br>0.68<br>0.68<br>0.68<br>0.69<br>0.97<br>0.97<br>0.97<br>1.02<br>1.02                                     | 0.71<br>0.66<br>0.68<br>0.69<br>0.69<br>0.90<br>0.97<br>0.98<br>1.02<br>1.00                             | 0.72<br>0.66<br>0.69<br>0.69<br>0.69<br>0.90<br>0.94<br>1.03<br>1.01                       | 0.72<br>0.67<br>0.69<br>0.70<br>0.70<br>14<br>0.90<br>0.93<br>0.97<br>1.03<br>1.00                               | 0.72<br>0.68<br>0.69<br>0.70<br>0.71<br>15<br>0.90<br>0.94<br>0.94<br>1.04<br>1.00                       |
| FHLR (q=1)   FHLR (q=2)   FHLR (q=3)   FHLR (q=4)   FHLR (q=5)     FHLR (q=5)     FHLR (q=2)   FHLR (q=4)   FHLR (q=5)     FHLR (q=5)     FHLR (q=1)   FHLR (q=1)   FHLR (q=1)   FHLR (q=2)     FHLR (q=1)     FHLR (q=2)       FHLR (q=1)                                                                                                  | 1 0.83                                              | 2<br>0.74<br>0.66<br><br><br>8<br>2<br>0.94<br>1.02<br><br><br>8<br>2                 | 3<br>0.67<br>0.61<br>0.70<br><br><br>3<br>0.93<br>1.05<br>0.96<br><br>3<br>0.97<br>0.97     | 4<br>0.67<br>0.63<br>0.68<br>0.66<br>d 4 0.96 1.08 0.97 1.03  d 4 0.95 0.92                             | 0.65<br>0.61<br>0.64<br>0.63<br>0.63<br>0.63<br>5<br>0.91<br>0.98<br>1.07<br>1.03<br>1.04<br>5<br>0.91<br>0.95         | 6<br>0.64<br>0.64<br>0.64<br>0.64<br>0.69<br>0.91<br>0.96<br>1.01<br>0.98<br>0.99                      | 7<br>0.61<br>0.63<br>0.65<br>0.64<br>7<br>0.91<br>0.94<br>1.00<br>1.04<br>1.00                      | 0.68<br>0.62<br>0.64<br>0.65<br>0.66<br>8<br>0.91<br>0.95<br>0.96<br>1.01<br>0.98                              | 0.70<br>0.63<br>0.64<br>0.65<br>0.66<br>9<br>0.89<br>0.96<br>0.98<br>1.04<br>1.00                         | 0.71<br>0.64<br>0.66<br>0.66<br>0.66<br>0.90<br>0.96<br>0.98<br>1.04<br>1.01                               | 0.71<br>0.66<br>0.68<br>0.68<br>0.68<br>0.69<br>0.97<br>0.97<br>1.02<br>1.02                                             | 0.71<br>0.66<br>0.68<br>0.68<br>0.69<br>0.97<br>0.97<br>0.98<br>1.00<br>12<br>0.90<br>0.86               | 0.72<br>0.66<br>0.69<br>0.69<br>0.69<br>0.94<br>0.98<br>1.03<br>1.01                       | 0.72<br>0.67<br>0.69<br>0.70<br>0.70<br>14<br>0.90<br>0.93<br>0.97<br>1.03<br>1.00                               | 0.72<br>0.68<br>0.69<br>0.70<br>0.71<br>15<br>0.90<br>0.94<br>0.96<br>1.04<br>1.00<br>15<br>0.89<br>0.89 |
| FHLR (q=1)   FHLR (q=2)   FHLR (q=2)   FHLR (q=4)   FHLR (q=5)     FHLR (q=5)     FHLR (q=2)   FHLR (q=4)   FHLR (q=5)     FHLR (q=5)     FHLR (q=1)   FHLR (q=2)   FHLR (q=2)   FHLR (q=2)   FHLR (q=2)   FHLR (q=2)   FHLR (q=3)     FHLR (q=2)     FHLR (q=2)     FHLR (q=3)     FHLR (q=3)     FHLR (q=3)     FHLR (q=3)     FHLR (q=3) | 1 0.83                                              | 2<br>0.74<br>0.66<br><br><br>8<br>2<br>0.94<br>1.02<br><br>8<br>2                     | 3<br>0.67<br>0.61<br>0.70<br><br><br>3<br>0.93<br>1.05<br>0.96<br><br><br>3<br>0.99<br>0.99 | 4<br>0.67<br>0.63<br>0.68<br>0.66<br>d 4<br>0.96<br>1.08<br>0.97<br>1.03<br>d 4<br>0.95<br>0.92<br>0.94 | 0.65<br>0.61<br>0.64<br>0.63<br>0.63<br>0.63<br>5<br>0.91<br>0.98<br>1.07<br>1.03<br>1.04<br>5<br>0.91<br>0.95<br>0.97 | 6<br>0.64<br>0.64<br>0.64<br>0.64<br>0.91<br>0.96<br>1.01<br>0.98<br>0.99<br>6<br>0.93<br>0.96<br>0.97 | 7<br>0.61<br>0.63<br>0.65<br>0.64<br>7<br>0.91<br>0.94<br>1.00<br>1.04<br>1.00<br>7<br>0.93<br>0.92 | 8<br>0.69<br>0.66<br>0.66<br>0.66<br>0.66<br>0.91<br>0.95<br>0.96<br>1.01<br>0.98<br>8<br>0.93<br>0.91<br>0.93 | 0.70<br>0.63<br>0.64<br>0.65<br>0.66<br>0.89<br>0.99<br>0.98<br>1.04<br>1.00<br>9<br>0.92<br>0.88<br>0.92 | 0.71<br>0.64<br>0.66<br>0.66<br>0.66<br>0.90<br>0.96<br>0.98<br>1.04<br>1.01<br>10<br>0.92<br>0.87<br>0.91 | 0.71<br>0.66<br>0.68<br>0.68<br>0.68<br>0.68<br>11<br>0.90<br>0.97<br>0.97<br>1.02<br>1.02<br>11<br>0.92<br>0.86<br>0.89 | 0.71<br>0.66<br>0.68<br>0.69<br>12<br>0.90<br>0.97<br>0.98<br>1.02<br>1.00<br>12<br>0.90<br>0.86<br>0.91 | 0.72<br>0.66<br>0.69<br>0.69<br>0.69<br>0.94<br>0.98<br>1.03<br>1.01<br>13<br>0.89<br>0.89 | 0.72<br>0.67<br>0.69<br>0.70<br>0.70<br>14<br>0.90<br>0.93<br>0.97<br>1.03<br>1.00<br>14<br>0.89<br>0.85<br>0.89 | 0.72<br>0.68<br>0.69<br>0.70<br>0.71<br>15<br>0.90<br>0.94<br>1.04<br>1.00<br>15<br>0.89<br>0.85<br>0.90 |
| FHLR (q=1)   FHLR (q=2)   FHLR (q=3)   FHLR (q=4)   FHLR (q=5)     FHLR (q=5)     FHLR (q=2)   FHLR (q=4)   FHLR (q=5)     FHLR (q=5)     FHLR (q=1)   FHLR (q=1)   FHLR (q=1)   FHLR (q=2)     FHLR (q=1)     FHLR (q=2)       FHLR (q=1)                                                                                                  | 1 0.83                                              | 2<br>0.74<br>0.66<br><br><br>8<br>2<br>0.94<br>1.02<br><br><br>8<br>2<br>0.96<br>0.96 | 3<br>0.67<br>0.61<br>0.70<br><br><br>3<br>0.93<br>1.05<br>0.96<br><br>3<br>0.97<br>0.97     | 4<br>0.67<br>0.63<br>0.68<br>0.66<br>d 4 0.96 1.08 0.97 1.03  d 4 0.95 0.92                             | 0.65<br>0.61<br>0.64<br>0.63<br>0.63<br>0.63<br>5<br>0.91<br>0.98<br>1.07<br>1.03<br>1.04<br>5<br>0.91<br>0.95         | 6<br>0.64<br>0.64<br>0.64<br>0.64<br>0.69<br>0.91<br>0.96<br>1.01<br>0.98<br>0.99                      | 7<br>0.61<br>0.63<br>0.65<br>0.64<br>7<br>0.91<br>0.94<br>1.00<br>1.04<br>1.00                      | 0.68<br>0.62<br>0.64<br>0.65<br>0.66<br>8<br>0.91<br>0.95<br>0.96<br>1.01<br>0.98                              | 0.70<br>0.63<br>0.64<br>0.65<br>0.66<br>9<br>0.89<br>0.96<br>0.98<br>1.04<br>1.00                         | 0.71<br>0.64<br>0.66<br>0.66<br>0.66<br>0.90<br>0.96<br>0.98<br>1.04<br>1.01                               | 0.71<br>0.66<br>0.68<br>0.68<br>0.68<br>0.69<br>0.97<br>0.97<br>1.02<br>1.02                                             | 0.71<br>0.66<br>0.68<br>0.68<br>0.69<br>0.97<br>0.97<br>0.98<br>1.00<br>12<br>0.90<br>0.86               | 0.72<br>0.66<br>0.69<br>0.69<br>0.69<br>0.94<br>0.98<br>1.03<br>1.01                       | 0.72<br>0.67<br>0.69<br>0.70<br>0.70<br>14<br>0.90<br>0.93<br>0.97<br>1.03<br>1.00                               | 0.72<br>0.68<br>0.69<br>0.70<br>0.71<br>15<br>0.90<br>0.94<br>0.96<br>1.04<br>1.00<br>15<br>0.89<br>0.89 |

Table 12: Generalized Principal Components (GPC), Dynamic Least Squares (DLS), (Rectangular Window)

|                                                                                                    | r                                      | Who                                         | ole Sar                                                                                   | nple                                                                                                    |                                                                                                |                                                                                                    |                                                                                   |                                                                                   |                                                                                   |                                                                                                    |                                                                                                    |                                                                                                    |                                                                                                    |                                                                                            |                                                                                                    |
|----------------------------------------------------------------------------------------------------|----------------------------------------|---------------------------------------------|-------------------------------------------------------------------------------------------|----------------------------------------------------------------------------------------------------|------------------------------------------------------------------------------------------------|----------------------------------------------------------------------------------------------------|-----------------------------------------------------------------------------------|-----------------------------------------------------------------------------------|-----------------------------------------------------------------------------------|----------------------------------------------------------------------------------------------------|----------------------------------------------------------------------------------------------------|----------------------------------------------------------------------------------------------------|----------------------------------------------------------------------------------------------------|--------------------------------------------------------------------------------------------|----------------------------------------------------------------------------------------------------|
| IP                                                                                                    | 1                                      | 2                                           | 3                                                                                         | 4                                                                                                    | 5                                                                                              | 6                                                                                                    | 7                                                                                 | 8                                                                                 | 9                                                                                 | 10                                                                                                    | 11                                                                                                    | 12                                                                                                    | 13                                                                                                    | 14                                                                                         | 15                                                                                                    |
| FHLR (q=1)                                                                                                    | 0.70                                   | 0.62                                        | 0.62                                                                                      | 0.66                                                                                                    | 0.65                                                                                           | 0.64                                                                                                    | 0.66                                                                              | 0.66                                                                              | 0.67                                                                              | 0.69                                                                                                    | 0.69                                                                                                    | 0.69                                                                                                    | 0.70                                                                                                    | 0.71                                                                                       | 0.71                                                                                                    |
| FHLR (q=2)                                                                                                    |                                        | 0.69                                        | 0.67                                                                                      | 0.71                                                                                                    | 0.73                                                                                           | 0.75                                                                                                    | 0.74                                                                              | 0.74                                                                              | 0.75                                                                              | 0.77                                                                                                    | 0.77                                                                                                    | 0.79                                                                                                    | 0.80                                                                                                    | 0.82                                                                                       | 0.84                                                                                                    |
| FHLR (q=3)                                                                                                    |                                        |                                             | 0.66                                                                                      | 0.64                                                                                                    | 0.64                                                                                           | 0.62                                                                                                    | 0.61                                                                              | 0.60                                                                              | 0.58                                                                              | 0.57                                                                                                    | 0.57                                                                                                    | 0.58                                                                                                    | 0.59                                                                                                    | 0.60                                                                                       | 0.62                                                                                                    |
| FHLR (q=4)                                                                                                    |                                        |                                             |                                                                                           | 0.60                                                                                                    | 0.60                                                                                           | 0.61                                                                                                    | 0.62                                                                              | 0.59                                                                              | 0.59                                                                              | 0.59                                                                                                    | 0.58                                                                                                    | 0.58                                                                                                    | 0.58                                                                                                    | 0.59                                                                                       | 0.59                                                                                                    |
| $FHLR\ (q=5)$                                                                                                    |                                        |                                             |                                                                                           |                                                                                                    | 0.60                                                                                           | 0.58                                                                                                    | 0.57                                                                              | 0.54                                                                              | 0.54                                                                              | 0.55                                                                                                    | 0.55                                                                                                    | 0.55                                                                                                    | 0.55                                                                                                    | 0.56                                                                                       | 0.57                                                                                                    |
|                                                                                                    | r                                      | Who                                         | ole Sar                                                                                   | nple                                                                                                    |                                                                                                |                                                                                                    |                                                                                   |                                                                                   |                                                                                   |                                                                                                    |                                                                                                    |                                                                                                    |                                                                                                    |                                                                                            |                                                                                                    |
| CPI                                                                                                    | 1                                      | 2                                           | 3                                                                                         | 4                                                                                                    | 5                                                                                              | 6                                                                                                    | 7                                                                                 | 8                                                                                 | $\boldsymbol{g}$                                                                  | 10                                                                                                    | 11                                                                                                    | 12                                                                                                    | 13                                                                                                    | 14                                                                                         | 15                                                                                                    |
| FHLR (q=1)                                                                                                    | 0.90                                   | 0.68                                        | 0.64                                                                                      | 0.65                                                                                                    | 0.66                                                                                           | 0.69                                                                                                    | 0.69                                                                              | 0.70                                                                              | 0.70                                                                              | 0.71                                                                                                    | 0.71                                                                                                    | 0.71                                                                                                    | 0.71                                                                                                    | 0.72                                                                                       | 0.73                                                                                                    |
| FHLR (q=2)                                                                                                    |                                        | 0.65                                        | 0.64                                                                                      | 0.63                                                                                                    | 0.64                                                                                           | 0.64                                                                                                    | 0.65                                                                              | 0.65                                                                              | 0.66                                                                              | 0.66                                                                                                    | 0.67                                                                                                    | 0.68                                                                                                    | 0.69                                                                                                    | 0.70                                                                                       | 0.69                                                                                                    |
| FHLR (q=3)                                                                                                    |                                        |                                             | 0.70                                                                                      | 0.62                                                                                                    | 0.57                                                                                           | 0.62                                                                                                    | 0.63                                                                              | 0.62                                                                              | 0.63                                                                              | 0.64                                                                                                    | 0.65                                                                                                    | 0.66                                                                                                    | 0.68                                                                                                    | 0.69                                                                                       | 0.70                                                                                                    |
| FHLR (q=4)                                                                                                    |                                        |                                             |                                                                                           | 0.67                                                                                                    | 0.63                                                                                           | 0.62                                                                                                    | 0.62                                                                              | 0.63                                                                              | 0.66                                                                              | 0.68                                                                                                    | 0.69                                                                                                    | 0.69                                                                                                    | 0.70                                                                                                    | 0.70                                                                                       | 0.72                                                                                                    |
| FHLR (q=5)                                                                                                    |                                        |                                             |                                                                                           |                                                                                                    | 0.63                                                                                           | 0.63                                                                                                    | 0.63                                                                              | 0.63                                                                              | 0.65                                                                              | 0.67                                                                                                    | 0.68                                                                                                    | 0.69                                                                                                    | 0.69                                                                                                    | 0.71                                                                                       | 0.72                                                                                                    |
|                                                                                                    |                                        |                                             |                                                                                           |                                                                                                    |                                                                                                |                                                                                                    |                                                                                   |                                                                                   |                                                                                   |                                                                                                    |                                                                                                    |                                                                                                    |                                                                                                    |                                                                                            |                                                                                                    |
|                                                                                                    | r                                      | 70                                          | 0:1-84:                                                                                   | 12                                                                                                    |                                                                                                |                                                                                                    |                                                                                   |                                                                                   |                                                                                   |                                                                                                    |                                                                                                    |                                                                                                    |                                                                                                    |                                                                                            |                                                                                                    |
| IP                                                                                                    | 1                                      | 2                                           | 3                                                                                         | 4                                                                                                    | 5                                                                                              | 6                                                                                                    | 7                                                                                 | 8                                                                                 | $\boldsymbol{g}$                                                                  | 10                                                                                                    | 11                                                                                                    | 12                                                                                                    | 13                                                                                                    | 14                                                                                         | 15                                                                                                    |
| FHLR (q=1)                                                                                                    | 0.66                                   | 0.58                                        | 0.58                                                                                      | 0.61                                                                                                    | 0.60                                                                                           | 0.60                                                                                                    | 0.62                                                                              | 0.62                                                                              | 0.63                                                                              | 0.64                                                                                                    | 0.64                                                                                                    | 0.64                                                                                                    | 0.65                                                                                                    | 0.66                                                                                       | 0.65                                                                                                    |
| $FHLR \ (q=2)$                                                                                                    |                                        | 0.58                                        | 0.53                                                                                      | 0.60                                                                                                    | 0.63                                                                                           | 0.66                                                                                                    | 0.65                                                                              | 0.66                                                                              | 0.67                                                                              | 0.70                                                                                                    | 0.71                                                                                                    | 0.74                                                                                                    | 0.75                                                                                                    | 0.77                                                                                       | 0.78                                                                                                    |
| FHLR (q=3)                                                                                                    |                                        |                                             | 0.51                                                                                      | 0.49                                                                                                    | 0.50                                                                                           | 0.48                                                                                                    | 0.48                                                                              | 0.49                                                                              | 0.49                                                                              | 0.49                                                                                                    | 0.49                                                                                                    | 0.50                                                                                                    | 0.52                                                                                                    | 0.53                                                                                       | 0.55                                                                                                    |
| FHLR (q=4)                                                                                                    |                                        |                                             |                                                                                           | 0.47                                                                                                    | 0.46                                                                                           | 0.46                                                                                                    | 0.46                                                                              | 0.45                                                                              | 0.45                                                                              | 0.46                                                                                                    | 0.46                                                                                                    | 0.46                                                                                                    | 0.47                                                                                                    | 0.48                                                                                       | 0.48                                                                                                    |
| FHLR (q=5)                                                                                                    |                                        |                                             |                                                                                           |                                                                                                    | 0.47                                                                                           | 0.45                                                                                                    | 0.45                                                                              | 0.45                                                                              | 0.46                                                                              | 0.46                                                                                                    | 0.46                                                                                                    | 0.47                                                                                                    | 0.47                                                                                                    | 0.48                                                                                       | 0.50                                                                                                    |
|                                                                                                    |                                        |                                             |                                                                                           |                                                                                                    |                                                                                                |                                                                                                    |                                                                                   |                                                                                   |                                                                                   |                                                                                                    |                                                                                                    |                                                                                                    |                                                                                                    |                                                                                            |                                                                                                    |
|                                                                                                    | r                                      | 70                                          | 0:1-84:                                                                                   | 12                                                                                                    |                                                                                                |                                                                                                    |                                                                                   |                                                                                   |                                                                                   |                                                                                                    |                                                                                                    |                                                                                                    |                                                                                                    |                                                                                            |                                                                                                    |
| CPI                                                                                                    | $\begin{vmatrix} r \\ 1 \end{vmatrix}$ | 2                                           | 0:1-84:1<br>3                                                                             | 12<br>4                                                                                                    | 5                                                                                              | 6                                                                                                    | 7                                                                                 | 8                                                                                 | 9                                                                                 | 10                                                                                                    | 11                                                                                                    | 12                                                                                                    | 13                                                                                                    | 14                                                                                         | 15                                                                                                    |
| $\frac{CPI}{FHLR \; (q=1)}$                                                                                                    |                                        |                                             |                                                                                           |                                                                                                    | <b>5</b>                                                                                       | 6<br>0.64                                                                                                    | 7                                                                                 | 8                                                                                 | 9                                                                                 | 10                                                                                                    | 11<br>0.68                                                                                                    | 12                                                                                                    | 13<br>0.67                                                                                               | 14<br>0.69                                                                                 | 15<br>0.69                                                                                                    |
| $\begin{array}{c} FHLR \ (q{=}1) \\ FHLR \ (q{=}2) \end{array}$                                                                                          | 1                                      | 2                                           | 3<br>0.59<br>0.57                                                                         | 0.60<br>0.56                                                                                                  | 0.60<br>0.58                                                                                   | $0.64 \\ 0.57$                                                                                                    | 0.65<br>0.59                                                                      | 0.66<br>0.59                                                                      | 0.66<br>0.60                                                                      | $0.67 \\ 0.62$                                                                                                   | 0.68<br>0.63                                                                                                    | 0.68<br>0.64                                                                                                | 0.67<br>0.65                                                                                             | 0.69<br>0.66                                                                               | 0.69<br>0.65                                                                                                    |
| $\begin{array}{c} \hline FHLR \ (q=1) \\ FHLR \ (q=2) \\ FHLR \ (q=3) \\ \end{array}$                                                                    | 1                                      | 2 0.62                                      | 3<br>0.59                                                                                 | 0.60<br>0.56<br>0.53                                                                                          | 0.60<br>0.58<br>0.47                                                                           | 0.64 $0.57$ $0.52$                                                                                                  | 0.65<br>0.59<br>0.53                                                              | 0.66<br>0.59<br>0.53                                                              | 0.66<br>0.60<br>0.54                                                              | 0.67 $0.62$ $0.55$                                                                                               | 0.68<br>0.63<br>0.57                                                                                             | 0.68<br>0.64<br>0.58                                                                                        | 0.67<br>0.65<br>0.60                                                                                     | 0.69<br>0.66<br>0.61                                                                       | 0.69<br>0.65<br>0.62                                                                                             |
| $\begin{array}{c} \hline FHLR \ (q=1) \\ FHLR \ (q=2) \\ FHLR \ (q=3) \\ FHLR \ (q=4) \\ \end{array}$                                                    | 1                                      | 2 0.62                                      | 3<br>0.59<br>0.57                                                                         | 0.60<br>0.56                                                                                                  | 0.60<br>0.58<br>0.47<br>0.53                                                                   | 0.64<br>0.57<br>0.52<br>0.53                                                                                        | 0.65<br>0.59<br>0.53<br>0.53                                                      | 0.66<br>0.59<br>0.53<br>0.54                                                      | 0.66<br>0.60<br>0.54<br>0.56                                                      | 0.67<br>0.62<br>0.55<br>0.58                                                                                     | 0.68<br>0.63<br>0.57<br>0.60                                                                                     | 0.68<br>0.64<br>0.58<br>0.59                                                                                | 0.67<br>0.65<br>0.60<br>0.61                                                                             | 0.69<br>0.66<br>0.61<br>0.61                                                               | 0.69<br>0.65<br>0.62<br>0.63                                                                                     |
| $\begin{array}{c} \hline FHLR \ (q=1) \\ FHLR \ (q=2) \\ FHLR \ (q=3) \\ \end{array}$                                                                    | 1                                      | 2 0.62                                      | 3<br>0.59<br>0.57                                                                         | 0.60<br>0.56<br>0.53                                                                                          | 0.60<br>0.58<br>0.47                                                                           | 0.64 $0.57$ $0.52$                                                                                                  | 0.65<br>0.59<br>0.53                                                              | 0.66<br>0.59<br>0.53                                                              | 0.66<br>0.60<br>0.54                                                              | 0.67 $0.62$ $0.55$                                                                                               | 0.68<br>0.63<br>0.57                                                                                             | 0.68<br>0.64<br>0.58                                                                                        | 0.67<br>0.65<br>0.60                                                                                     | 0.69<br>0.66<br>0.61                                                                       | 0.69<br>0.65<br>0.62                                                                                             |
| $\begin{array}{c} \hline FHLR \ (q=1) \\ FHLR \ (q=2) \\ FHLR \ (q=3) \\ FHLR \ (q=4) \\ \end{array}$                                                    | 1                                      | 2 0.62                                      | 3<br>0.59<br>0.57                                                                         | 0.60<br>0.56<br>0.53                                                                                          | 0.60<br>0.58<br>0.47<br>0.53                                                                   | 0.64<br>0.57<br>0.52<br>0.53                                                                                        | 0.65<br>0.59<br>0.53<br>0.53                                                      | 0.66<br>0.59<br>0.53<br>0.54                                                      | 0.66<br>0.60<br>0.54<br>0.56                                                      | 0.67<br>0.62<br>0.55<br>0.58                                                                                     | 0.68<br>0.63<br>0.57<br>0.60                                                                                     | 0.68<br>0.64<br>0.58<br>0.59                                                                                | 0.67<br>0.65<br>0.60<br>0.61                                                                             | 0.69<br>0.66<br>0.61<br>0.61                                                               | 0.69<br>0.65<br>0.62<br>0.63                                                                                     |
| $\begin{array}{c} \hline FHLR \ (q=1) \\ FHLR \ (q=2) \\ FHLR \ (q=3) \\ FHLR \ (q=4) \\ \end{array}$                                                    | 1                                      | 2<br>0.62<br>0.58                           | 3<br>0.59<br>0.57<br>0.65                                                                 | 4<br>0.60<br>0.56<br>0.53<br>0.58                                                                             | 0.60<br>0.58<br>0.47<br>0.53                                                                   | 0.64<br>0.57<br>0.52<br>0.53                                                                                        | 0.65<br>0.59<br>0.53<br>0.53                                                      | 0.66<br>0.59<br>0.53<br>0.54                                                      | 0.66<br>0.60<br>0.54<br>0.56                                                      | 0.67<br>0.62<br>0.55<br>0.58                                                                                     | 0.68<br>0.63<br>0.57<br>0.60                                                                                     | 0.68<br>0.64<br>0.58<br>0.59                                                                                | 0.67<br>0.65<br>0.60<br>0.61                                                                             | 0.69<br>0.66<br>0.61<br>0.61                                                               | 0.69<br>0.65<br>0.62<br>0.63                                                                                     |
| $\begin{array}{c} \hline FHLR \ (q=1) \\ FHLR \ (q=2) \\ FHLR \ (q=3) \\ FHLR \ (q=4) \\ \end{array}$                                                    | 0.90                                   | 2<br>0.62<br>0.58                           | 3<br>0.59<br>0.57                                                                         | 4<br>0.60<br>0.56<br>0.53<br>0.58                                                                             | 0.60<br>0.58<br>0.47<br>0.53                                                                   | 0.64<br>0.57<br>0.52<br>0.53                                                                                        | 0.65<br>0.59<br>0.53<br>0.53                                                      | 0.66<br>0.59<br>0.53<br>0.54                                                      | 0.66<br>0.60<br>0.54<br>0.56                                                      | 0.67<br>0.62<br>0.55<br>0.58                                                                                     | 0.68<br>0.63<br>0.57<br>0.60                                                                                     | 0.68<br>0.64<br>0.58<br>0.59                                                                                | 0.67<br>0.65<br>0.60<br>0.61                                                                             | 0.69<br>0.66<br>0.61<br>0.61                                                               | 0.69<br>0.65<br>0.62<br>0.63                                                                                     |
| FHLR (q=1)<br>FHLR (q=2)<br>FHLR (q=3)<br>FHLR (q=4)<br>FHLR (q=5)                                                                                       | 1<br>0.90                              | 2<br>0.62<br>0.58                           | 3<br>0.59<br>0.57<br>0.65                                                                 | 4<br>0.60<br>0.56<br>0.53<br>0.58                                                                             | 0.60<br>0.58<br>0.47<br>0.53<br>0.53                                                           | 0.64<br>0.57<br>0.52<br>0.53<br>0.54                                                                                | 0.65<br>0.59<br>0.53<br>0.53<br>0.52                                              | 0.66<br>0.59<br>0.53<br>0.54<br>0.54                                              | 0.66<br>0.60<br>0.54<br>0.56<br>0.55                                              | 0.67<br>0.62<br>0.55<br>0.58<br>0.57                                                                             | 0.68<br>0.63<br>0.57<br>0.60<br>0.58                                                                             | 0.68<br>0.64<br>0.58<br>0.59<br>0.59                                                                        | 0.67<br>0.65<br>0.60<br>0.61<br>0.59                                                                     | 0.69<br>0.66<br>0.61<br>0.61<br>0.61                                                       | 0.69<br>0.65<br>0.62<br>0.63<br>0.62                                                                             |
| FHLR (q=1)<br>FHLR (q=2)<br>FHLR (q=3)<br>FHLR (q=4)<br>FHLR (q=5)                                                                                       | 1<br>0.90                              | 2<br>0.62<br>0.58                           | 3<br>0.59<br>0.57<br>0.65                                                                 | 4<br>0.60<br>0.56<br>0.53<br>0.58                                                                             | 0.60<br>0.58<br>0.47<br>0.53<br>0.53                                                           | 0.64<br>0.57<br>0.52<br>0.53<br>0.54                                                                                | 0.65<br>0.59<br>0.53<br>0.53<br>0.52                                              | 0.66<br>0.59<br>0.53<br>0.54<br>0.54                                              | 0.66<br>0.60<br>0.54<br>0.56<br>0.55                                              | 0.67<br>0.62<br>0.55<br>0.58<br>0.57                                                                             | 0.68<br>0.63<br>0.57<br>0.60<br>0.58                                                                             | 0.68<br>0.64<br>0.58<br>0.59<br>0.59                                                                        | 0.67<br>0.65<br>0.60<br>0.61<br>0.59                                                                     | 0.69<br>0.66<br>0.61<br>0.61<br>0.61                                                       | 0.69<br>0.65<br>0.62<br>0.63<br>0.62                                                                             |
| FHLR (q=1) FHLR (q=2) FHLR (q=3) FHLR (q=4) FHLR (q=5)  IP FHLR (q=1) FHLR (q=2) FHLR (q=3)                                                              | 1<br>0.90                              | 2<br>0.62<br>0.58<br>8<br>2<br>0.91         | 3<br>0.59<br>0.57<br>0.65<br>3<br>5:1-end<br>3<br>0.96                                    | 4<br>0.60<br>0.56<br>0.53<br>0.58<br>d<br>4<br>0.99<br>1.44<br>1.67                                           | 0.60<br>0.58<br>0.47<br>0.53<br>0.53                                                           | 0.64<br>0.57<br>0.52<br>0.53<br>0.54<br>6<br>0.94<br>1.38<br>1.60                                                   | 0.65<br>0.59<br>0.53<br>0.53<br>0.52<br>7<br>0.95<br>1.37<br>1.57                 | 0.66<br>0.59<br>0.53<br>0.54<br>0.54                                              | 0.66<br>0.60<br>0.54<br>0.56<br>0.55<br>9<br>1.00<br>1.32<br>1.17                 | 0.67<br>0.62<br>0.55<br>0.58<br>0.57<br>10<br>1.02<br>1.27<br>1.11                                               | 0.68<br>0.63<br>0.57<br>0.60<br>0.58<br>11<br>1.04<br>1.19<br>1.10                                               | 0.68<br>0.64<br>0.58<br>0.59<br>0.59<br>12<br>1.02<br>1.17<br>1.10                                          | 0.67<br>0.65<br>0.60<br>0.61<br>0.59<br>13<br>1.02<br>1.17<br>1.10                                       | 0.69<br>0.66<br>0.61<br>0.61<br>0.61<br>14<br>1.10<br>1.19<br>1.09                         | 0.69<br>0.65<br>0.62<br>0.63<br>0.62<br>15<br>1.12<br>1.18<br>1.11                                               |
| FHLR (q=1)<br>FHLR (q=2)<br>FHLR (q=3)<br>FHLR (q=4)<br>FHLR (q=5)<br>IP<br>FHLR (q=1)<br>FHLR (q=2)<br>FHLR (q=3)<br>FHLR (q=4)                         | 1<br>0.90                              | 2<br>0.62<br>0.58<br>8<br>2<br>0.91         | 3<br>0.59<br>0.57<br>0.65<br>3<br>5:1-end<br>3<br>0.96<br>1.60                            | 4<br>0.60<br>0.56<br>0.53<br>0.58<br>d<br>4<br>0.99<br>1.44                                                   | 0.60<br>0.58<br>0.47<br>0.53<br>0.53<br>5<br>0.97<br>1.43<br>1.59<br>1.57                      | 0.64<br>0.57<br>0.52<br>0.53<br>0.54<br>6<br>0.94<br>1.38<br>1.60<br>1.58                                           | 0.65<br>0.59<br>0.53<br>0.53<br>0.52<br>7<br>0.95<br>1.37<br>1.57                 | 0.66<br>0.59<br>0.53<br>0.54<br>0.54<br>1.35<br>1.35<br>1.57                      | 0.66<br>0.60<br>0.54<br>0.56<br>0.55<br>9<br>1.00<br>1.32<br>1.17<br>1.53         | 0.67<br>0.62<br>0.55<br>0.58<br>0.57<br>10<br>1.02<br>1.27<br>1.11<br>1.49                                       | 0.68<br>0.63<br>0.57<br>0.60<br>0.58<br>11<br>1.04<br>1.19<br>1.10<br>1.40                                       | 0.68<br>0.64<br>0.58<br>0.59<br>0.59<br>12<br>1.02<br>1.17<br>1.10<br>1.36                                  | 0.67<br>0.65<br>0.60<br>0.61<br>0.59<br>13<br>1.02<br>1.17<br>1.10<br>1.33                               | 0.69<br>0.66<br>0.61<br>0.61<br>0.61<br>14<br>1.10<br>1.19<br>1.09<br>1.33                 | 0.69<br>0.65<br>0.62<br>0.63<br>0.62<br>15<br>1.12<br>1.18<br>1.11<br>1.32                                       |
| FHLR (q=1) FHLR (q=2) FHLR (q=3) FHLR (q=4) FHLR (q=5)  IP FHLR (q=1) FHLR (q=2) FHLR (q=3)                                                              | 1<br>0.90                              | 2<br>0.62<br>0.58<br>8<br>2<br>0.91         | 3<br>0.59<br>0.57<br>0.65<br>3<br>5:1-end<br>3<br>0.96<br>1.60                            | 4<br>0.60<br>0.56<br>0.53<br>0.58<br>d<br>4<br>0.99<br>1.44<br>1.67                                           | 0.60<br>0.58<br>0.47<br>0.53<br>0.53<br>5<br>0.97<br>1.43<br>1.59                              | 0.64<br>0.57<br>0.52<br>0.53<br>0.54<br>6<br>0.94<br>1.38<br>1.60                                                   | 0.65<br>0.59<br>0.53<br>0.53<br>0.52<br>7<br>0.95<br>1.37<br>1.57                 | 0.66<br>0.59<br>0.53<br>0.54<br>0.54<br>0.54<br>8<br>0.91<br>1.35<br>1.35         | 0.66<br>0.60<br>0.54<br>0.56<br>0.55<br>9<br>1.00<br>1.32<br>1.17                 | 0.67<br>0.62<br>0.55<br>0.58<br>0.57<br>10<br>1.02<br>1.27<br>1.11                                               | 0.68<br>0.63<br>0.57<br>0.60<br>0.58<br>11<br>1.04<br>1.19<br>1.10                                               | 0.68<br>0.64<br>0.58<br>0.59<br>0.59<br>12<br>1.02<br>1.17<br>1.10                                          | 0.67<br>0.65<br>0.60<br>0.61<br>0.59<br>13<br>1.02<br>1.17<br>1.10                                       | 0.69<br>0.66<br>0.61<br>0.61<br>0.61<br>14<br>1.10<br>1.19<br>1.09                         | 0.69<br>0.65<br>0.62<br>0.63<br>0.62<br>15<br>1.12<br>1.18<br>1.11                                               |
| FHLR (q=1)<br>FHLR (q=2)<br>FHLR (q=3)<br>FHLR (q=4)<br>FHLR (q=5)<br>IP<br>FHLR (q=1)<br>FHLR (q=2)<br>FHLR (q=3)<br>FHLR (q=4)                         | 1<br>0.90<br>r<br>1<br>0.98            | 2<br>0.62<br>0.58<br>8<br>2<br>0.91<br>1.47 | 3<br>0.59<br>0.57<br>0.65<br>3<br>0.96<br>1.60<br>1.71                                    | 4<br>0.60<br>0.56<br>0.53<br>0.58<br>d<br>4<br>0.99<br>1.44<br>1.67<br>1.46                                   | 0.60<br>0.58<br>0.47<br>0.53<br>0.53<br>5<br>0.97<br>1.43<br>1.59<br>1.57                      | 0.64<br>0.57<br>0.52<br>0.53<br>0.54<br>6<br>0.94<br>1.38<br>1.60<br>1.58                                           | 0.65<br>0.59<br>0.53<br>0.53<br>0.52<br>7<br>0.95<br>1.37<br>1.57                 | 0.66<br>0.59<br>0.53<br>0.54<br>0.54<br>1.35<br>1.35<br>1.57                      | 0.66<br>0.60<br>0.54<br>0.56<br>0.55<br>9<br>1.00<br>1.32<br>1.17<br>1.53         | 0.67<br>0.62<br>0.55<br>0.58<br>0.57<br>10<br>1.02<br>1.27<br>1.11<br>1.49                                       | 0.68<br>0.63<br>0.57<br>0.60<br>0.58<br>11<br>1.04<br>1.19<br>1.10<br>1.40                                       | 0.68<br>0.64<br>0.58<br>0.59<br>0.59<br>12<br>1.02<br>1.17<br>1.10<br>1.36                                  | 0.67<br>0.65<br>0.60<br>0.61<br>0.59<br>13<br>1.02<br>1.17<br>1.10<br>1.33                               | 0.69<br>0.66<br>0.61<br>0.61<br>0.61<br>14<br>1.10<br>1.19<br>1.09<br>1.33                 | 0.69<br>0.65<br>0.62<br>0.63<br>0.62<br>15<br>1.12<br>1.18<br>1.11<br>1.32                                       |
| FHLR (q=1)<br>FHLR (q=2)<br>FHLR (q=3)<br>FHLR (q=4)<br>FHLR (q=5)<br>IP<br>FHLR (q=1)<br>FHLR (q=2)<br>FHLR (q=3)<br>FHLR (q=4)                         | 1<br>0.90                              | 2<br>0.62<br>0.58<br>8<br>2<br>0.91<br>1.47 | 3<br>0.59<br>0.57<br>0.65<br>3<br>5:1-end<br>3<br>0.96<br>1.60                            | 4<br>0.60<br>0.56<br>0.53<br>0.58<br>d<br>4<br>0.99<br>1.44<br>1.67<br>1.46                                   | 0.60<br>0.58<br>0.47<br>0.53<br>0.53<br>5<br>0.97<br>1.43<br>1.59<br>1.57<br>1.49              | 0.64<br>0.57<br>0.52<br>0.53<br>0.54<br>6<br>0.94<br>1.38<br>1.60<br>1.58                                           | 0.65<br>0.59<br>0.53<br>0.53<br>0.52<br>7<br>0.95<br>1.37<br>1.57<br>1.71<br>1.43 | 8<br>0.91<br>1.35<br>1.57<br>1.20                                                 | 0.66<br>0.60<br>0.54<br>0.56<br>0.55<br>9<br>1.00<br>1.32<br>1.17<br>1.53<br>1.13 | 0.67<br>0.62<br>0.55<br>0.58<br>0.57<br>10<br>1.02<br>1.27<br>1.11<br>1.49                                       | 0.68<br>0.63<br>0.57<br>0.60<br>0.58<br>11<br>1.04<br>1.19<br>1.10<br>1.40                                       | 0.68<br>0.64<br>0.58<br>0.59<br>0.59<br>12<br>1.02<br>1.17<br>1.10<br>1.36<br>1.10                          | 0.67<br>0.65<br>0.60<br>0.61<br>0.59<br>13<br>1.02<br>1.17<br>1.10<br>1.33<br>1.10                       | 0.69<br>0.66<br>0.61<br>0.61<br>0.61<br>1.10<br>1.19<br>1.09<br>1.33<br>1.09               | 0.69<br>0.65<br>0.62<br>0.63<br>0.62<br>15<br>1.12<br>1.18<br>1.11<br>1.32<br>1.10                               |
| FHLR (q=1)<br>FHLR (q=2)<br>FHLR (q=3)<br>FHLR (q=4)<br>FHLR (q=5)<br>IP<br>FHLR (q=1)<br>FHLR (q=2)<br>FHLR (q=3)<br>FHLR (q=4)<br>FHLR (q=5)           | 1<br>0.90<br>r<br>1<br>0.98            | 2<br>0.62<br>0.58<br>8<br>2<br>0.91<br>1.47 | 3<br>0.59<br>0.57<br>0.65<br>3<br>0.96<br>1.60<br>1.71                                    | 4<br>0.60<br>0.56<br>0.53<br>0.58<br>d<br>4<br>0.99<br>1.44<br>1.67<br>1.46                                   | 0.60<br>0.58<br>0.47<br>0.53<br>0.53<br>5<br>0.97<br>1.43<br>1.59<br>1.57                      | 0.64<br>0.57<br>0.52<br>0.53<br>0.54<br>6<br>0.94<br>1.38<br>1.60<br>1.58                                           | 0.65<br>0.59<br>0.53<br>0.53<br>0.52<br>7<br>0.95<br>1.37<br>1.57                 | 0.66<br>0.59<br>0.53<br>0.54<br>0.54<br>1.35<br>1.35<br>1.57                      | 0.66<br>0.60<br>0.54<br>0.56<br>0.55<br>9<br>1.00<br>1.32<br>1.17<br>1.53         | 0.67<br>0.62<br>0.55<br>0.58<br>0.57<br>10<br>1.02<br>1.27<br>1.11<br>1.49<br>1.17                               | 0.68<br>0.63<br>0.57<br>0.60<br>0.58<br>11<br>1.04<br>1.19<br>1.10<br>1.40                                       | 0.68<br>0.64<br>0.58<br>0.59<br>0.59<br>12<br>1.02<br>1.17<br>1.10<br>1.36                                  | 0.67<br>0.65<br>0.60<br>0.61<br>0.59<br>13<br>1.02<br>1.17<br>1.10<br>1.33                               | 0.69<br>0.66<br>0.61<br>0.61<br>0.61<br>14<br>1.10<br>1.19<br>1.09<br>1.33                 | 0.69<br>0.65<br>0.62<br>0.63<br>0.62<br>15<br>1.12<br>1.18<br>1.11<br>1.32                                       |
| FHLR (q=1) FHLR (q=2) FHLR (q=3) FHLR (q=5)  IP FHLR (q=1) FHLR (q=2) FHLR (q=3) FHLR (q=4) FHLR (q=5)  CPI                                              | r<br>1<br>0.90                         | 2<br>0.62<br>0.58<br>8<br>2<br>0.91<br>1.47 | 3<br>0.59<br>0.57<br>0.65<br>3<br>0.96<br>1.60<br>1.71                                    | 4<br>0.60<br>0.56<br>0.53<br>0.58<br>d<br>4<br>0.99<br>1.44<br>1.67<br>1.46                                   | 0.60<br>0.58<br>0.47<br>0.53<br>0.53<br>5<br>0.97<br>1.43<br>1.59<br>1.57<br>1.49              | 0.64<br>0.57<br>0.52<br>0.53<br>0.54<br>6<br>0.94<br>1.38<br>1.60<br>1.58<br>1.49                                   | 0.65<br>0.59<br>0.53<br>0.53<br>0.52<br>7<br>0.95<br>1.37<br>1.57<br>1.71<br>1.43 | 0.66<br>0.59<br>0.53<br>0.54<br>0.54<br>8<br>0.91<br>1.35<br>1.35<br>1.57<br>1.20 | 0.66<br>0.60<br>0.54<br>0.56<br>0.55<br>9<br>1.00<br>1.32<br>1.17<br>1.53<br>1.13 | 0.67<br>0.62<br>0.55<br>0.58<br>0.57<br>10<br>1.02<br>1.27<br>1.11<br>1.49<br>1.17                               | 0.68<br>0.63<br>0.57<br>0.60<br>0.58<br>11<br>1.04<br>1.19<br>1.10<br>1.40                                       | 0.68<br>0.64<br>0.58<br>0.59<br>0.59<br>1.02<br>1.17<br>1.10<br>1.36<br>1.10                                | 0.67<br>0.65<br>0.60<br>0.61<br>0.59<br>1.02<br>1.17<br>1.10<br>1.33<br>1.10                             | 0.69<br>0.66<br>0.61<br>0.61<br>1.10<br>1.19<br>1.09<br>1.33<br>1.09                       | 0.69<br>0.65<br>0.62<br>0.63<br>0.62<br>1.12<br>1.18<br>1.11<br>1.32<br>1.10                                     |
| FHLR (q=1) FHLR (q=2) FHLR (q=3) FHLR (q=5)  IP FHLR (q=1) FHLR (q=2) FHLR (q=4) FHLR (q=4) FHLR (q=5)  CPI FHLR (q=1) FHLR (q=2) FHLR (q=5)  FHLR (q=5) | r<br>1<br>0.90                         | 2<br>0.62<br>0.58<br>8<br>2<br>0.91<br>1.47 | 3<br>0.59<br>0.57<br>0.65<br>3<br>0.96<br>1.60<br>1.71<br>3<br>55:1-enc<br>3<br>0.97      | 4<br>0.60<br>0.56<br>0.53<br>0.58<br>d<br>4<br>0.99<br>1.44<br>1.67<br>1.46<br>d<br>4<br>0.98<br>1.00<br>1.14 | 0.60<br>0.58<br>0.47<br>0.53<br>0.53<br>5<br>0.97<br>1.43<br>1.59<br>1.57<br>1.49              | 6<br>0.64<br>0.57<br>0.52<br>0.53<br>0.54<br>6<br>0.94<br>1.38<br>1.60<br>1.58<br>1.49<br>6<br>1.00<br>1.04<br>1.16 | 7<br>0.95<br>1.37<br>1.57<br>1.71<br>1.43<br>7<br>0.93<br>1.00<br>1.17            | 0.66<br>0.59<br>0.53<br>0.54<br>0.54<br>8<br>0.91<br>1.35<br>1.35<br>1.57<br>1.20 | 9<br>1.00<br>1.32<br>1.17<br>1.53<br>1.13<br>9<br>0.91<br>0.95<br>1.12            | 0.67<br>0.62<br>0.55<br>0.58<br>0.57<br>10<br>1.02<br>1.27<br>1.11<br>1.49<br>1.17<br>10<br>0.91<br>0.92<br>1.12 | 0.68<br>0.63<br>0.57<br>0.60<br>0.58<br>11<br>1.04<br>1.19<br>1.10<br>1.40<br>1.16<br>11<br>0.91<br>0.91<br>1.11 | 0.68<br>0.64<br>0.58<br>0.59<br>0.59<br>1.02<br>1.17<br>1.10<br>1.36<br>1.10<br>1.2<br>0.91<br>0.92<br>1.10 | 0.67<br>0.65<br>0.60<br>0.61<br>0.59<br>13<br>1.02<br>1.17<br>1.10<br>1.33<br>1.10                       | 0.69<br>0.66<br>0.61<br>0.61<br>1.10<br>1.19<br>1.33<br>1.09<br>14<br>0.93<br>0.92<br>1.13 | 0.69<br>0.65<br>0.62<br>0.63<br>0.62<br>15<br>1.12<br>1.18<br>1.11<br>1.32<br>1.10<br>15<br>0.94<br>0.91<br>1.15 |
| FHLR (q=1) FHLR (q=2) FHLR (q=3) FHLR (q=4) FHLR (q=5)  IP FHLR (q=1) FHLR (q=2) FHLR (q=3) FHLR (q=4) FHLR (q=5)  CPI FHLR (q=1) FHLR (q=1) FHLR (q=2)  | r<br>1<br>0.90                         | 2<br>0.62<br>0.58<br>8<br>2<br>0.91<br>1.47 | 3<br>0.59<br>0.57<br>0.65<br><b>3</b><br>0.96<br>1.60<br>1.71<br><b>3</b><br>0.97<br>1.02 | 4<br>0.60<br>0.56<br>0.53<br>0.58<br>d<br>4<br>0.99<br>1.44<br>1.67<br>1.46<br>d<br>4<br>0.98<br>1.00         | 0.60<br>0.58<br>0.47<br>0.53<br>0.53<br>0.53<br>5<br>0.97<br>1.43<br>1.59<br>1.57<br>1.49<br>5 | 6<br>0.64<br>0.57<br>0.52<br>0.53<br>0.54<br>6<br>0.94<br>1.38<br>1.69<br>1.58<br>1.49<br>6<br>1.00<br>1.04         | 0.65<br>0.59<br>0.53<br>0.53<br>0.52<br>7<br>0.95<br>1.37<br>1.57<br>1.71<br>1.43 | 8<br>0.91<br>1.20<br>8<br>0.91<br>0.91<br>0.95                                    | 0.66<br>0.60<br>0.54<br>0.56<br>0.55<br>9<br>1.00<br>1.32<br>1.17<br>1.53<br>1.13 | 0.67<br>0.62<br>0.55<br>0.58<br>0.57<br>10<br>1.02<br>1.27<br>1.11<br>1.49<br>1.17                               | 0.68<br>0.63<br>0.57<br>0.60<br>0.58<br>11<br>1.04<br>1.19<br>1.10<br>1.40<br>1.16                               | 0.68<br>0.64<br>0.58<br>0.59<br>0.59<br>12<br>1.02<br>1.17<br>1.10<br>1.36<br>1.10<br>12<br>0.91<br>0.92    | 0.67<br>0.65<br>0.60<br>0.61<br>0.59<br>13<br>1.02<br>1.17<br>1.10<br>1.33<br>1.10<br>13<br>0.92<br>0.91 | 0.69<br>0.66<br>0.61<br>0.61<br>1.10<br>1.19<br>1.09<br>1.33<br>1.09                       | 0.69<br>0.65<br>0.62<br>0.63<br>0.62<br>15<br>1.12<br>1.18<br>1.11<br>1.32<br>1.10<br>15<br>0.94<br>0.91         |

Table 13: Generalized Principal Components (GPC), Dynamic Least Squares (DLS), (Triangular Window)

|                                                                                                    | r                                      | Who                                         | ole Sar                                                                                   | nple                                                                                                    |                                                                                                    |                                                                                                    |                                                                                                    |                                                                                        |                                                                                                    |                                                                                                    |                                                                                                    |                                                                                    |                                                                                                    |                                                                                                    |                                                                                    |
|----------------------------------------------------------------------------------------------------|----------------------------------------|---------------------------------------------|-------------------------------------------------------------------------------------------|----------------------------------------------------------------------------------------------------|----------------------------------------------------------------------------------------------------|----------------------------------------------------------------------------------------------------|----------------------------------------------------------------------------------------------------|----------------------------------------------------------------------------------------|----------------------------------------------------------------------------------------------------|----------------------------------------------------------------------------------------------------|----------------------------------------------------------------------------------------------------|------------------------------------------------------------------------------------|----------------------------------------------------------------------------------------------------|----------------------------------------------------------------------------------------------------|------------------------------------------------------------------------------------|
| IP                                                                                                    | 1                                      | 2                                           | 3                                                                                         | 4                                                                                                    | 5                                                                                                    | 6                                                                                                    | 7                                                                                                    | 8                                                                                      | $\boldsymbol{g}$                                                                                          | 10                                                                                                    | 11                                                                                                    | 12                                                                                 | 13                                                                                                    | 14                                                                                                    | 15                                                                                 |
| FHLR (q=1)                                                                                                    | 0.80                                   | 0.71                                        | 0.66                                                                                      | 0.66                                                                                                    | 0.66                                                                                                    | 0.67                                                                                                    | 0.68                                                                                                    | 0.70                                                                                   | 0.70                                                                                                    | 0.71                                                                                                    | 0.71                                                                                                    | 0.71                                                                               | 0.73                                                                                                    | 0.72                                                                                                    | 0.73                                                                               |
| FHLR (q=2)                                                                                                    |                                        | 0.63                                        | 0.63                                                                                      | 0.67                                                                                                    | 0.69                                                                                                    | 0.69                                                                                                    | 0.69                                                                                                    | 0.70                                                                                   | 0.70                                                                                                    | 0.69                                                                                                    | 0.70                                                                                                    | 0.70                                                                               | 0.71                                                                                                    | 0.71                                                                                                    | 0.72                                                                               |
| FHLR (q=3)                                                                                                    |                                        |                                             | 0.65                                                                                      | 0.60                                                                                                    | 0.60                                                                                                    | 0.59                                                                                                    | 0.59                                                                                                    | 0.59                                                                                   | 0.61                                                                                                    | 0.61                                                                                                    | 0.62                                                                                                    | 0.63                                                                               | 0.62                                                                                                    | 0.62                                                                                                    | 0.64                                                                               |
| FHLR (q=4)                                                                                                    |                                        |                                             |                                                                                           | 0.63                                                                                                    | 0.61                                                                                                    | 0.60                                                                                                    | 0.62                                                                                                    | 0.61                                                                                   | 0.62                                                                                                    | 0.60                                                                                                    | 0.61                                                                                                    | 0.61                                                                               | 0.61                                                                                                    | 0.62                                                                                                    | 0.63                                                                               |
| $FHLR \ (q=5)$                                                                                                    |                                        |                                             |                                                                                           |                                                                                                    | 0.62                                                                                                    | 0.60                                                                                                    | 0.61                                                                                                    | 0.61                                                                                   | 0.62                                                                                                    | 0.60                                                                                                    | 0.62                                                                                                    | 0.62                                                                               | 0.62                                                                                                    | 0.62                                                                                                    | 0.64                                                                               |
|                                                                                                    | r                                      | Who                                         | ole Sar                                                                                   | nple                                                                                                    |                                                                                                    |                                                                                                    |                                                                                                    |                                                                                        |                                                                                                    |                                                                                                    |                                                                                                    |                                                                                    |                                                                                                    |                                                                                                    |                                                                                    |
| CPI                                                                                                    | 1                                      | 2                                           | 3                                                                                         | 4                                                                                                    | 5                                                                                                    | 6                                                                                                    | 7                                                                                                    | 8                                                                                      | 9                                                                                                    | 10                                                                                                    | 11                                                                                                    | 12                                                                                 | 13                                                                                                    | 14                                                                                                    | 15                                                                                 |
| FHLR (q=1)                                                                                                    | 0.87                                   | 0.78                                        | 0.72                                                                                      | 0.71                                                                                                    | 0.68                                                                                                    | 0.70                                                                                                    | 0.71                                                                                                    | 0.71                                                                                   | 0.73                                                                                                    | 0.73                                                                                                    | 0.73                                                                                                    | 0.73                                                                               | 0.74                                                                                                    | 0.74                                                                                                    | 0.74                                                                               |
| $FHLR \ (q=2)$                                                                                                    |                                        | 0.73                                        | 0.67                                                                                      | 0.68                                                                                                    | 0.68                                                                                                    | 0.67                                                                                                    | 0.67                                                                                                    | 0.67                                                                                   | 0.67                                                                                                    | 0.68                                                                                                    | 0.68                                                                                                    | 0.69                                                                               | 0.70                                                                                                    | 0.69                                                                                                    | 0.70                                                                               |
| FHLR (q=3)                                                                                                    |                                        |                                             | 0.76                                                                                      | 0.71                                                                                                    | 0.68                                                                                                    | 0.68                                                                                                    | 0.67                                                                                                    | 0.69                                                                                   | 0.69                                                                                                    | 0.69                                                                                                    | 0.71                                                                                                    | 0.71                                                                               | 0.72                                                                                                    | 0.72                                                                                                    | 0.73                                                                               |
| FHLR (q=4)                                                                                                    |                                        |                                             |                                                                                           | 0.71                                                                                                    | 0.68                                                                                                    | 0.69                                                                                                    | 0.69                                                                                                    | 0.69                                                                                   | 0.70                                                                                                    | 0.70                                                                                                    | 0.72                                                                                                    | 0.72                                                                               | 0.73                                                                                                    | 0.74                                                                                                    | 0.74                                                                               |
| FHLR (q=5)                                                                                                    |                                        |                                             |                                                                                           |                                                                                                    | 0.69                                                                                                    | 0.69                                                                                                    | 0.69                                                                                                    | 0.70                                                                                   | 0.71                                                                                                    | 0.71                                                                                                    | 0.72                                                                                                    | 0.73                                                                               | 0.74                                                                                                    | 0.75                                                                                                    | 0.75                                                                               |
|                                                                                                    |                                        |                                             |                                                                                           |                                                                                                    |                                                                                                    |                                                                                                    |                                                                                                    |                                                                                        |                                                                                                    |                                                                                                    |                                                                                                    |                                                                                    |                                                                                                    |                                                                                                    |                                                                                    |
|                                                                                                    | r                                      | 70                                          | 0:1-84:                                                                                   | 12                                                                                                    |                                                                                                    |                                                                                                    |                                                                                                    |                                                                                        |                                                                                                    |                                                                                                    |                                                                                                    |                                                                                    |                                                                                                    |                                                                                                    |                                                                                    |
| IP                                                                                                    | 1                                      | 2                                           | 3                                                                                         | 4                                                                                                    | 5                                                                                                    | 6                                                                                                    | 7                                                                                                    | 8                                                                                      | 9                                                                                                    | 10                                                                                                    | 11                                                                                                    | 12                                                                                 | 13                                                                                                    | 14                                                                                                    | 15                                                                                 |
| FHLR (q=1)                                                                                                    | 0.77                                   | 0.67                                        | 0.62                                                                                      | 0.62                                                                                                    | 0.62                                                                                                    | 0.64                                                                                                    | 0.65                                                                                                    | 0.67                                                                                   | 0.67                                                                                                    | 0.68                                                                                                    | 0.68                                                                                                    | 0.69                                                                               | 0.70                                                                                                    | 0.70                                                                                                    | 0.70                                                                               |
| FHLR (q=2)                                                                                                    |                                        | 0.57                                        | 0.56                                                                                      | 0.60                                                                                                    | 0.63                                                                                                    | 0.64                                                                                                    | 0.64                                                                                                    | 0.65                                                                                   | 0.66                                                                                                    | 0.65                                                                                                    | 0.65                                                                                                    | 0.66                                                                               | 0.67                                                                                                    | 0.68                                                                                                    | 0.68                                                                               |
| $FHLR \ (q=3)$                                                                                                    |                                        |                                             | 0.60                                                                                      | 0.54                                                                                                    | 0.53                                                                                                    | 0.52                                                                                                    | 0.52                                                                                                    | 0.53                                                                                   | 0.55                                                                                                    | 0.55                                                                                                    | 0.57                                                                                                    | 0.57                                                                               | 0.57                                                                                                    | 0.57                                                                                                    | 0.59                                                                               |
| $FHLR \ (q=4)$                                                                                                    |                                        |                                             |                                                                                           | 0.56                                                                                                    | 0.54                                                                                                    | 0.53                                                                                                    | 0.53                                                                                                    | 0.53                                                                                   | 0.53                                                                                                    | 0.54                                                                                                    | 0.54                                                                                                    | 0.54                                                                               | 0.55                                                                                                    | 0.55                                                                                                    | 0.57                                                                               |
| FHLR (q=5)                                                                                                    |                                        |                                             |                                                                                           |                                                                                                    | 0.56                                                                                                    | 0.53                                                                                                    | 0.53                                                                                                    | 0.54                                                                                   | 0.54                                                                                                    | 0.54                                                                                                    | 0.54                                                                                                    | 0.56                                                                               | 0.56                                                                                                    | 0.57                                                                                                    | 0.58                                                                               |
|                                                                                                    |                                        |                                             |                                                                                           |                                                                                                    |                                                                                                    |                                                                                                    |                                                                                                    |                                                                                        |                                                                                                    |                                                                                                    |                                                                                                    |                                                                                    |                                                                                                    |                                                                                                    |                                                                                    |
|                                                                                                    |                                        | 70                                          | 0.1_8/.                                                                                   | 12                                                                                                    |                                                                                                    |                                                                                                    |                                                                                                    |                                                                                        |                                                                                                    |                                                                                                    |                                                                                                    |                                                                                    |                                                                                                    |                                                                                                    |                                                                                    |
| CPI                                                                                                    | $\begin{vmatrix} r \\ 1 \end{vmatrix}$ |                                             | 0:1-84:                                                                                   |                                                                                                    | 5                                                                                                    | 6                                                                                                    | 7                                                                                                    | 8                                                                                      | 9                                                                                                    | 10                                                                                                    | 11                                                                                                    | 12                                                                                 | 13                                                                                                    | 14                                                                                                    | 15                                                                                 |
| CPI<br>FHLR (q=1)                                                                                                    | 1                                      | 2                                           | 0:1-84:1<br>3<br>0.68                                                                     | 4                                                                                                    | 5<br>0.65                                                                                                    | 6<br>0.66                                                                                                 | 7                                                                                                    | 8<br>0.68                                                                              | 9                                                                                                    | 10                                                                                                    | 11<br>0.70                                                                                               | 12                                                                                 | 13                                                                                                    | 14<br>0.71                                                                                                    | 15<br>0.72                                                                         |
| FHLR (q=1)                                                                                                    |                                        |                                             | 3                                                                                         |                                                                                                    |                                                                                                    | 6<br>0.66<br>0.62                                                                                         |                                                                                                    | 8<br>0.68<br>0.63                                                                      |                                                                                                    | 10<br>0.70<br>0.64                                                                                       | 0.70<br>0.65                                                                                             |                                                                                    |                                                                                                    |                                                                                                    | 15<br>0.72<br>0.68                                                                 |
|                                                                                                    | 1                                      | 2 0.75                                      | 3<br>0.68                                                                                 | 4<br>0.67                                                                                                    | 0.65                                                                                                    | 0.66                                                                                                    | 0.67                                                                                                    | 0.68                                                                                   | 0.70                                                                                                    | 0.70                                                                                                    | 0.70                                                                                                    | 0.71                                                                               | 0.71                                                                                                    | 0.71                                                                                                    | 0.72                                                                               |
| $\begin{array}{c} \hline \textit{FHLR} \ (q{=}1) \\ \textit{FHLR} \ (q{=}2) \\ \end{array}$                                                                                                    | 1                                      | 2 0.75                                      | 3<br>0.68<br>0.62                                                                         | 0.67<br>0.64                                                                                                  | 0.65<br>0.63                                                                                                    | 0.66<br>0.62                                                                                              | $0.67 \\ 0.62$                                                                                                    | 0.68<br>0.63                                                                           | $0.70 \\ 0.64$                                                                                            | $0.70 \\ 0.64$                                                                                           | $0.70 \\ 0.65$                                                                                           | 0.71<br>0.66                                                                       | $0.71 \\ 0.67$                                                                                                   | $0.71 \\ 0.67$                                                                                                   | 0.72<br>0.68                                                                       |
| $\begin{array}{c} \hline FHLR \ (q=1) \\ FHLR \ (q=2) \\ FHLR \ (q=3) \\ \end{array}$                                                                                                    | 1                                      | 2 0.75                                      | 3<br>0.68<br>0.62                                                                         | 0.67<br>0.64<br>0.67                                                                                          | $0.65 \\ 0.63 \\ 0.64$                                                                                                 | 0.66<br>0.62<br>0.63                                                                                      | 0.67<br>0.62<br>0.63                                                                                                | 0.68<br>0.63<br>0.65                                                                   | 0.70<br>0.64<br>0.65                                                                                      | 0.70<br>0.64<br>0.66                                                                                     | 0.70<br>0.65<br>0.67                                                                                     | 0.71<br>0.66<br>0.68                                                               | 0.71<br>0.67<br>0.69                                                                                             | 0.71<br>0.67<br>0.69                                                                                             | 0.72<br>0.68<br>0.69                                                               |
| $\begin{array}{c} \hline FHLR \ (q=1) \\ FHLR \ (q=2) \\ FHLR \ (q=3) \\ FHLR \ (q=4) \\ \end{array}$                                                                                                    | 1                                      | 2 0.75                                      | 3<br>0.68<br>0.62                                                                         | 0.67<br>0.64<br>0.67                                                                                          | 0.65<br>0.63<br>0.64<br>0.63                                                                                           | 0.66<br>0.62<br>0.63<br>0.65                                                                              | 0.67<br>0.62<br>0.63<br>0.65                                                                                        | 0.68<br>0.63<br>0.65<br>0.65                                                           | 0.70<br>0.64<br>0.65<br>0.66                                                                              | 0.70<br>0.64<br>0.66<br>0.66                                                                             | 0.70<br>0.65<br>0.67<br>0.67                                                                             | 0.71<br>0.66<br>0.68<br>0.68                                                       | 0.71<br>0.67<br>0.69<br>0.69                                                                                     | 0.71<br>0.67<br>0.69<br>0.69                                                                                     | 0.72<br>0.68<br>0.69<br>0.69                                                       |
| $\begin{array}{c} \hline FHLR \ (q=1) \\ FHLR \ (q=2) \\ FHLR \ (q=3) \\ FHLR \ (q=4) \\ \end{array}$                                                                                                    | 0.86                                   | 2<br>0.75<br>0.69                           | 3<br>0.68<br>0.62<br>0.73                                                                 | 4<br>0.67<br>0.64<br>0.67<br>0.66                                                                             | 0.65<br>0.63<br>0.64<br>0.63                                                                                           | 0.66<br>0.62<br>0.63<br>0.65                                                                              | 0.67<br>0.62<br>0.63<br>0.65                                                                                        | 0.68<br>0.63<br>0.65<br>0.65                                                           | 0.70<br>0.64<br>0.65<br>0.66                                                                              | 0.70<br>0.64<br>0.66<br>0.66                                                                             | 0.70<br>0.65<br>0.67<br>0.67                                                                             | 0.71<br>0.66<br>0.68<br>0.68                                                       | 0.71<br>0.67<br>0.69<br>0.69                                                                                     | 0.71<br>0.67<br>0.69<br>0.69                                                                                     | 0.72<br>0.68<br>0.69<br>0.69                                                       |
| FHLR (q=1)<br>FHLR (q=2)<br>FHLR (q=3)<br>FHLR (q=4)<br>FHLR (q=5)                                                                                                    | 1<br>0.86                              | 2<br>0.75<br>0.69                           | 3<br>0.68<br>0.62<br>0.73                                                                 | 4<br>0.67<br>0.64<br>0.67<br>0.66                                                                             | 0.65<br>0.63<br>0.64<br>0.63<br>0.63                                                                                   | 0.66<br>0.62<br>0.63<br>0.65<br>0.65                                                                      | 0.67<br>0.62<br>0.63<br>0.65<br>0.65                                                                                | 0.68<br>0.63<br>0.65<br>0.65<br>0.66                                                   | 0.70<br>0.64<br>0.65<br>0.66<br>0.66                                                                      | 0.70<br>0.64<br>0.66<br>0.66<br>0.67                                                                     | 0.70<br>0.65<br>0.67<br>0.67<br>0.67                                                                     | 0.71<br>0.66<br>0.68<br>0.68<br>0.69                                               | 0.71<br>0.67<br>0.69<br>0.69<br>0.69                                                                             | 0.71<br>0.67<br>0.69<br>0.69<br>0.70                                                                             | 0.72<br>0.68<br>0.69<br>0.69<br>0.70                                               |
| FHLR (q=1)<br>FHLR (q=2)<br>FHLR (q=3)<br>FHLR (q=4)<br>FHLR (q=5)                                                                                                    | 0.86                                   | 2<br>0.75<br>0.69                           | 3<br>0.68<br>0.62<br>0.73                                                                 | 4<br>0.67<br>0.64<br>0.67<br>0.66                                                                             | 0.65<br>0.63<br>0.64<br>0.63                                                                                           | 0.66<br>0.62<br>0.63<br>0.65                                                                              | 0.67<br>0.62<br>0.63<br>0.65                                                                                        | 0.68<br>0.63<br>0.65<br>0.65                                                           | 0.70<br>0.64<br>0.65<br>0.66                                                                              | 0.70<br>0.64<br>0.66<br>0.66                                                                             | 0.70<br>0.65<br>0.67<br>0.67                                                                             | 0.71<br>0.66<br>0.68<br>0.68                                                       | 0.71<br>0.67<br>0.69<br>0.69                                                                                     | 0.71<br>0.67<br>0.69<br>0.69                                                                                     | 0.72<br>0.68<br>0.69<br>0.69                                                       |
| FHLR (q=1)<br>FHLR (q=2)<br>FHLR (q=3)<br>FHLR (q=4)<br>FHLR (q=5)                                                                                                    | 1<br>0.86                              | 2<br>0.75<br>0.69                           | 3<br>0.68<br>0.62<br>0.73                                                                 | 4<br>0.67<br>0.64<br>0.67<br>0.66                                                                             | 0.65<br>0.63<br>0.64<br>0.63<br>0.63                                                                                   | 0.66<br>0.62<br>0.63<br>0.65<br>0.65                                                                      | 0.67<br>0.62<br>0.63<br>0.65<br>0.65                                                                                | 0.68<br>0.63<br>0.65<br>0.65<br>0.66                                                   | 0.70<br>0.64<br>0.65<br>0.66<br>0.66                                                                      | 0.70<br>0.64<br>0.66<br>0.66<br>0.67                                                                     | 0.70<br>0.65<br>0.67<br>0.67<br>0.67                                                                     | 0.71<br>0.66<br>0.68<br>0.68<br>0.69                                               | 0.71<br>0.67<br>0.69<br>0.69<br>0.69                                                                             | 0.71<br>0.67<br>0.69<br>0.69<br>0.70                                                                             | 0.72<br>0.68<br>0.69<br>0.69<br>0.70                                               |
| FHLR (q=1)<br>FHLR (q=2)<br>FHLR (q=3)<br>FHLR (q=4)<br>FHLR (q=5)                                                                                                    | 1<br>0.86                              | 2<br>0.75<br>0.69<br>8<br>2<br>0.95         | 3<br>0.68<br>0.62<br>0.73<br>3<br>5:1-end<br>3<br>0.93                                    | 4<br>0.67<br>0.64<br>0.67<br>0.66<br>d<br>4<br>0.98                                                           | 0.65<br>0.63<br>0.64<br>0.63<br>0.63                                                                                   | 0.66<br>0.62<br>0.63<br>0.65<br>0.65                                                                      | 0.67<br>0.62<br>0.63<br>0.65<br>0.65                                                                                | 0.68<br>0.63<br>0.65<br>0.65<br>0.66<br>8                                              | 0.70<br>0.64<br>0.65<br>0.66<br>0.66                                                                      | 0.70<br>0.64<br>0.66<br>0.66<br>0.67                                                                     | 0.70<br>0.65<br>0.67<br>0.67<br>0.67<br>11                                                               | 0.71<br>0.66<br>0.68<br>0.68<br>0.69                                               | 0.71<br>0.67<br>0.69<br>0.69<br>0.69                                                                             | 0.71<br>0.67<br>0.69<br>0.69<br>0.70                                                                             | 0.72<br>0.68<br>0.69<br>0.69<br>0.70                                               |
| FHLR (q=1) FHLR (q=2) FHLR (q=3) FHLR (q=4) FHLR (q=5)  IP FHLR (q=1) FHLR (q=2) FHLR (q=3)                                                                                                    | 1<br>0.86                              | 2<br>0.75<br>0.69<br>8<br>2<br>0.95         | 3<br>0.68<br>0.62<br>0.73<br>3<br>5:1-end<br>3<br>0.93<br>1.11                            | 4<br>0.67<br>0.64<br>0.67<br>0.66<br>d<br>4<br>0.98<br>1.11                                                   | 0.65<br>0.63<br>0.64<br>0.63<br>0.63                                                                                   | 0.66<br>0.62<br>0.63<br>0.65<br>0.65                                                                      | 0.67<br>0.62<br>0.63<br>0.65<br>0.65<br>7<br>0.91<br>1.02                                                           | 0.68<br>0.63<br>0.65<br>0.65<br>0.66<br>8<br>0.90<br>1.03                              | 0.70<br>0.64<br>0.65<br>0.66<br>0.66<br>0.89<br>1.03                                                      | 0.70<br>0.64<br>0.66<br>0.66<br>0.67<br>10<br>0.91<br>1.00                                               | 0.70<br>0.65<br>0.67<br>0.67<br>0.67<br>11<br>0.91<br>1.00                                               | 0.71<br>0.66<br>0.68<br>0.68<br>0.69                                               | 0.71<br>0.67<br>0.69<br>0.69<br>0.69<br>0.69                                                                     | 0.71<br>0.67<br>0.69<br>0.69<br>0.70<br>14<br>0.90<br>0.96                                                       | 0.72<br>0.68<br>0.69<br>0.69<br>0.70                                               |
|                                                                                                    | 1<br>0.86                              | 2<br>0.75<br>0.69<br>8<br>2<br>0.95         | 3<br>0.68<br>0.62<br>0.73<br>3<br>5:1-end<br>3<br>0.93<br>1.11                            | 4<br>0.67<br>0.64<br>0.67<br>0.66<br>d<br>4<br>0.98<br>1.11<br>1.04                                           | 0.65<br>0.63<br>0.64<br>0.63<br>0.63<br>5<br>0.91<br>1.05<br>1.10                                                      | 0.66<br>0.62<br>0.63<br>0.65<br>0.65                                                                      | 0.67<br>0.62<br>0.63<br>0.65<br>0.65<br>7<br>0.91<br>1.02<br>1.07                                                   | 0.68<br>0.63<br>0.65<br>0.65<br>0.66<br>8<br>0.90<br>1.03<br>1.05                      | 0.70<br>0.64<br>0.65<br>0.66<br>0.66<br>0.89<br>1.03<br>1.05                                              | 0.70<br>0.64<br>0.66<br>0.66<br>0.67<br>10<br>0.91<br>1.00<br>0.97                                       | 0.70<br>0.65<br>0.67<br>0.67<br>0.67<br>0.67                                                             | 0.71<br>0.66<br>0.68<br>0.69<br>0.69                                               | 0.71<br>0.67<br>0.69<br>0.69<br>0.69<br>0.69                                                                     | 0.71<br>0.67<br>0.69<br>0.69<br>0.70<br>14<br>0.90<br>0.96<br>0.98                                               | 0.72<br>0.68<br>0.69<br>0.69<br>0.70<br>15<br>0.90<br>0.99<br>1.01                 |
| FHLR (q=1)<br>FHLR (q=2)<br>FHLR (q=3)<br>FHLR (q=4)<br>FHLR (q=5)<br>IP<br>FHLR (q=1)<br>FHLR (q=2)<br>FHLR (q=3)<br>FHLR (q=4)                                                                                                    | 1<br>0.86<br>r<br>1<br>0.97            | 2<br>0.75<br>0.69<br>8<br>2<br>0.95<br>1.05 | 3<br>0.68<br>0.62<br>0.73<br>3<br>5:1-enc<br>3<br>0.93<br>1.11<br>1.00                    | 4<br>0.67<br>0.64<br>0.67<br>0.66<br>d<br>4<br>0.98<br>1.11<br>1.04                                           | 0.65<br>0.63<br>0.64<br>0.63<br>0.63<br>5<br>0.91<br>1.05<br>1.10                                                      | 0.66<br>0.62<br>0.63<br>0.65<br>0.65<br>0.65                                                              | 0.67<br>0.62<br>0.63<br>0.65<br>0.65<br>7<br>0.91<br>1.02<br>1.07<br>1.22                                           | 0.68<br>0.63<br>0.65<br>0.65<br>0.66<br>8<br>0.90<br>1.03<br>1.05<br>1.18              | 0.70<br>0.64<br>0.65<br>0.66<br>0.66<br>0.89<br>1.03<br>1.05<br>1.18                                      | 0.70<br>0.64<br>0.66<br>0.66<br>0.67<br>10<br>0.91<br>1.00<br>0.97<br>1.07                               | 0.70<br>0.65<br>0.67<br>0.67<br>0.67<br>0.67<br>11<br>0.91<br>1.00<br>0.96<br>1.06                       | 0.71<br>0.66<br>0.68<br>0.68<br>0.69<br>12<br>0.90<br>0.99<br>0.99<br>1.08         | 0.71<br>0.67<br>0.69<br>0.69<br>0.69<br>0.69                                                                     | 0.71<br>0.67<br>0.69<br>0.69<br>0.70<br>14<br>0.90<br>0.96<br>0.98<br>1.06                                       | 0.72<br>0.68<br>0.69<br>0.69<br>0.70<br>15<br>0.90<br>0.99<br>1.01<br>1.05         |
| FHLR (q=1)<br>FHLR (q=2)<br>FHLR (q=3)<br>FHLR (q=4)<br>FHLR (q=5)<br>IP<br>FHLR (q=5)<br>FHLR (q=1)<br>FHLR (q=2)<br>FHLR (q=3)<br>FHLR (q=4)<br>FHLR (q=5)                                                                                                    | 1 0.86 r 1 0.97                        | 2<br>0.75<br>0.69<br>8<br>2<br>0.95<br>1.05 | 3<br>0.68<br>0.62<br>0.73<br>3<br>5:1-end<br>3<br>0.93<br>1.11<br>1.00                    | 4<br>0.67<br>0.64<br>0.67<br>0.66<br>d<br>4<br>0.98<br>1.11<br>1.04<br>1.09                                   | 0.65<br>0.63<br>0.64<br>0.63<br>0.63<br>5<br>0.91<br>1.05<br>1.10<br>1.08                                              | 0.66<br>0.62<br>0.63<br>0.65<br>0.65<br>0.90<br>1.04<br>1.09<br>1.10                                      | 0.67<br>0.62<br>0.63<br>0.65<br>0.65<br>7<br>0.91<br>1.02<br>1.07<br>1.22                                           | 0.68<br>0.63<br>0.65<br>0.65<br>0.66<br>8<br>0.90<br>1.03<br>1.05<br>1.18              | 0.70<br>0.64<br>0.65<br>0.66<br>0.66<br>0.89<br>1.03<br>1.05<br>1.18                                      | 0.70<br>0.64<br>0.66<br>0.66<br>0.67<br>10<br>0.91<br>1.00<br>0.97<br>1.07                               | 0.70<br>0.65<br>0.67<br>0.67<br>0.67<br>0.91<br>1.00<br>0.96<br>1.06<br>1.12                             | 0.71<br>0.66<br>0.68<br>0.68<br>0.69<br>12<br>0.90<br>0.99<br>0.99<br>1.08<br>1.05 | 0.71<br>0.67<br>0.69<br>0.69<br>0.69<br>0.91<br>0.97<br>0.98<br>1.06<br>1.02                                     | 0.71<br>0.67<br>0.69<br>0.69<br>0.70<br>14<br>0.90<br>0.96<br>0.98<br>1.06<br>1.00                               | 0.72<br>0.68<br>0.69<br>0.69<br>0.70<br>15<br>0.90<br>0.99<br>1.01<br>1.05<br>1.01 |
|                                                                                                    | 1<br>0.86<br>r<br>1<br>0.97            | 2<br>0.75<br>0.69<br>8<br>2<br>0.95<br>1.05 | 3<br>0.68<br>0.62<br>0.73<br>3<br>55:1-en<br>3<br>0.93<br>1.11<br>1.00                    | 4<br>0.67<br>0.64<br>0.67<br>0.66<br>d<br>4<br>0.98<br>1.11<br>1.04<br>1.09                                   | 0.65<br>0.63<br>0.64<br>0.63<br>0.63<br>5<br>0.91<br>1.05<br>1.10<br>1.08<br>1.10                                      | 0.66<br>0.62<br>0.63<br>0.65<br>0.65<br>0.90<br>1.04<br>1.09<br>1.10                                      | 0.67<br>0.62<br>0.63<br>0.65<br>0.65<br>7<br>0.91<br>1.02<br>1.07<br>1.22<br>1.16                                   | 0.68<br>0.63<br>0.65<br>0.65<br>0.66<br>8<br>0.90<br>1.03<br>1.05<br>1.18<br>1.13      | 0.70<br>0.64<br>0.65<br>0.66<br>0.66<br>0.89<br>1.03<br>1.05<br>1.18<br>1.12                              | 0.70<br>0.64<br>0.66<br>0.66<br>0.67<br>10<br>0.91<br>1.00<br>0.97<br>1.07<br>1.02                       | 0.70<br>0.65<br>0.67<br>0.67<br>0.67<br>0.67<br>11<br>0.91<br>1.00<br>0.96<br>1.06<br>1.12               | 0.71<br>0.66<br>0.68<br>0.68<br>0.69<br>12<br>0.90<br>0.99<br>0.99<br>1.08<br>1.05 | 0.71<br>0.67<br>0.69<br>0.69<br>0.69<br>0.91<br>0.97<br>0.98<br>1.06<br>1.02                                     | 0.71<br>0.67<br>0.69<br>0.69<br>0.70<br>14<br>0.90<br>0.96<br>0.98<br>1.06<br>1.00                               | 0.72<br>0.68<br>0.69<br>0.69<br>0.70<br>15<br>0.90<br>0.99<br>1.01<br>1.05<br>1.01 |
| $ \begin{array}{c} FHLR \; (q=1) \\ FHLR \; (q=2) \\ FHLR \; (q=2) \\ FHLR \; (q=3) \\ FHLR \; (q=5) \\ \\ \hline \\ FHLR \; (q=1) \\ FHLR \; (q=2) \\ FHLR \; (q=3) \\ FHLR \; (q=4) \\ FHLR \; (q=5) \\ \hline \\ \hline \\ CPI \\ FHLR \; (q=1) \\ \hline \end{array} $                                                                                         | 1 0.86 r 1 0.97                        | 2<br>0.75<br>0.69<br>8<br>2<br>0.95<br>1.05 | 3<br>0.68<br>0.62<br>0.73<br>3<br>0.93<br>1.11<br>1.00<br>3<br>5:1-enc<br>3<br>0.96       | 4<br>0.67<br>0.64<br>0.67<br>0.66<br>d<br>4<br>0.98<br>1.11<br>1.09<br>d<br>4<br>0.99                         | 0.65<br>0.63<br>0.64<br>0.63<br>0.63<br>5<br>0.91<br>1.05<br>1.10<br>1.08                                              | 0.66<br>0.62<br>0.63<br>0.65<br>0.65<br>0.90<br>1.04<br>1.09<br>1.10                                      | 0.67<br>0.62<br>0.63<br>0.65<br>0.65<br>7<br>0.91<br>1.02<br>1.07<br>1.22<br>1.16                                   | 0.68<br>0.63<br>0.65<br>0.65<br>0.66<br>8<br>0.90<br>1.03<br>1.05<br>1.18<br>1.13      | 0.70<br>0.64<br>0.65<br>0.66<br>0.66<br>0.89<br>1.03<br>1.05<br>1.18<br>1.12                              | 0.70<br>0.64<br>0.66<br>0.66<br>0.67<br>10<br>0.91<br>1.00<br>0.97<br>1.07<br>1.02                       | 0.70<br>0.65<br>0.67<br>0.67<br>0.67<br>11<br>0.91<br>1.00<br>0.96<br>1.12                               | 0.71<br>0.66<br>0.68<br>0.69<br>0.69<br>0.99<br>0.99<br>1.08<br>1.05               | 0.71<br>0.67<br>0.69<br>0.69<br>0.69<br>0.97<br>0.97<br>0.98<br>1.06<br>1.02                                     | 0.71<br>0.67<br>0.69<br>0.69<br>0.70<br>14<br>0.90<br>0.98<br>1.06<br>1.00                                       | 0.72<br>0.68<br>0.69<br>0.69<br>0.70<br>15<br>0.90<br>0.99<br>1.01<br>1.05<br>1.01 |
| $ \begin{array}{c} FHLR \; (q=1) \\ FHLR \; (q=2) \\ FHLR \; (q=2) \\ FHLR \; (q=4) \\ FHLR \; (q=5) \\ \\ \hline \\ FHLR \; (q=5) \\ \hline \\ FHLR \; (q=2) \\ FHLR \; (q=2) \\ FHLR \; (q=4) \\ FHLR \; (q=5) \\ \hline \\ \hline \\ CPI \\ FHLR \; (q=1) \\ FHLR \; (q=2) \\ FHLR \; (q=2) \\ \hline \\ FHLR \; (q=1) \\ FHLR \; (q=2) \\ \hline \end{array} $ | 1<br>0.86<br>r<br>1<br>0.97            | 2<br>0.75<br>0.69<br>8<br>2<br>0.95<br>1.05 | 3<br>0.68<br>0.62<br>0.73<br>3<br>55:1-en<br>3<br>0.93<br>1.11<br>1.00                    | 4<br>0.67<br>0.64<br>0.67<br>0.66<br>d<br>4<br>0.98<br>1.11<br>1.04<br>1.09                                   | 0.65<br>0.63<br>0.64<br>0.63<br>0.63<br>0.63<br>5<br>0.91<br>1.05<br>1.10<br>1.08<br>1.10                              | 0.66<br>0.62<br>0.63<br>0.65<br>0.65<br>0.90<br>1.04<br>1.09<br>1.10<br>1.10                              | 0.67<br>0.62<br>0.63<br>0.65<br>0.65<br>7<br>0.91<br>1.02<br>1.07<br>1.22<br>1.16                                   | 0.68<br>0.63<br>0.65<br>0.65<br>0.66<br>8<br>0.90<br>1.03<br>1.05<br>1.18<br>1.13      | 0.70<br>0.64<br>0.65<br>0.66<br>0.66<br>0.89<br>1.03<br>1.05<br>1.18<br>1.12                              | 0.70<br>0.64<br>0.66<br>0.66<br>0.67<br>10<br>0.91<br>1.00<br>0.97<br>1.07<br>1.02                       | 0.70<br>0.65<br>0.67<br>0.67<br>0.67<br>11<br>0.91<br>1.00<br>0.96<br>1.06<br>1.12                       | 0.71<br>0.66<br>0.68<br>0.68<br>0.69<br>12<br>0.90<br>0.99<br>0.99<br>1.08<br>1.05 | 0.71<br>0.67<br>0.69<br>0.69<br>0.69<br>0.91<br>0.97<br>0.98<br>1.06<br>1.02                                     | 0.71<br>0.67<br>0.69<br>0.69<br>0.70<br>14<br>0.90<br>0.96<br>0.98<br>1.06<br>1.00                               | 0.72<br>0.68<br>0.69<br>0.69<br>0.70<br>15<br>0.90<br>0.99<br>1.01<br>1.05<br>1.01 |
| FHLR (q=1) FHLR (q=2) FHLR (q=3) FHLR (q=5)  IP FHLR (q=1) FHLR (q=2) FHLR (q=3) FHLR (q=4) FHLR (q=5)  CPI FHLR (q=1) FHLR (q=5) FHLR (q=2) FHLR (q=5)                                                                                                    | 1<br>0.86<br>r<br>1<br>0.97            | 2<br>0.75<br>0.69<br>8<br>2<br>0.95<br>1.05 | 3<br>0.68<br>0.62<br>0.73<br><b>3</b><br>0.93<br>1.11<br>1.00<br><b>3</b><br>0.96<br>0.91 | 4<br>0.67<br>0.64<br>0.67<br>0.66<br>d<br>4<br>0.98<br>1.11<br>1.04<br>1.09<br>d<br>4<br>0.94<br>0.91         | 0.65<br>0.63<br>0.64<br>0.63<br>0.63<br>0.63<br>5<br>0.91<br>1.05<br>1.10<br>1.10<br>5<br>0.90<br>0.91                 | 0.66<br>0.62<br>0.63<br>0.65<br>0.65<br>0.90<br>1.04<br>1.10<br>1.10                                      | 0.67<br>0.62<br>0.63<br>0.65<br>0.65<br>7<br>0.91<br>1.02<br>1.07<br>1.22<br>1.16                                   | 0.68<br>0.63<br>0.65<br>0.65<br>0.66<br>0.66<br>0.90<br>1.03<br>1.05<br>1.18<br>1.13   | 0.70<br>0.64<br>0.65<br>0.66<br>0.66<br>0.89<br>1.03<br>1.05<br>1.18<br>1.12                              | 0.70<br>0.64<br>0.66<br>0.66<br>0.67<br>10<br>0.91<br>1.00<br>0.97<br>1.07<br>1.02                       | 0.70<br>0.65<br>0.67<br>0.67<br>0.67<br>11<br>0.91<br>1.00<br>0.96<br>1.12                               | 0.71<br>0.66<br>0.68<br>0.68<br>0.69<br>12<br>0.90<br>0.99<br>1.08<br>1.05         | 0.71<br>0.67<br>0.69<br>0.69<br>0.69<br>13<br>0.91<br>0.97<br>0.98<br>1.06<br>1.02                               | 0.71<br>0.67<br>0.69<br>0.69<br>0.70<br>14<br>0.90<br>0.96<br>0.98<br>1.06<br>1.00                               | 0.72<br>0.68<br>0.69<br>0.69<br>0.70<br>15<br>0.90<br>0.99<br>1.01<br>1.05<br>1.01 |
| FHLR (q=1) FHLR (q=2) FHLR (q=3) FHLR (q=4) FHLR (q=5)  IP FHLR (q=1) FHLR (q=2) FHLR (q=4) FHLR (q=5)  CPI FHLR (q=1) FHLR (q=1) FHLR (q=1) FHLR (q=2)                                                                                                    | 1<br>0.86<br>r<br>1<br>0.97            | 2<br>0.75<br>0.69<br>8<br>2<br>0.95<br>1.05 | 3<br>0.68<br>0.62<br>0.73<br><b>3</b><br>0.93<br>1.11<br>1.00<br><b>3</b><br>0.96<br>0.91 | 4<br>0.67<br>0.64<br>0.67<br>0.66<br>d<br>4<br>0.98<br>1.11<br>1.04<br>1.09<br>d<br>4<br>0.94<br>0.91<br>0.94 | 0.65<br>0.63<br>0.64<br>0.63<br>0.63<br>0.63<br>0.63<br>5<br>0.91<br>1.05<br>1.10<br>1.08<br>1.10<br>5<br>0.90<br>0.91 | 6<br>0.66<br>0.63<br>0.65<br>0.65<br>0.65<br>0.90<br>1.04<br>1.09<br>1.10<br>1.10<br>0.91<br>0.94<br>0.95 | 7<br>0.69<br>0.63<br>0.65<br>0.65<br>0.65<br>7<br>0.91<br>1.02<br>1.07<br>1.22<br>1.16<br>7<br>0.90<br>0.91<br>0.92 | 8<br>0.68<br>0.65<br>0.65<br>0.66<br>0.66<br>8<br>0.90<br>1.03<br>1.05<br>1.18<br>1.13 | 0.70<br>0.64<br>0.65<br>0.66<br>0.66<br>0.89<br>1.03<br>1.05<br>1.18<br>1.12<br>9<br>0.90<br>0.87<br>0.90 | 0.70<br>0.64<br>0.66<br>0.66<br>0.67<br>10<br>0.91<br>1.00<br>0.97<br>1.07<br>1.02<br>10<br>0.86<br>0.90 | 0.70<br>0.65<br>0.67<br>0.67<br>0.67<br>11<br>1.00<br>0.96<br>1.06<br>1.12<br>11<br>0.90<br>0.85<br>0.90 | 0.71<br>0.66<br>0.68<br>0.68<br>0.69<br>12<br>0.90<br>0.99<br>1.08<br>1.05         | 0.71<br>0.67<br>0.69<br>0.69<br>0.69<br>13<br>0.91<br>0.97<br>0.98<br>1.06<br>1.02<br>13<br>0.87<br>0.86<br>0.90 | 0.71<br>0.67<br>0.69<br>0.69<br>0.70<br>14<br>0.90<br>0.96<br>0.98<br>1.06<br>1.00<br>14<br>0.87<br>0.83<br>0.90 | 0.72<br>0.68<br>0.69<br>0.69<br>0.70<br>15<br>0.90<br>0.99<br>1.01<br>1.05<br>1.01 |